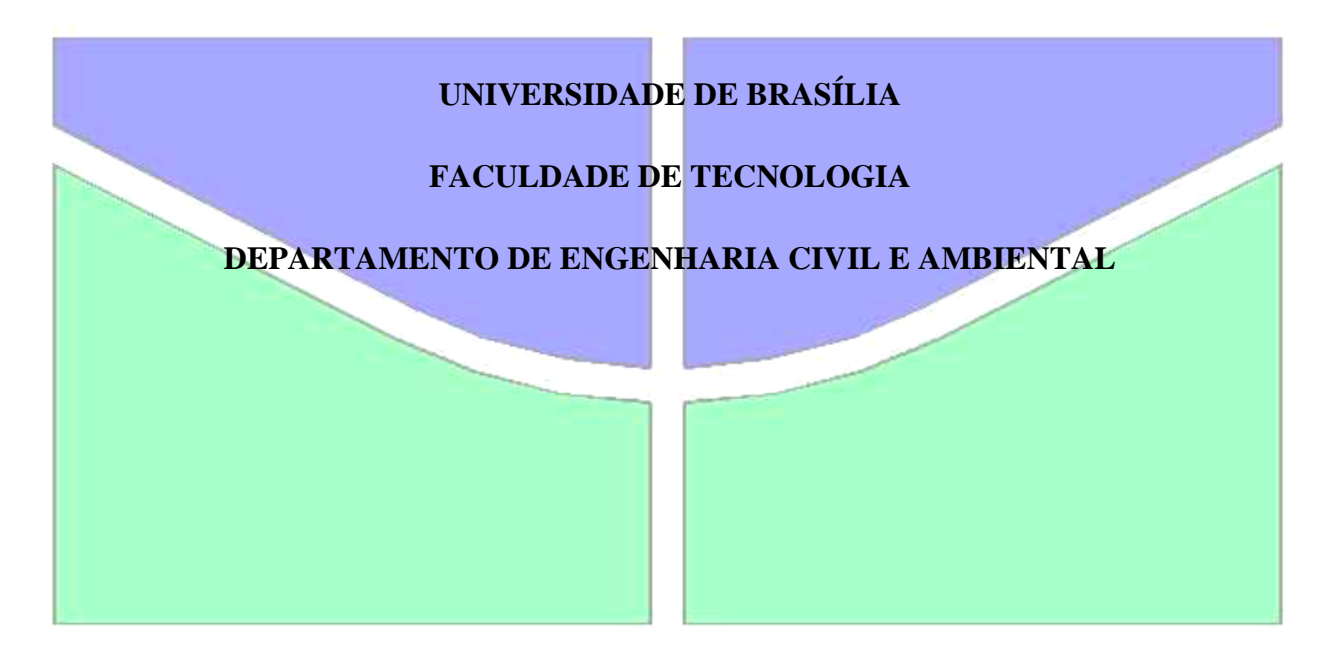

# *ESTUDO COMPARATIVO ENTRE O MÉTODO DE COURBON E MODELOS COMPUTACIONAIS PARA ANÁLISE DE TABULEIROS DE PONTES.*

### **LUIZ EDUARDO CARNEIRO FROTA**

### **ORIENTADOR: PROF. LINEU JOSÉ PEDROSO, Dr. Ing**

**MONOGRAFIA DE PROJETO FINAL EM ESTRUTURAS**

 **BRASÍLIA/DF: NOV 2014**

### BRASÍLIA / DF : Novembro / 2014

### **UNIVERSIDADE DE BRASÍLIA**

### **FACULDADE DE TECNOLOGIA**

### **DEPARTAMENTO DE ENGENHARIA CIVIL E AMBIENTAL**

# *ESTUDO COMPARATIVO ENTRE O MÉTODO DE COURBON E MODELOS COMPUTACIONAIS PARA ANÁLISE DE TABULEIROS DE PONTES.*

### **LUIZ EDUARDO CARNEIRO FROTA.**

MONOGRAFIA DE PROJETO FINAL SUBMETIDA AO DEPARTAMENTO DE ENGENHARIA CIVIL E AMBIENTAL DA UNIVERSIDADE DE BRASÍLIA COMO PARTE DOS REQUISITOS NECESSÁRIOS PARA A OBTENÇÃO DO GRAU DE BACHAREL EM ENGENHARIA CIVIL.

APROVADA POR:

LINEU JOSÉ PEDROSO, Dr. Ing, (ENC-UnB) (ORIENTADOR)

\_\_\_\_\_\_\_\_\_\_\_\_\_\_\_\_\_\_\_\_\_\_\_\_\_\_\_\_\_\_\_\_\_\_\_\_\_\_\_\_\_

\_\_\_\_\_\_\_\_\_\_\_\_\_\_\_\_\_\_\_\_\_\_\_\_\_\_\_\_\_\_\_\_\_\_\_\_\_\_\_\_\_

\_\_\_\_\_\_\_\_\_\_\_\_\_\_\_\_\_\_\_\_\_\_\_\_\_\_\_\_\_\_\_\_\_\_\_\_\_\_\_\_\_\_\_\_\_\_

GILBERTO GOMES,Dsc,UnB (EXAMINADOR INTERNO)

AGNO ALVES VIEIRA (EXAMINADOR INTERNO)

### **FICHA CATALOGRÁFICA**

### FROTA, CARNEIRO EDUARDO LUIZ

 Estudo comparativo entre o método de Courbon e modelos computacionais para análise de tabuleiros de pontes.

xv, 93 p., II, A-iii, 210 x 297 mm (ENC/FT/UnB, Bacharel, Engenharia Civil, 2014 Monografia de Projeto Final – Universidade de Brasília Faculdade de Tecnologia. Departamento de Engenharia Civil e Ambiental

1. Pontes 2. Courbon 3. Coeficiente de distribuição 4. Tabuleiro de pontes 5. Modelos computacionais

# **REFERÊNCIA BIBLIOGRÁFICA**

Ondas 5. Sismos 6. Dinâmica das Estruturas

FROTA, L.E.C. (2014). Estudo comparativo entre o método de Courbon e modelos computacionais para análise de tabuleiros de pontes. Monografia de Projeto Final 2, Departamento de Engenharia Civil e Ambiental, Universidade de Brasília, Brasília, DF, 93p.

# **CESSÃO DE DIREITOS**

NOME DO AUTOR: Luiz Eduardo Carneiro Frota TÍTULO DA MONOGRAFIA DE PROJETO FINAL: Estudo comparativo entre o método de Courbon e modelos computacionais para análise de tabuleiros de pontes. GRAU/ANO: Engenheiro Civil / 2014

É concedida à Universidade de Brasília permissão para reproduzir cópias desta monografia de projeto final e para emprestar ou vender tais cópias somente para propósitos acadêmicos e científicos. O autor reserva outros direitos de publicação e nenhuma parte desta monografia de Projeto Final pode ser reproduzida sem a autorização por escrito do autor.

\_\_\_\_\_\_\_\_\_\_\_\_\_\_\_\_\_\_\_\_\_\_\_\_\_\_\_\_\_\_\_\_\_\_\_\_\_\_\_\_\_\_\_\_\_\_\_\_\_\_\_\_\_\_\_\_\_\_\_\_\_\_\_

### LUIZ EDUARDO CARNEIRO FROTA

E-mail: luiz\_408@hotmail.com

vi

#### **AGRADECIMENTOS**

A minha família, por ter criado excelentes condições para que fosse possível a dedicação aos estudos. É uma realidade que nem todos possuem, pois muitas vezes é necessário trabalhar cedo para ganhar o sustento e sobreviver. Agradeço muito a minha família por sempre incentivar a busca pelo conhecimento e sem essa ajuda seria muito difícil a entrada na universidade. Agradeço aos conselhos e os vejo sempre como um modelo a ser seguido.

Agradeço muito a todos os meus professores na universidade, pelo conhecimento transmitido nas diversas áreas da engenharia civil. Tenho muita admiração e sou muito grato à todo o conhecimento que adquiri por meios dos grandes mestres da universidade.

Ao meu orientador, Lineu José Pedroso, que soube criar uma motivação extraordinária para a busca do conhecimento e por sempre buscar o melhor dos alunos. Agradeço os conselhos que foram passados, a indicação do caminho e a disposição para ajudar.

Ao Rafael dos Santos, Eduardo Azambuja e Rodrigo Han da Quattor engenharia. Agradeço muito a oportunidade de aprender com esses grandes engenheiros. São pessoas do bem que sempre buscaram me ensinar da melhor forma possível o cálculo estrutural e outros fundamentos da engenharia. Agradeço muito pela oportunidade concedida de aprender e levarei esses conhecimentos pelo resto da vida. Acredito que é muito raro encontrar líderes de empresa como eles

Sobretudo a Deus, pela razão da nossa existência e por ter iluminado meu caminho para alcançar mais um objetivo de minha vida.

# **SUMÁRIO**

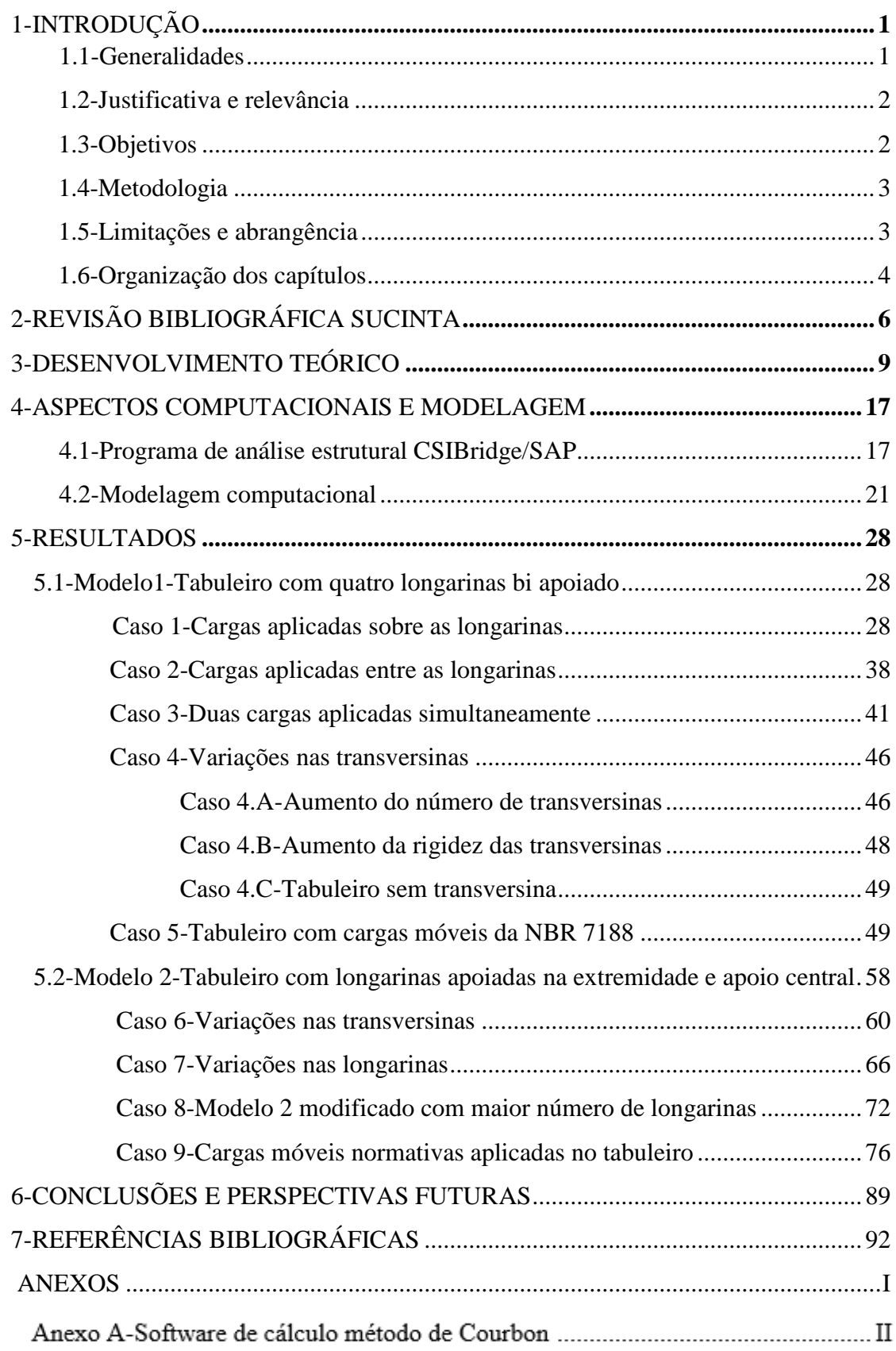

# ISTA DE FIGURAS.

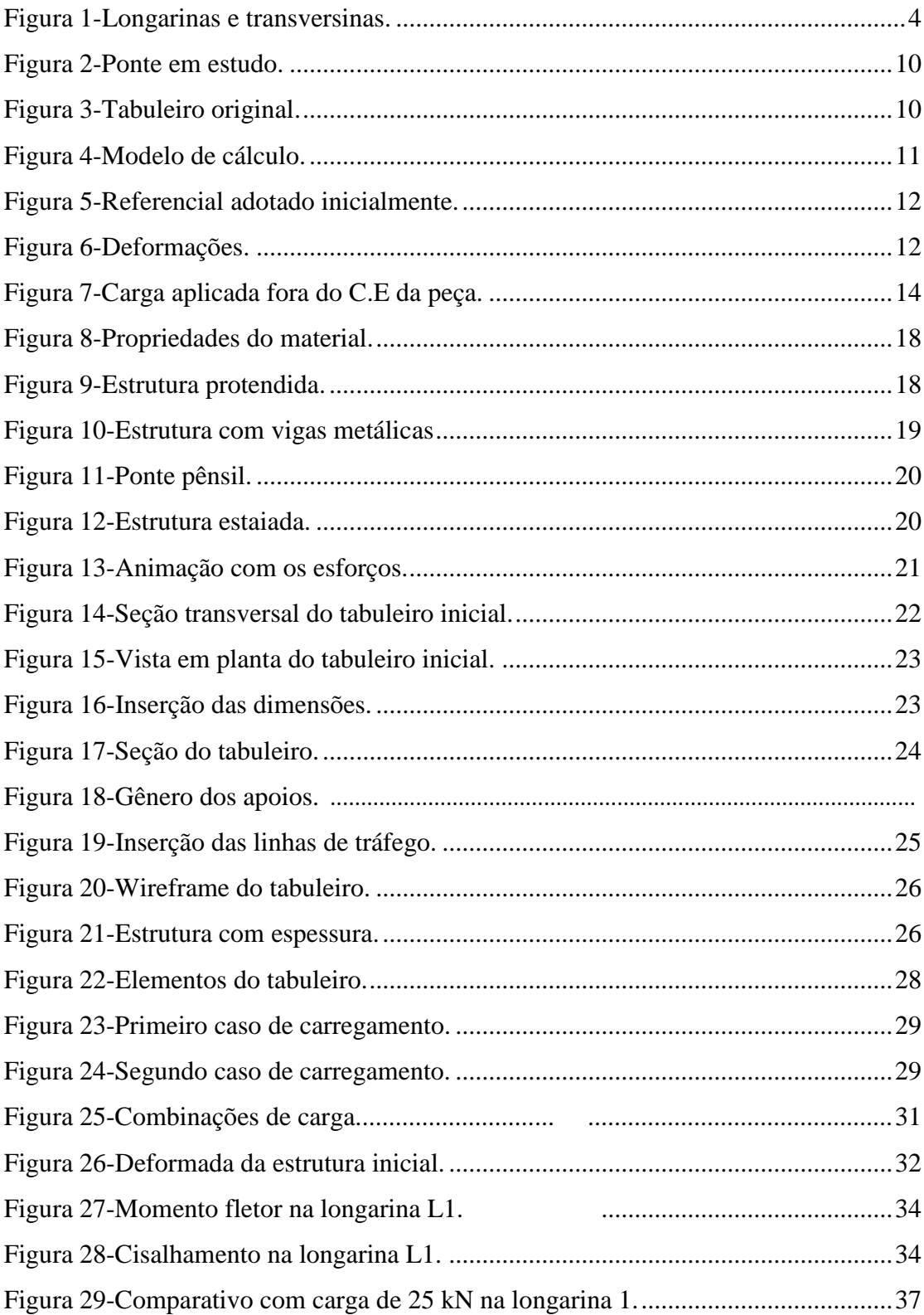

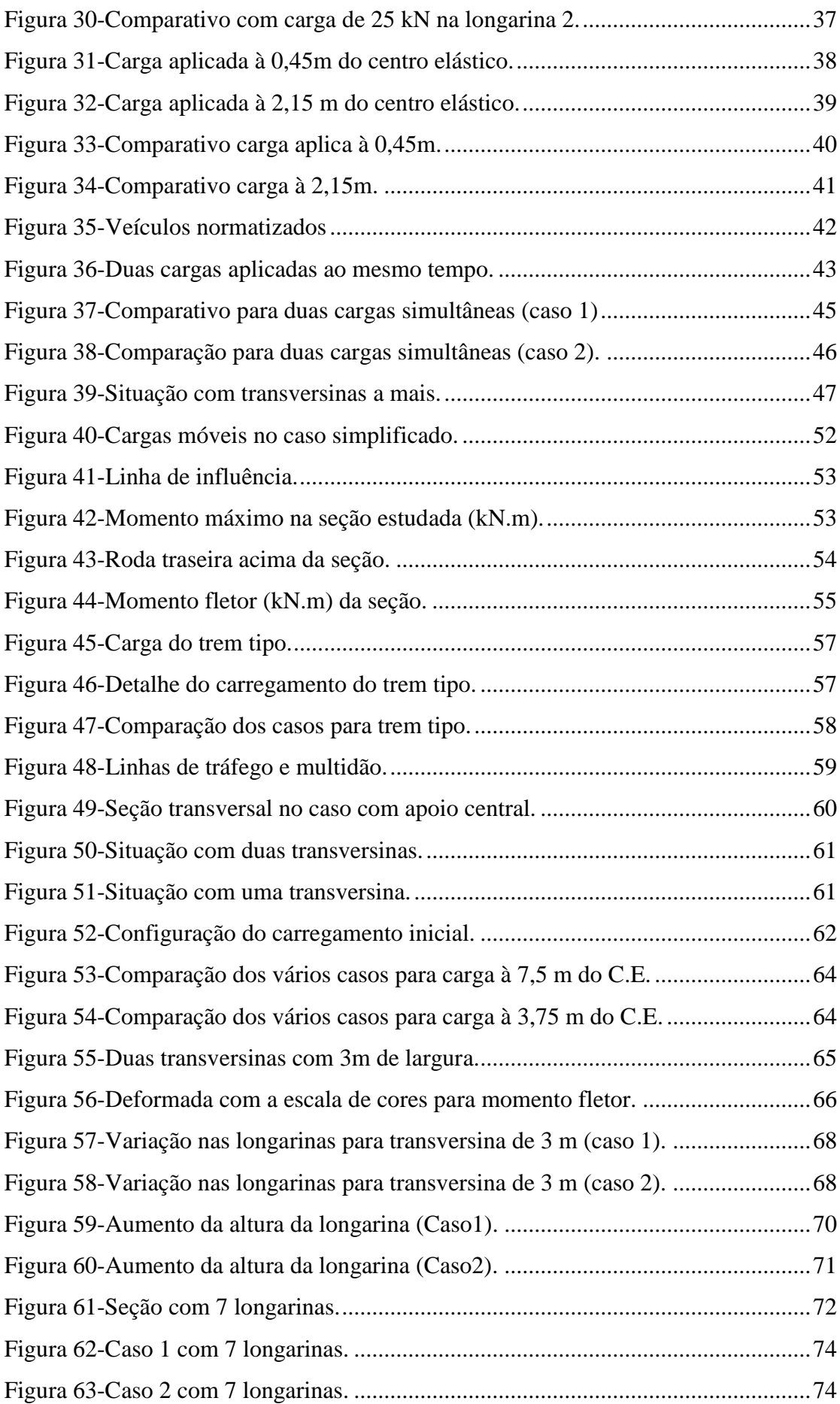

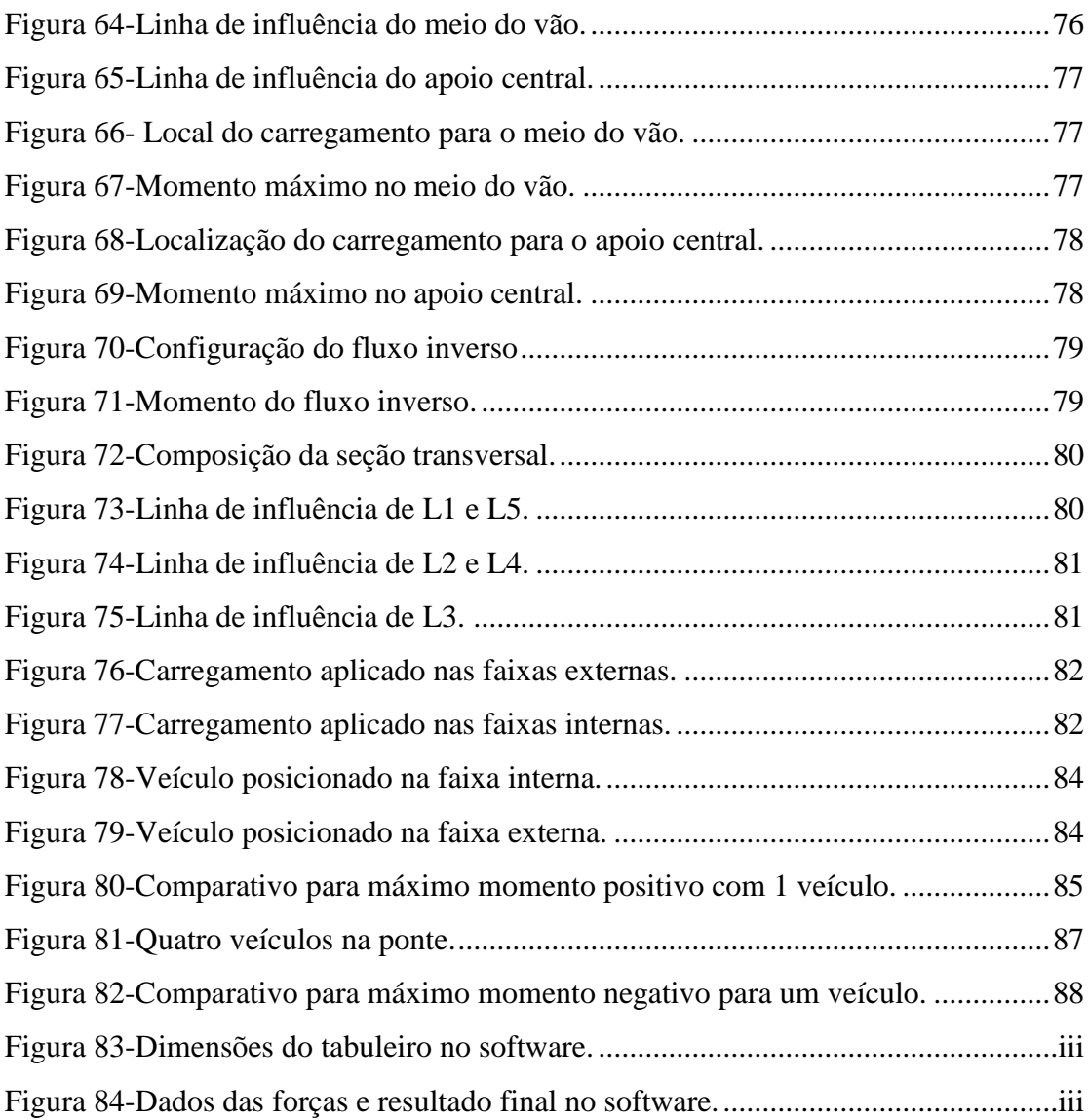

# **LISTA DE TABELAS.**

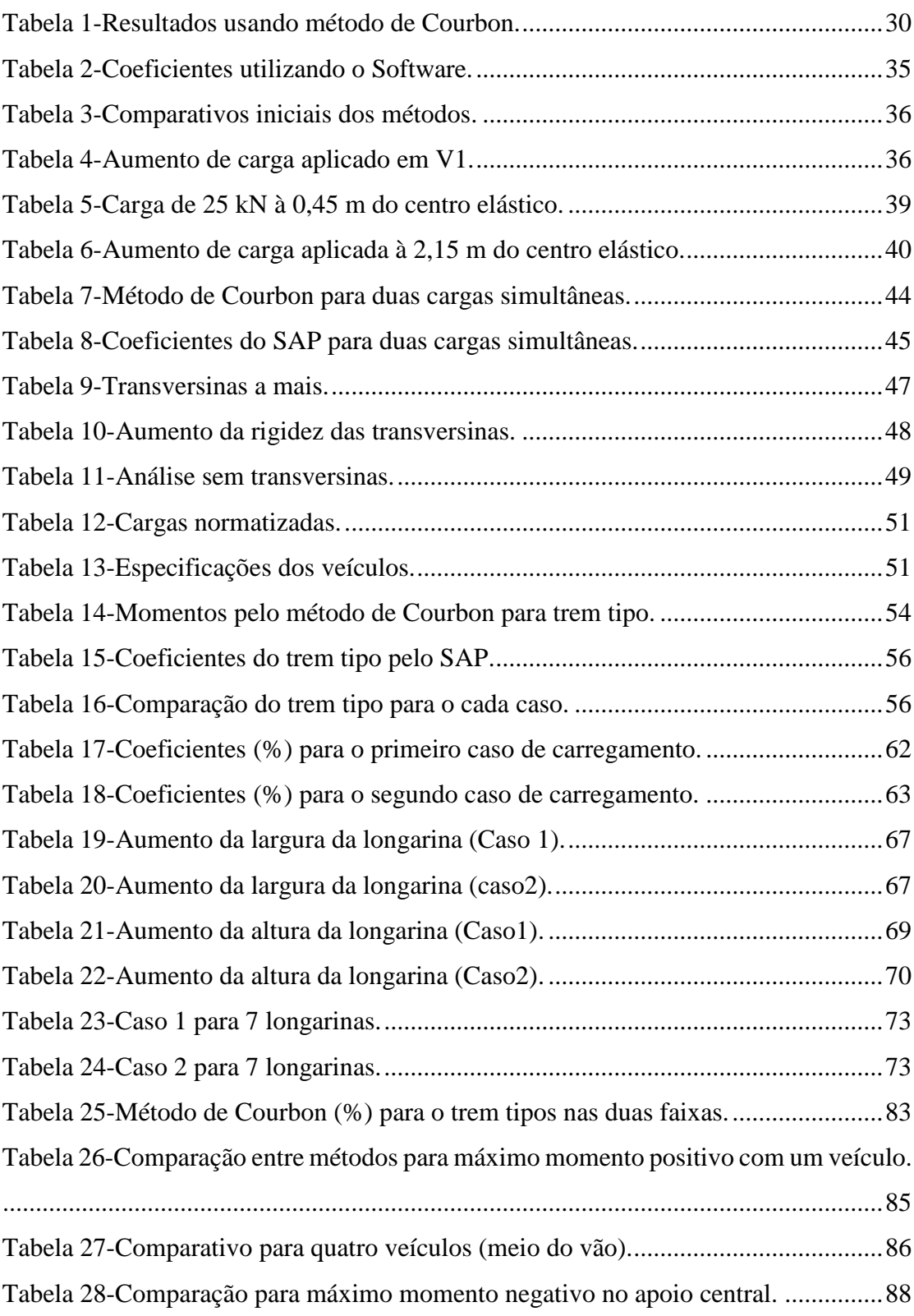

### **SIMBOLOGIA**

- Área da seção transversal
- E Módulo de elasticidade
- e Excentricidade para flexão composta
- F Força externa genérica aplicada no tabuleiro
- I Momento de inércia
- k<sup>i</sup> Constante de mola em kN/m
- M Momento relacionado com flexão composta
- M<sup>a</sup> Momento de equilíbrio do método de Courbon
- N- Esforço normal
- $n$  Quantidade de longarinas
- qi Parcela de carga absorvida pela longarina
- x<sub>f</sub>- Localização genérica da força externa a partir do referencial adotado
- xi Localização das longarinas com referência do centro elástico
- x0- Localização das forças externas a partir do centro elástico
- $\beta$  Constante relacionada ao deslocamento
- Tensão gerada pela flexão composta
- $\delta_i$  Deformação do i-ésimo elemento

#### **RESUMO**

É evidente a importância das pontes na sociedade moderna. O crescimento da indústria automotiva aumentou a demanda e a necessidade de se instalar novas estruturas rodoviárias. Os cálculos feitos de forma analítica necessitaram de simplificações para que fosse possível a resolução sem a utilização de computador. As simplificações podem gerar distanciamento de modelos refinados utilizados pelos projetistas modernos.

O projeto consiste em analisar o comportamento de vários modelos de pontes conforme o método manual de Courbon e modelos computacionais feitos no software CSIBrige/SAP. O estudo é importante para analisar se a metodologia de cálculo analítico apresenta falhas ou resulta em uma discrepância muito grande dos métodos computacionais. A capacidade de processamento das máquinas permite uma resolução do problema de forma mais completa e integrada com inclusão de vários tipos de soluções de contorno e carregamentos. Os mesmos modelos calculados computacionalmente serão feitos pelo método de Courbon e o resultado será expresso em números e gráficos. A comparação será feita para averiguar a confiança do cálculo manual, pois muitas pontes foram construídas sem a utilização de computadores. As pontes analisadas são do tipo grelha com longarinas e transversinas. Será apresentado de forma clara como cada modelagem foi feita e como os métodos manuais foram calculados.

Serão modeladas duas situações principais, uma com longarinas apoiadas nas extremidades com apenas um vão e outra com longarinas apoiadas na extremidade com um apoio central. As duas modelagens são feitas para analisar o comportamento dos métodos quando é acrescentada hiperestáticos no tabuleiro. Dentro de cada modelagem será feito um estudo da influência de cada elemento na similaridade entre os métodos, tais como variações nas longarinas e transversinas.

Palavras-chave: Courbon, Tabuleiros de pontes, Coeficiente de distribuição, Modelagem computacional, Cargas móveis em pontes, Linhas de influência, pontes rodoviárias.

# **1 INTRODUÇÃO**

O primeiro capitulo consiste em apresentar o problema a ser analisado e expor os aspectos necessários para o entendimento das deduções para o método de Courbon. É apresentado as metodologias utilizadas e como será abordado o problema.

### **1.1 GENERALIDADES.**

Os artifícios computacionais nem sempre estiveram presentes como ferramental para os engenheiros. Uma forma de contornar isso é criar soluções analíticas que sejam práticas e fieis aos fenômenos físicos. Várias respostas foram criadas a partir desse princípio e muitas construções foram feitas sem o uso de softwares. De fato, as soluções funcionam caso contrário haveria um colapso de muitas estruturas. Com o advento da computação e de novas ferramentas, tais como elementos finitos e diferenças finitas, é possível se obter um estudo mais fiel do comportamento real da estrutura. As análises feitas computacionalmente permitem um processamento mais robusto e que analisa a estrutura como um todo. Os softwares permitem a entrada de dados de forma fiel e precisa ao comportamento real. Como não era possível resolver equações muito complicadas manualmente, os processos manuais muitas vezes são simplificados afim de tornar o equacionamento possível de ser resolvido sem computador. É interessante observar as discrepâncias entre as soluções analíticas e as soluções computacionais para analisar a proximidade entre os métodos.

Os softwares permitem uma análise com um grau de complexidade maior e podem analisar aspectos que são simplificados no cálculo manual. O problema consiste em analisar por alguns métodos o cálculo analítico feito para tabuleiro de pontes e compara-lo com resultados obtidos a partir de programas computacionais. O programa utilizado no trabalho é o CSIBridge, uma resultante da mesma empresa do software SAP2000. Durante o projeto os dois nomes se referem ao mesmo software, o CSIBridge.

# **1.2 JUSTIFICATIVA E RELEVÂNCIA.**

A análise computacional permite um incremento maior do número de incógnitas e equacionamento. A resolução matemática desenvolvida nos programas pode permitir um modelo com resultado mais preciso do ponto de vista da fidelidade da estrutura. É evidente que os projetistas atuais fazem uso dessa ferramenta, mas os métodos analíticos ainda podem ser utilizados como modelos simplificados dependendo da capacidade e limitação. Apesar do uso difundido dos softwares, é importante analisar se os métodos manuais possuem resultados satisfatórios e se seu comportamento é equivalente aos apresentados nos programas. É interessante notar em que casos as simplificações adotadas podem se distanciar do resultado computacional. Com a comparação é possível detectar possíveis pontos de fraqueza nos resultados obtidos a partir de métodos analíticos e as situações onde cada uma delas pode ser aplicada sem que se perca a precisão e a fidelidade do comportamento real.

#### **1.3 OBJETIVOS.**

O objetivo geral do projeto é estudar os métodos analíticos de resoluções de tabuleiro de pontes em grelha e comparar com o estudo feito a partir de análises computacionais com modelagens mais complexas modeladas no CSIBridge/SAP. Será abordado o método analítico de Courbon, que foram usadas em várias pontes na Europa. Os resultados obtidos manualmente serão comparados com os obtidos por modelagens computacionais. O método de Courbon apresenta simplificações que podem gerar um distanciamento com a modelagem computacional. Esse distanciamento será analisado e serão apresentadas situações onde cada uma delas pode ser usada sem grandes perdas na precisão. Os tabuleiros analisados são destinados para pontes rodoviárias, pois há poucos casos nas pontes ferroviárias onde o trem-tipo é aplicado fora do eixo de simetria.

Os objetivos específicos são:

1. Averiguar a proximidade entre o método de Courbon e o cálculo feito computacionalmente pela modelagem no software CSIBridge.

2. Investigar como a similaridade entre os métodos é afetada quando ocorrem mudanças

na modelagem, tal como aumento de hiperestáricos, modificações na geometria do tabuleiro e alterações nas dimensões das vigas.

3. Analisar o comportamento dos métodos a partir do trem tipo normatizado localizado em pontos críticos a partir do uso de linhas de influência.

### **1.4 METODOLOGIA.**

Todo projetista deve ter confiança na ferramenta que está utilizando. Com o intuito de evitar possíveis erros nos resultados apresentados pelos softwares, serão feitos modelos simplificados de fácil análise antes de prosseguir com modelos mais elaborados. Uma estrutura muito complicada torna a análise mais difícil e a confiança no uso do programa pode ser questionada. O primeiro passo será modelar uma estrutura simples, com baixo grau de hiperestaticidade e com carregamentos simplificados. Os resultados dessa análise serão comparados com os obtidos pelo método de Courbon. Com a confiança garantida, é possível partir para outros tipos de carregamentos e estruturas mais complicadas. É importante analisar os dois casos, pois é possível que os métodos tenham maior proximidade no caso mais simples, mas com o aumento da complexidade da estrutura os métodos podem se distanciar. Essa análise será feita minunciosamente para verificar a veracidade das soluções.

A modelagem mais complicada será baseada no incremento de um apoio central para averiguar a precisão entre os métodos. A análise bi apoiada e com apoio central serão comparadas. As cargas moveis serão aplicadas conforme os quesitos da norma NBR 7188 (Cargas móveis em pontes rodoviária e passarela de pedestres). O software ftool será utilizado como auxiliador na localização dos carregamentos baseados na linha de influência em pontos críticos. Será analisado também como o aumento de carga afeta os resultados.

### **1.5 LIMITAÇÕES E ABRANGÊNCIA.**

As limitações especificas dos métodos são:

1. As análises feitas partem das premissas básicas de teoria das estruturas e possuem limitações nos materiais.

2. O material possui comportamento linear elástico com pequenos deslocamentos.

3. É valido o princípio de Saint-Venant e a lei de Hooke.

4.O projeto destina-se a analisar apenas o tabuleiro da ponte de grelha e os elementos básicos são as transversinas e as longarinas.

5. As transversinas e longarinas são elementos lineares similares a vigas. A diferença entre as duas é que a longarina atravessa a ponte na direção longitudinal e a transversina percorre o tabuleiro na direção transversal. As longarinas e transversinas são ortogonais entre si, conforme a figura 1.

6. O material utilizado é o concreto com peso específico de 25 kN/m³.

7. Não será feito um estudo aprofundado da ligação entre o tabuleiro e o restante da estrutura, tais como pilares ou a borda.

<span id="page-18-0"></span>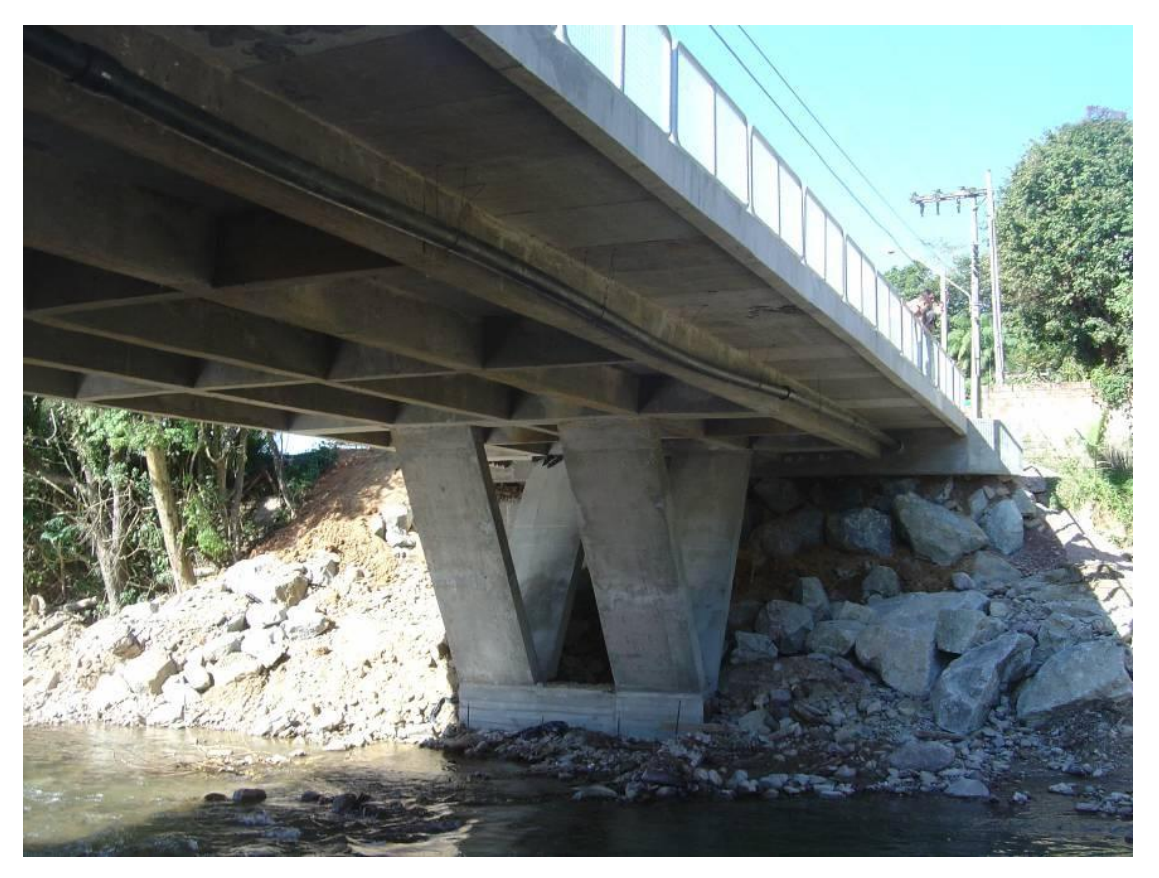

Figura 1-Longarinas e transversinas.

## **1.6 ORGANIZAÇÃO DOS CAPÍTULOS.**

O capitulo 2 apresenta um breve resumo de outros estudos feitos relacionado a análise de tabuleiros de pontes. Será explicado como os métodos evoluíram até chegar nos procedimentos atuais.

O capitulo 3 apresenta o desenvolvimento teórico do método analítico que será usado no projeto. Será explicado como funciona, em que situações pode ser utilizado e as suas limitações.

No capítulo 4 é explicado a abordagem pelo programa CSIBridge/SAP. Os aspectos computacionais e a modelagem estão apresentados de forma clara para o entendimento da estrutura e do software.

Os resultados da análise feita pelo método analítico e pelo método computacional estão apresentados no capítulo 5. É feita uma comparação entre os procedimentos e em que aspectos é aconselhável a utilização deles.

O capítulo 6 apresenta as conclusões e sugestões para trabalhos futuros. São abordados tópicos que podem complementar o estudo feito no projeto. Esses tópicos servem como guia para uma possível continuação da pesquisa O capitulo 7 apresenta as referências bibliográficas que foram utilizadas no projeto.

O anexo apresenta o software criado em linguagem C++ e mostra como utiliza-lo para calcular os coeficientes de distribuição pelo método de Courbon para uma seção de tabuleiro com vigas de mesma inércia e seção simétrica.

# **2 REVISÃO BIBLIOGRÁFICA SUCINTA.**

Os métodos de análise de tabuleiros evoluíram conforme novas ferramentas e simplificações. Como a solução requer uma solução de equações com elevada complexidade, isso se tornou uma tarefa muito difícil para os projetistas. Para contornar tal situação, várias simplificações foram criadas a fim de resolver o problema. A revisão bibliográfica foi reproduzida do trabalho de OLIVEIRA(2010) que teve como base a tese de ALVEZ et al(2004).

Zschetzsche no ano de 1893 deu início ao estudo, que visava o omportamento da ponte no sistema de grelha, com base no método das forças, no qual não obteve êxitos maiores em aplicações práticas, devido às dificuldades e complexidade numéricas de cálculo.

Arnstein voltou a abordar a questão em 1912, utilizando novamente o método das forças, esbarrando nos mesmos problemas de Zschetzsche. Kögler, no mesmo ano, estudou a ponte obtendo conclusões importantes e Lossier, baseado na teoria de vigas contínuas sobre apoios elásticos

Huber estudou pela primeira vez em 1914 a teoria de placas ortotrópicas, ou seja, analisou as lajes de concreto armado com suas propriedades elásticas em ambas as direções ortogonais. Originando o Método de Equivalência Elástica, baseado na teoria de HUBER, que consiste em substituir a estrutura real por uma placa ortótropa equivalente. Neste mesmo período, Saliger, Frank e Knorr trabalharam com pesquisas experimentais, obtendo resultados relevantes, que melhoraram seus conhecimentos sobre o assunto.

Esses estudos serviram de base para diversos novos métodos de análise, que foram propostos e baseados nos princípios de resistência dos materiais, tendo a finalidade de simplificação do projeto.

De acordo com Longo (1979, p.11): "Diferentes processos aproximados foram estabelecidos, facilitando os cálculos, mas prejudicando às vezes a precisão dos resultados."

Thullie analisou o problema das grelhas, tomando para as transversinas uma rigidez infinita em 1922. Petermann em 1925, adotando como incónita os momentos nos nós da grelha, deparou-se com grandes dificuldades numéricas.

No ano de 1926, Faltus simulou, pela primeira vez, o efeito de todas as

6

transversinas do tabuleiro, representando as por uma transversina fictícia única, alcançando assim bons resultados na distribuição de cargas no meio do vão.

Bleich e Melan em 1928, desprezaram a rigidez torsional dos elementos da grelha, chegando a um sistema de equações diferenciais parciais e apresentaram suas soluções.

Gennter em 1928, incluiu as rijezas torsionais ao estudo de Bleich e Melan, mas, em virtude de dificuldades numéricas consideráveis, não alcançou resultados positivos na resolução das equações diferenciais parciais.

Ostenfeld em 1930, utilizou o método dos deslocamentos e considerou cada nó como apoio indeslocável, chegando também a um sistema de equações, sendo que no mesmo ano,Krall, baseou-se na teoria das vigas sobre apoios elásticos, apresentando um trabalho sobre a repartição transversal de cargas.

Leonhardt em 1938, apresentou um importante trabalho sobre grelhas apoiadas em dois bordos. Foram estudados os coeficientes de distribuição transversal, desprezando-se a torção do conjunto e considerando a laje apenas como uma parcela colaborante na inércia das vigas. Sendo 25 que em 1940 ele estendeu o método às grelhas engastadas e contínuas concluindo então o conhecido Método de Leonhardt. Em 1950 o método foi novamente aperfeiçoado por Leonhardt, com o auxílio de Andrä.

Longo (1979, p.16) afirma ainda que o Método de Leonhardt consiste em, uma estrutura formada por longarinas, transversinas e a laje, que são substituídas por um sistema de vigas longitudinais ligadas por vigas transversais, desprezando a laje como elemento de distribuição transversal. Onde a ligação das longarinas com as transversinas é feita através de uma articulação e por esta razão, as vigas transversais são consideradas flexíveis e apoiadas nas vigas longitudinais.

Corbon em 1940, desenvolveu o método dos coeficientes de distribuição transversal para grelhas, constituídas por transversinas com rigidez infinita. Este método também é atribuído a Engesser, sendo conhecido como Método de Engesser-Courbon.

De acordo com Longo (1979, p.15) o método de Engesser-Courbon tem a hipótese básica que as transversinas são consideradas com rigidez infinita, desprezando-se assim o efeito de torção. Por esta razão, o eixo da transversina se mantém reto após a deformação. Sendo que o problema fundamental do método consiste em determinar as reações para uma carga P, atuando na transversina e

supondo as longarinas igualmente espaçadas. Nos pontos de cruzamento entre as longarinas e as transversinas não carregadas, nenhuma reação é considerada. O tabuleiro se comporta como se não possuísse transversinas, proporcionalmente a um coeficiente de distribuição transversal.

Guyon em 1946, deu continuidade ao estudo de Huber para grelhas compostas por elementos sem rigidez torsional. Com a hipótese de um elevado número de longarinas e transversinas, a grelha foi assimilada a um sistema contínuo (placa ortotrópica). Em 1950, Massonet prosseguiu o estudo, incluindo a rigidez à torção das vigas. Com isso o trabalho ficou conhecido como Método dos Coeficientes de Distribuição Transversal de Guyon-Massonet. Sendo aperfeiçoado por Rowe, que introduziu a consideração da influência do coeficiente de Poisson e em 1965 o método foi ampliado por Barés.

De acordo com Longo (1979, p.13) o objetivo do Método de Guyon-Massonnet consiste na determinação da distribuição transversal de cargas ao longo das longarinas, para os diversos graus de rijezas transversais e resistência à torção. Sendo que a solução desse problema é feita através da equivalência elástica de Huber, levando-se em conta a equação diferencial das placas ortótropas. Guyon determinou os valores do coeficiente de distribuição para pontes sem rigidez à torção, Massonet para pontes com rigidez à torção infinita e Barés os valores das tabelas numéricas em função do parâmetro de flexão. O Método de Guyon-Massonnet foi comprovado em pontes executadas na Bélgica,Inglaterra, Alemanha, Canadá e Japão, afirma Massonet. (1962, p.169) apud Longo(1979, p. 15). Ferraz em 1951, apresentou um trabalho no qual se fez uso de funções ortogonais para a solução das equações diferenciais do problema de uma placa ortotrópica equivalente a uma grelha.

Homberg e Weinmeister em 1956, abordaram a questão sem considerar os efeitos de torção e posteriormente em 1962, Homberg juntamente com Trenks apresentaram um trabalho no 27 qual os efeitos de torção foram incluídos

O tabuleiro estudado será do tipo grelha que possui alta resitencia a torção e flexão. Há uma boa característica resistente a ação de cargas concentradas proveniente de veículos e a elevada rigidez a flexão das transversinas causa uma boa capacidade de trasnmição de cargas (o fato de segurança da estrutura aumenta). A estrutura se torna mais econômica a partir dos fatores citados.

Um complemento da revisão bibliográfica se encontra distribuída nos capítulos desta monografia.

8

# **3 DESENVOLVIMENTO TEÓRICO.**

Por causa do grau hiperestático das estruturas é necessário que haja algumas hipóteses simplificadoras para que seja possível a resolução analítica do problema. Existem vários métodos, mas procedimento manual abordado no projeto é o de Courbon.O desenvolvimento teórico apresentado a seguir foi baseado em textos do mesmo tema das literaturas, tais como SÁNCHEZ,2014; OLIVEIRA,2010 e BATISTA, 2013.

O processo de Courbon parte de algumas premissas simplificadoras. As simplificações ajudam a minimizar as operações matemáticas e os resultados são relativamente precisos. A análise de precisão será feita posteriormente a partir dos outros métodos. A ponte necessita apresentar as seguintes condições:

-A altura das transversinas possui ordem de grandeza similar a das longarinas.

-A espessura das longarinas e das lajes são pequenas.

-O tabuleiro é considerado como uma malha de vigas longitudinais e transversais (transversinas e longarinas, respectivamente).

As características acima permitem fazer as seguintes simplificações no método de cálculo:

-O efeito da torção nas vigas não é considerado nesse método.

-A transversina possui rigidez infinita e as longarinas são deformáveis. - A laje possui trabalho longitudinal desprezível.

-As longarinas trabalham conforme cálculos de resistência dos materiais (material homogêneo e isótropo válida lei de Hooke e hipótese de Navier, deslocamentos são pequenos).

A figura 1 e 2 apresenta o problema real a ser tratado e sua respectiva simplificação subsequente na figura 4 e 5 para atender ao método de Courbon.

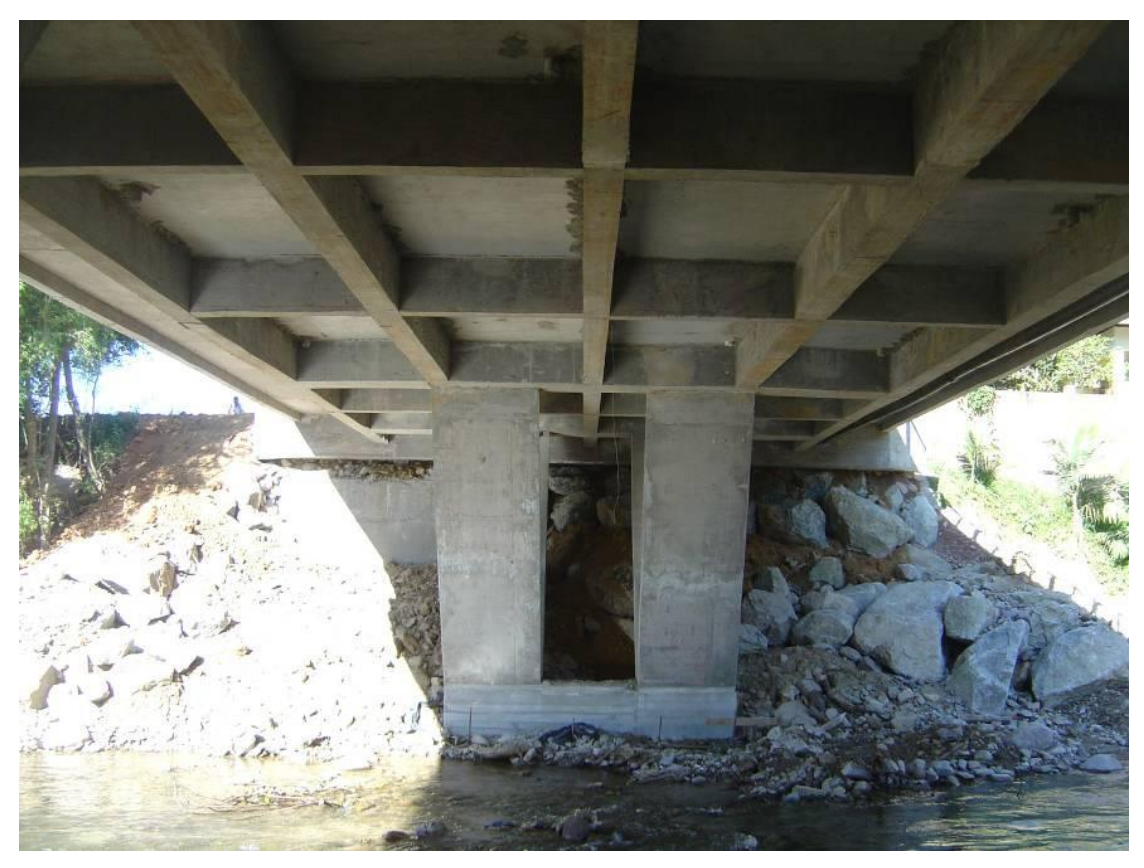

Figura 2-Ponte em estudo.

<span id="page-24-0"></span>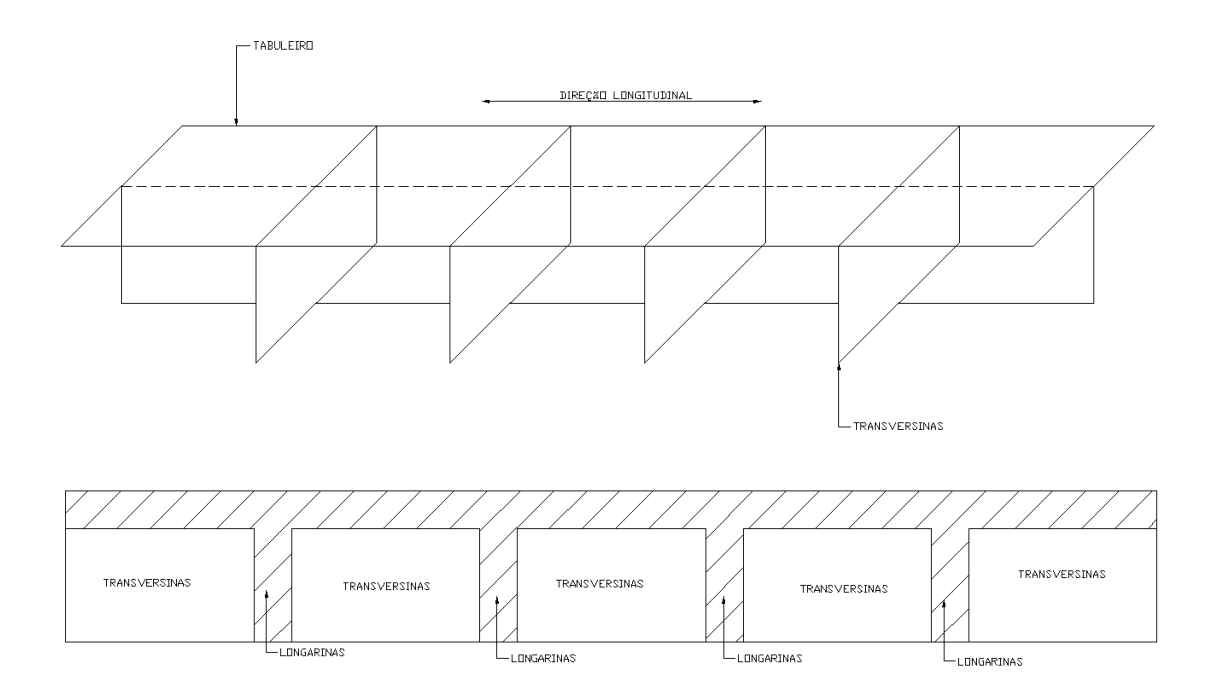

<span id="page-24-1"></span>Figura 3-Tabuleiro original.

A figura 2 apresenta a forma do tabuleiro original, ela possui vigas longitudinais (longarinas) e transversais (transversinas) esquematizadas em corte na figura 3. As hipóteses simplificadoras permitem analisar o tabuleiro de tal forma que as transversinas se comportam como corpo rígido e as longarinas possuem pequenas deformações com constantes de mola.

A figura 4 apresenta a hipótese que será utilizada no cálculo. Observa-se que as molas possuem constantes k1, k2..ki e cada viga possui parcelas de carga qi. Caso a carga esteja aplicada no centro da peça, todas as vigas possuirão a mesma deformação e a rotação será zero (pois as transversinas são rígidas). Este ponto é conhecido como centro elástico da peça.

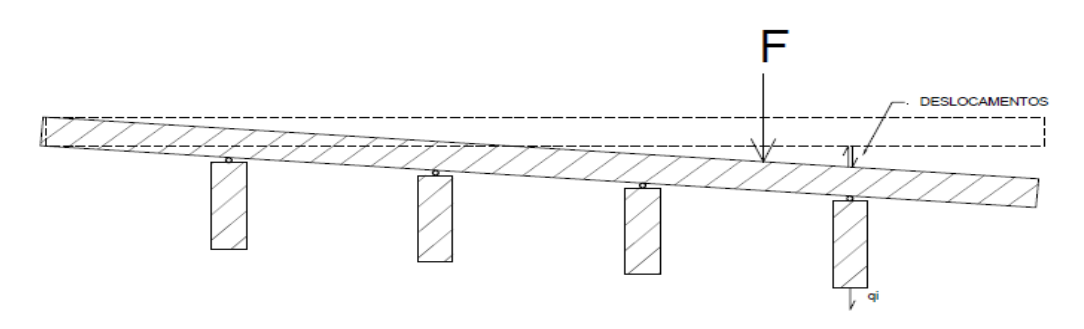

<span id="page-25-0"></span>Figura 4-Modelo de cálculo.

Há três graus de liberdade, em x, em y e a rotação. Como as análises são feitas apenas para as cargas verticais o termo correspondente às deformações horizontais (x) pode ser desprezado. Como a deformação se comporta como lei de Hooke, a força é igual a constante de mola multiplicada pela deformação. Abaixo são apresentadas as equações de equilíbrio básicas para o tabuleiro seguindo o referencial adotado na figura 5.

O valor da deformação em um ponto qualquer pode ser definido a partir da figura 5. Existe uma parcela de deformação que é igual para todas as vigas e uma parcela variante para cada viga. A deformação total na viga genérica é representada pela soma das duas parcelas.

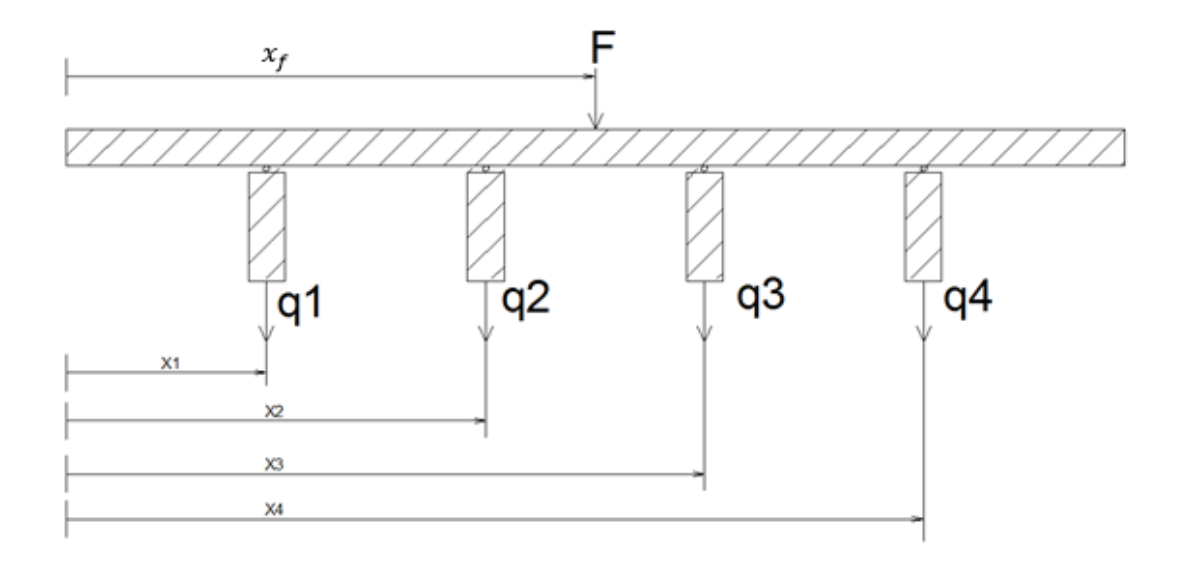

<span id="page-26-0"></span>Figura 5-Referencial adotado inicialmente.

$$
q_i = k_i. \delta_i \tag{3.1}
$$

$$
F = k_i \delta_i \tag{3.2}
$$

$$
F = \sum_{i=1}^{n} q_i = \sum_{i=1}^{n} \delta_i \cdot k_i
$$
, *equilibrio de forças em y.*

$$
M_a = \sum_{i=1}^n q_i \cdot x_i = \sum_{i=1}^n k_i \cdot \delta_i.
$$
  

$$
M_a = F \cdot x_f = x_f \cdot \sum_{i=1}^n \delta_i \cdot k_i
$$
 (3.3)

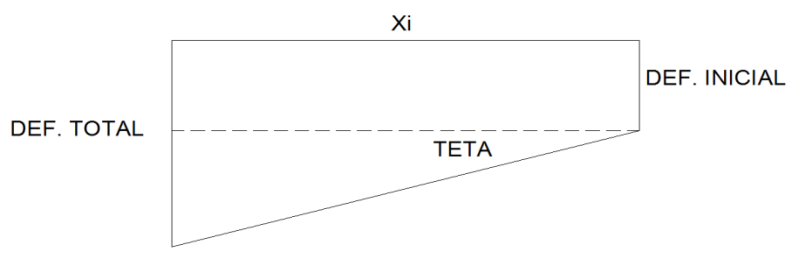

<span id="page-26-1"></span>Figura 6-Deformações.

$$
\delta_i = \delta + \tan \theta \cdot x_i , \quad \tan \theta \text{ proximo de } \theta
$$
  

$$
\delta_i = \delta + \theta \cdot x_i
$$
 (3.4)

Para um caso particular onde o valor de  $\theta$ =0 e  $\delta$ =1 usados nas expressões 3.3 e 3.4 temos a corrdenada do centro elástico da peça  $(x_0)$ :

$$
M_a = \sum_{i=1}^n k_i \cdot x_i = F \cdot x_f = x_f \cdot \sum_{i=1}^n k_i \implies x_0 = x_f = \frac{\sum_{i=1}^n k_i x_i}{\sum_{i=1}^n k_i} \tag{3.5}
$$

Esse ponto onde a rotação é zero e a deformação vertical é uma constante é definido com centro elástico da estrutura. Esse ponto também é o baricentro dos momentos de inércia. Como a constante de mola é proporcional ao momento de inércia das vigas e supondo que a constante de proporcionalidade é igual para todas as peças, a expressão 3.5 pode se resumir como:

$$
x_0 = \frac{\sum_{i=1}^{n} k_i \cdot x_i}{\sum_{i=1}^{n} k_i} = \frac{\sum_{i=1}^{n} \alpha \cdot I_i \cdot x_i}{\sum_{i=1}^{n} \alpha \cdot I_i} = \frac{\sum_{i=1}^{n} I_i \cdot x_i}{\sum_{i=1}^{n} I_i}
$$
(3.6)

A deformação da peça é proporcional à carga dividida pelo momento de inércia e módulo de elasticidade. Beta é uma constante de proporcionalidade.

$$
\delta_i = \beta \cdot \frac{q_i}{E.I_i}
$$
  

$$
\delta_i = \beta \cdot \frac{q_i}{E.I_i}
$$
 (3.7)

A expressão 3.7 é utilizada para encontrar o valor da distância horizontal (em relação ao referencial adotado na figura) para o centro elástico da peça (CE). Esse valor é utilizado para calcular os esforços quando uma carga for aplicada fora do CE. Nesse caso há duas parcelas que devem ser encontradas: uma delas é o próprio esforço no CE e a outra parcela se refere à carga aplicada multiplicada pela distância de aplicação. O momento gera uma pequena rotação em relação ao eixo da peça. A figura 7 apresenta de forma explícita o comportamento do tabuleiro e o novo referencial utilizado:

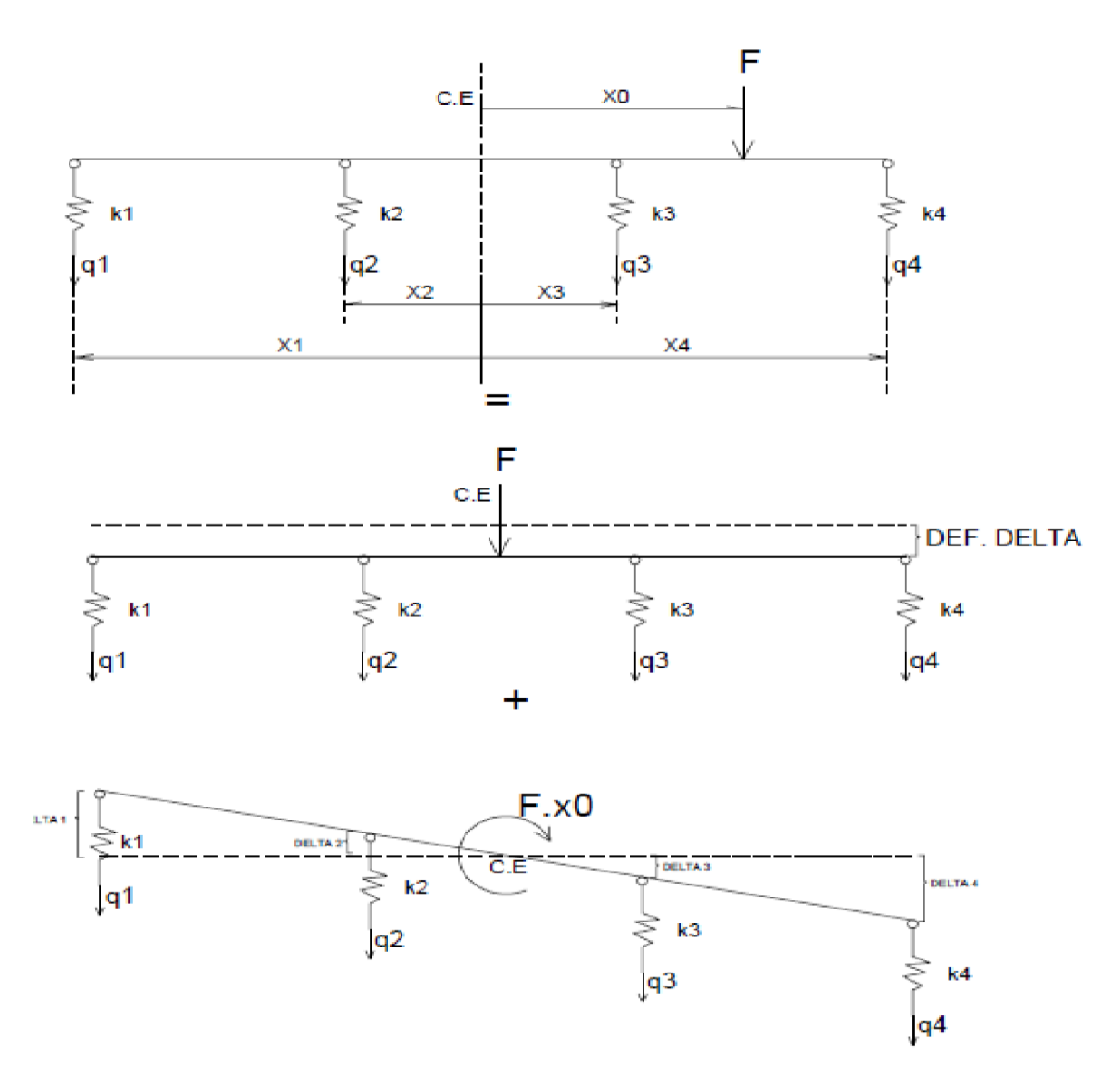

<span id="page-28-0"></span>Figura 7-Carga aplicada fora do C.E da peça.

A primeira parcela representa a carga aplicada no centro elástico. As deformações em cada viga são as mesmas e podem ser encontradas a partir da expressão 3.8. O módulo, o momento de inércia e a constante são iguais para todas as vigas. As equações se resumem à:

$$
\delta_1 = \delta_2 = \delta_3 = \cdots \delta_n
$$

$$
\frac{q_1}{I_1} = \frac{q_2}{I_2} = \frac{q_3}{I_3} = \cdots = \frac{q_n}{I_n}
$$
(3.8)

Então é possível escrever da seguinte forma:

$$
\frac{q_i}{I_i} = \frac{\sum_{i=1}^{n} q_i}{\sum_{i=1}^{n} I_i} \Longrightarrow q_i = \frac{F}{\sum_{i=1}^{n} I_i} \cdot I_i \tag{3.9}
$$

A segunda parte da expressão é feita a partir do deslocamento acarretado pelo momento gerado com a excentricidade da força F. A figura 7 apresenta a forma da transversina após a deformação gerada pelo binário. A proporcionalidade definida pelo triangulo retângulo pode ser escrita como:

$$
\frac{x_1}{\delta_1} = \frac{x_i}{\delta_i}
$$

Mas como a deformação se comporta como a expressão 3.8, a equação acima se resume à:

$$
\frac{x_1}{x_i} = \frac{\frac{q_1}{l_1}}{\frac{q_i}{l_i}} \implies q_i = \frac{q_1}{x_1 l_1} x_i l_i \tag{3.10}
$$

A partir do equilíbrio de momentos no centro elástico e a expressão 3.9, obtémse:

$$
\sum_{i=1}^{n} q_i x_i = F x_0 \Longrightarrow \frac{q_1}{x_1 I_1} \cdot \sum_{i=1}^{n} I_i x_i^2 = F x_0 \Longrightarrow q_1 = \frac{F x_0 x_1 I_1}{\sum_{i=1}^{n} I_i x_i^2}
$$

Generalizando, temos:

$$
q_i = \frac{F.x_0.x_i.I_i}{\sum_{i=1}^n I_i.x_i^2}
$$
 (3.11)

Portanto, a equação final será a soma da expressão 3.11 e a expressão 3.9. Como foi explicado, as parcelas são referentes ao momento gerado pela excentricidade, e pela carga aplicada no centro elástico da peça.

$$
q_i = F \cdot \left( \frac{I_i}{\sum_{i=1}^n I_i} + \frac{x_0 \cdot x_i \cdot I_i}{\sum_{i=1}^n I_i \cdot x_i^2} \right) \tag{3.12}
$$

15

Caso todas as vigas possuam o mesmo momento de inércia a expressão acima pode ser reduzida para:

$$
q_i = F \cdot \left(\frac{1}{n} + \frac{x_0 \cdot x_i}{\sum_{i=1}^n x_i^2}\right) \tag{3.13}
$$

O termo entre parênteses da equação 3.13 apresenta a percentagem de absorção da carga total F para determinada longarina. A função principal do método de Courbon é analisar a parcela absorvida por uma longarina genérica do total de carregamentos aplicados. Um cálculo considerando a seção toda como uma viga resultaria em um dimensionamento exagerado, pois a absorção de carga é diferente dependendo da forma do tabuleiro. É uma vantagem a utilização do método de Courbon pois ele gera esforços que não causam superdimensionamento na estrutura.

É interessante notar que a expressão 3.13 possui similaridade com a fórmula da flexão composta. Há uma semelhança no comportamento físico, pois a transversina rígida faz o papel da hipótese de Navier e as molas possuem um comportamento elástico linear como a lei de Hooke. O objetivo do método de Courbon é analisar como a ocorre a absorção de carga devido a um carregamento aplicado no tabuleiro.

$$
\sigma = \frac{N}{A} + \frac{M}{I} \cdot e \tag{3.14}
$$

## **4 ASPECTOS COMPUTACIONAIS E MODELAGEM.**

Será abordado nesse capítulo como foi feita a modelagem computacional do problema em questão. As considerações feitas pelo software e a inserção de dados serão explicitados minunciosamente.

### **4.1 PROGRAMA DE ANÁLISE ESTRUTURAL CSIBridge/SAP.**

A modelagem do problema será inicialmente feita a partir do uso do software SAP2000. A empresa criou uma variação do software destinado a analises de pontes que se chama CSI Bridge. A versão utilizada é a 16.0.2. O software utiliza a abordagem por elementos finitos, mas a discretização não pode ser alterada pelo usuário. Essa ferramenta é utilizada pelos projetistas atuais a partir dos softwares. A malha é descrita de tal forma que melhore a precisão dos cálculos, mas não há como altera-la.

O programa possui uma interface de fácil utilização e também visualização 3D, que facilita a modelagem da estrutura. O software permite a análise de vários elementos tais como pontuais (como nó, carga pontual), de linha (vigas, tirantes, colunas), e de área (casca, lajes, paredes).

A interface destinada especificamente na modelagem de pontes facilita a atribuição de cargas móveis de acordo com normas internacionais. Os materiais são atribuídos no projeto e o software já possui uma ampla biblioteca com todos os coeficientes úteis na análise, tal como peso próprio, coeficiente de Poisson, módulo de elasticidade. No caso desse projeto será utilizado concreto com peso específico de 23,56 kN/m³, módulo de 27,59 MPa e coeficiente de Poisson de 0,2. A figura 8 apresenta todos os dados do material na tela do software.

É possível a modelagem de estruturas atirantadas, protendidas, metálicas e outros formatos de pontes. O software permite incluir coeficientes de mola nas interfaces entre a estrutura e os apoios. É possível definir espaçamento, apoio simples e de segundo gênero. As figuras abaixo apresentam alguns estudos preliminares feitos antes da definição do projeto para se averiguar a capacidade do software. Estruturas diferenciadas foram feitas e analisadas.

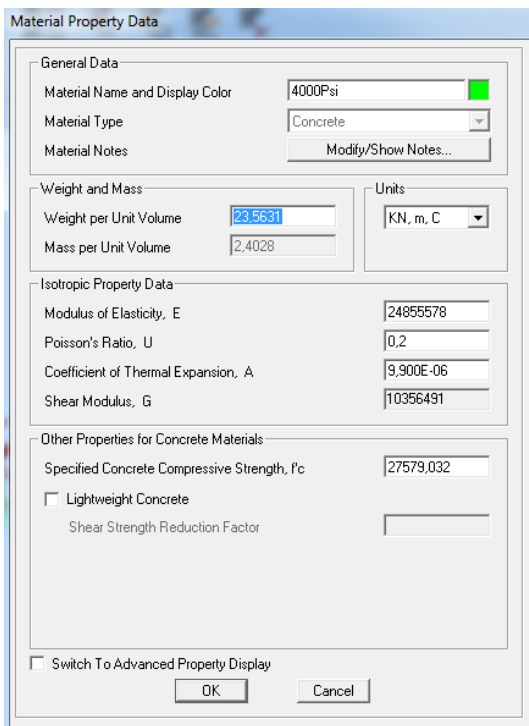

<span id="page-32-0"></span>Figura 8-Propriedades do material.

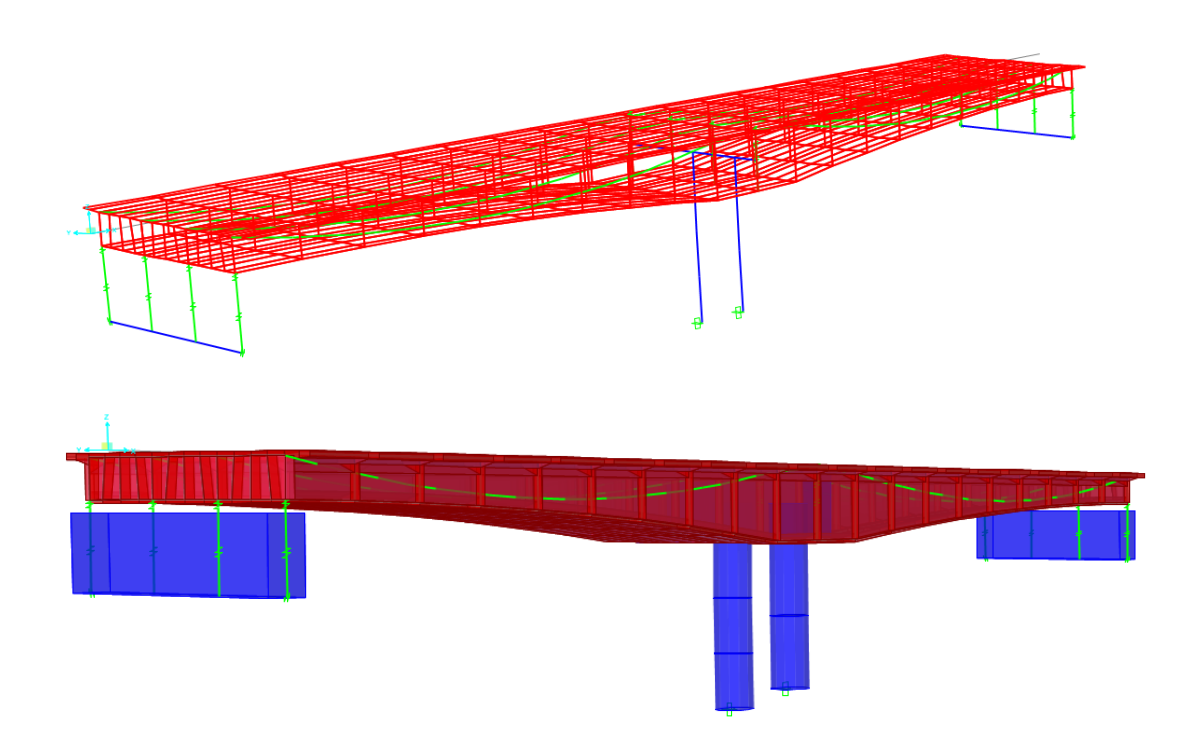

<span id="page-32-1"></span>Figura 9-Estrutura protendida.

A figura 9 apresenta uma modelagem de estrutura protendida. É possível ver em verde os cabos de protensão que foram modelados como monocordoalhas engraxadas. A ligação dos pilares circulares com a fundação foi definida como engastamento perfeito. Os apoios em azul permitem a rotação na direção longitudinal da ponte. É uma estrutura interessante para analisar a capacidade do programa. É possível ver como o software define a malha da estrutura e a partir daí ele faz os cálculos por elementos finitos.

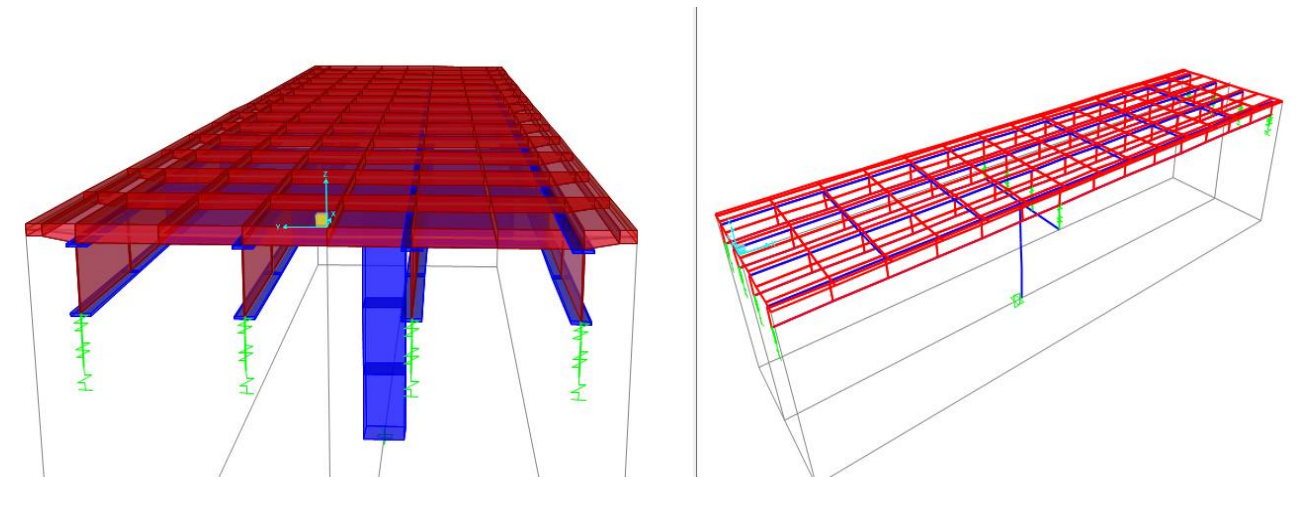

<span id="page-33-0"></span>Figura 10-Estrutura com vigas metálicas

A figura 10 apresenta uma estrutura com vigas metálicas modeladas com um apoio no meio do vão. Foram inseridas quatro vigas que estão apoiadas nas bordas. O pilar e as lajes são de concreto. As vigas possuem perfil I e também é possível definir o tipo de aço utilizado.

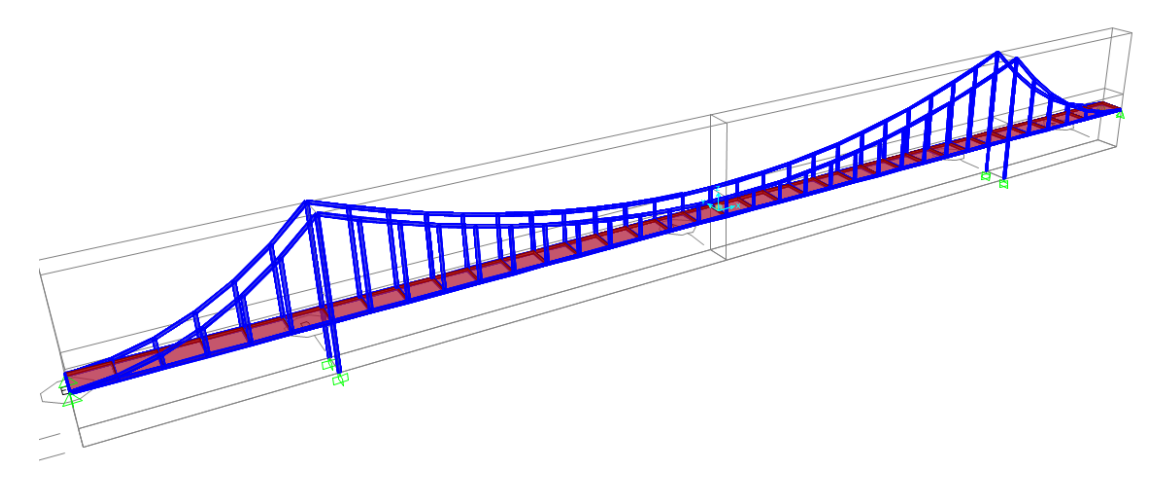

<span id="page-34-0"></span>Figura 11-Ponte pênsil.

A figura 11 apresenta uma ponte pênsil. Esse tipo de ponte é modelada facilmente no software pois ele já possui em sua biblioteca toda a estrutura pré definida, cabendo ao usuário modificar apenas os vão e o tipo de tabuleiro utilizado na estrutura.

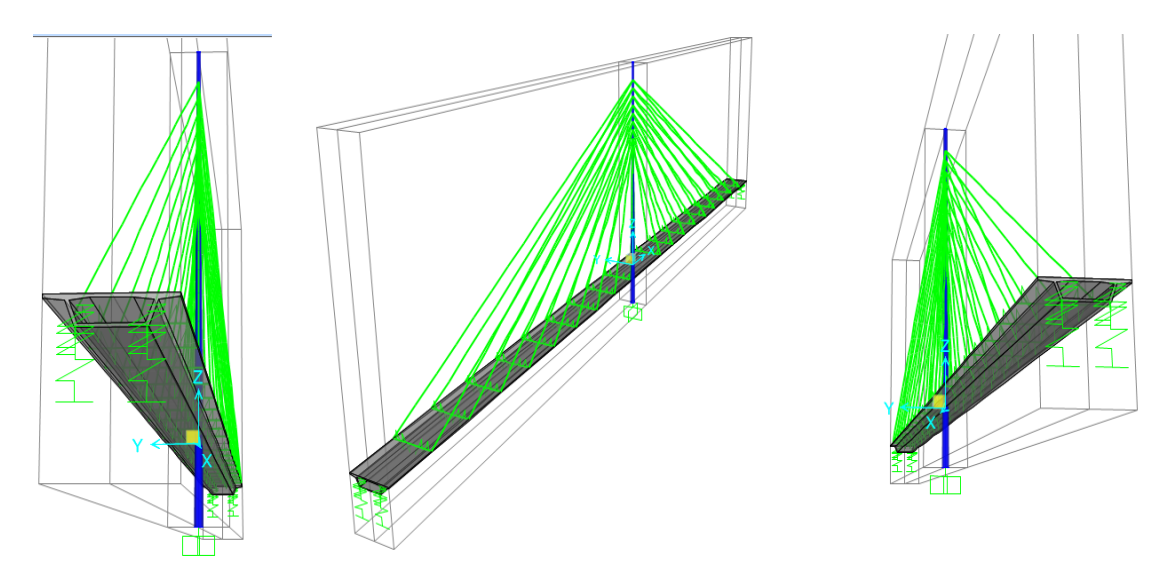

<span id="page-34-1"></span>Figura 12-Estrutura estaiada.

A figura 12 mostra uma ponte estaiada com seção caixão. A estrutura é simétrica e possui estais que se conectam a cada décimo de vão. As bordas também permitem a rotação e o pilar central está engastado na fundação. Foi incrementado duas linhas de tráfego e o programa permite analisar os esforços da estrutura acrescentando o tipo de veículo de norma e a quantidade de veículos. O software permite fazer animações indicando o tipo de carro e os esforços na ponte. A figura 13 apresenta uma imagem da animação feita pelo programa.

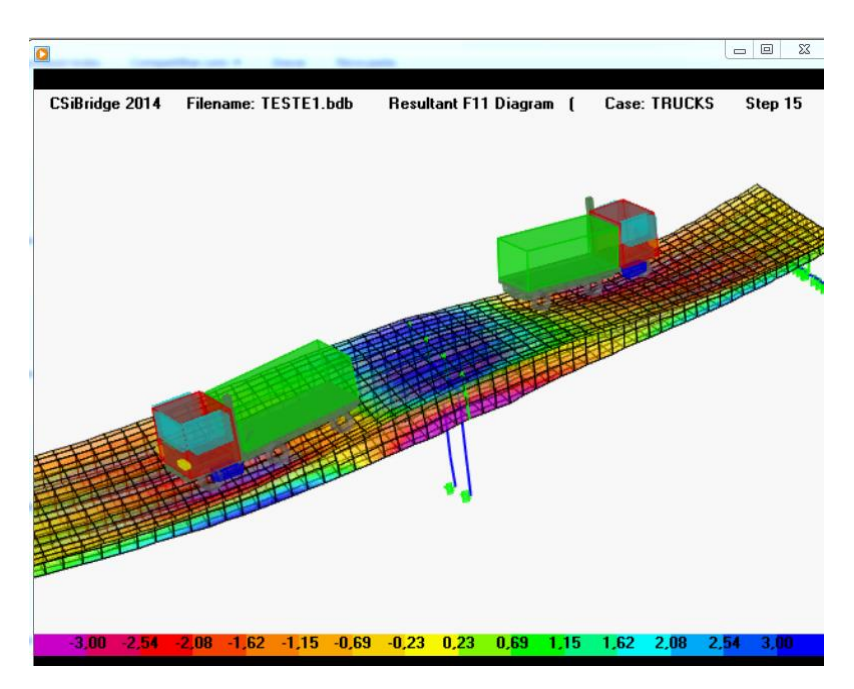

<span id="page-35-0"></span>Figura 13-Animação com os esforços.

É possível concluir que o software utilizado possui um ferramental amplo atende as necessidades do projeto. É importante fazer um modelo simples para ter noção da ordem de grandeza e da calibragem do programa. Depois de garantida a confiança na ferramenta, modelos mais elaborados e com maior grau de dificuldade serão feitos.

#### **4.2 MODELAGEM COMPUTACIONAL.**

Será modelado um tabuleiro simples a fim de calibrar o software e criar uma ideia da ordem de grandeza. A modelagem simplificada será feita a partir de quatro longarinas e uma transversina. A princípio serão atribuídos carregamentos simples sem complicação maiores relacionados com cargas móveis. A técnica de modelagem será explicada. As dimensões prescritas para as seções transversais do projeto foram baseadas nas seguintes literaturas: PFEIL, 1983 e MANSON,1976.
O modelo simplificado apresenta o perfil representado na figura 14. O tabuleiro apresenta quatro longarinas e uma transversina no meio do vão. A espessura de todas as vigas e das transversinas são de 0,35 m. A longarina possui vão de 16 m e a transversina está situada à 8 m da borda. A espessura da laje é de 0,3 m em todo tabuleiro. Toda a ponte é constituída do mesmo material. O concreto utilizado possui as propriedades citadas na figura 8.

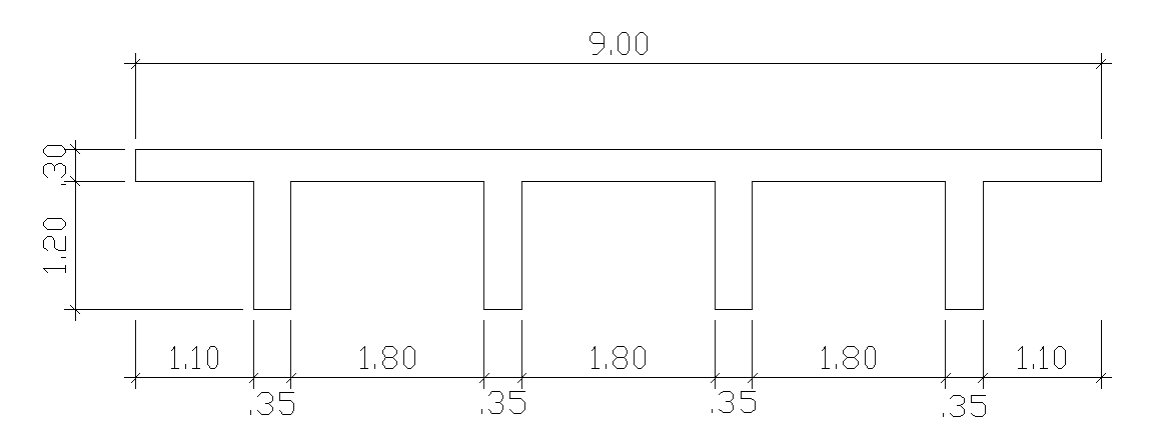

Figura 14-Seção transversal do tabuleiro inicial.

O vão de 16 m foi escolhido inicialmente apenas para averiguar o software. Todas as dimensões são inseridas a partir do comando 'layout line'. Neste comando é definido a distância do tabuleiro entre as bordas e a curvatura horizontal ou vertical. Como a seção é uniforme e não há mudança de direção, apenas é atribuído 16 m no local 'end station', como apresentado na figura 15.

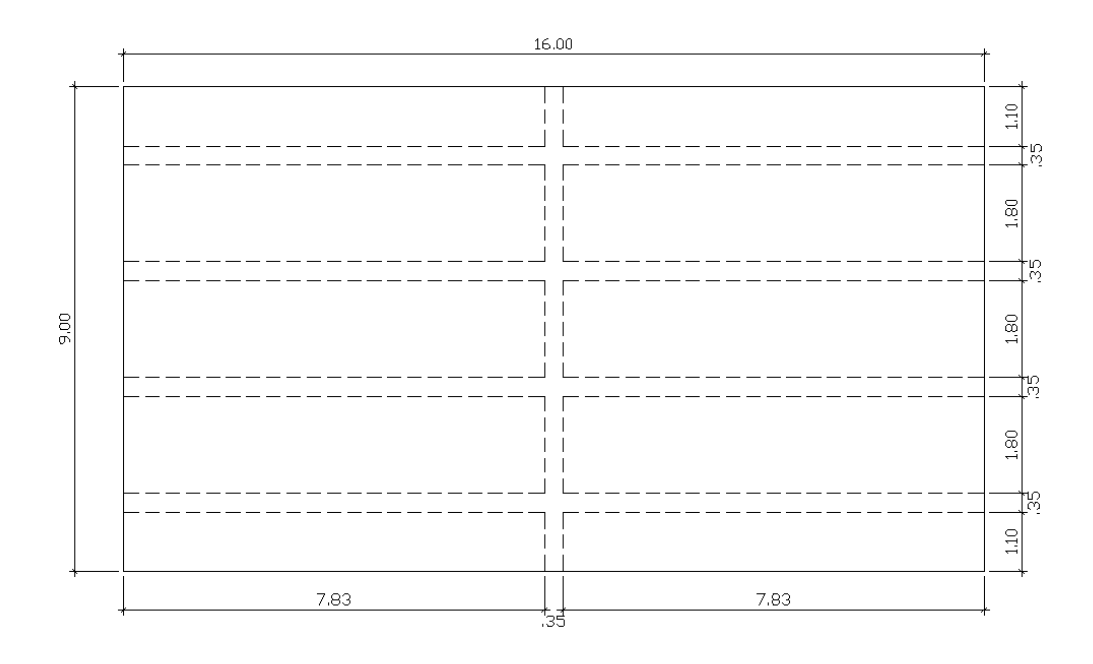

Figura 15-Vista em planta do tabuleiro inicial.

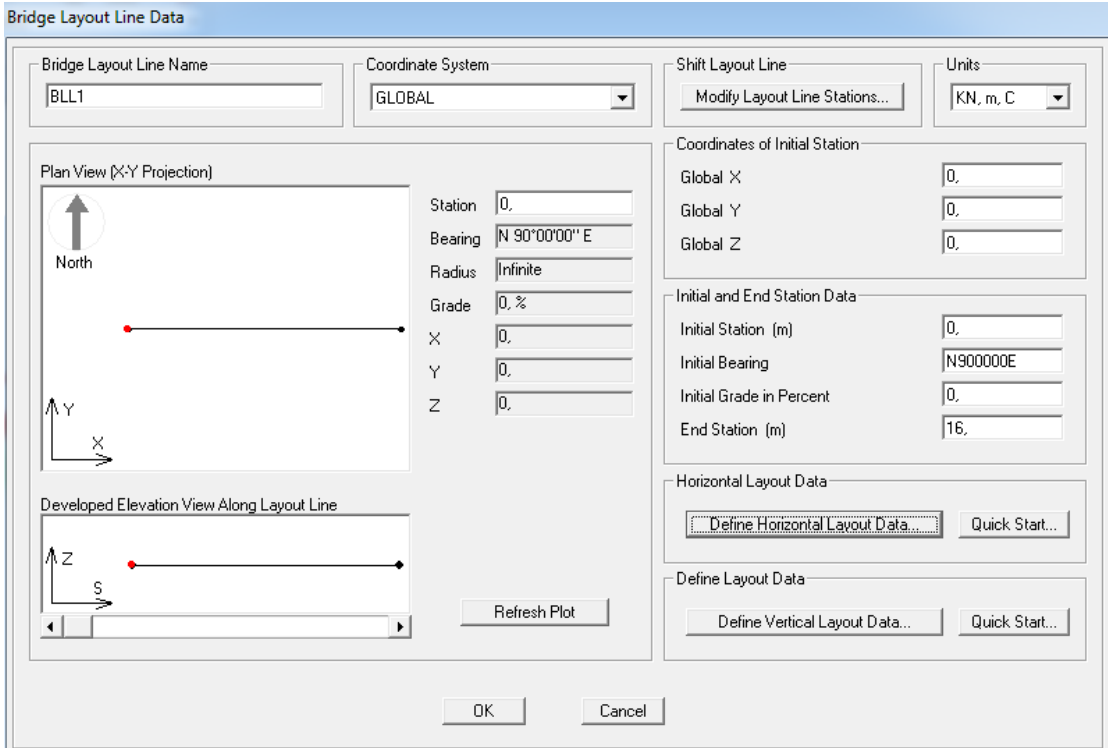

Figura 16-Inserção das dimensões.

A seção do tabuleiro é informada na ferramenta 'deck sections'. As dimensões apresentadas serão inseridas neste comando. O software possui uma inserção facilitada e na janela superior direita é apresenta a seção do tabuleiro estudado. As propriedades do material também são inseridas.

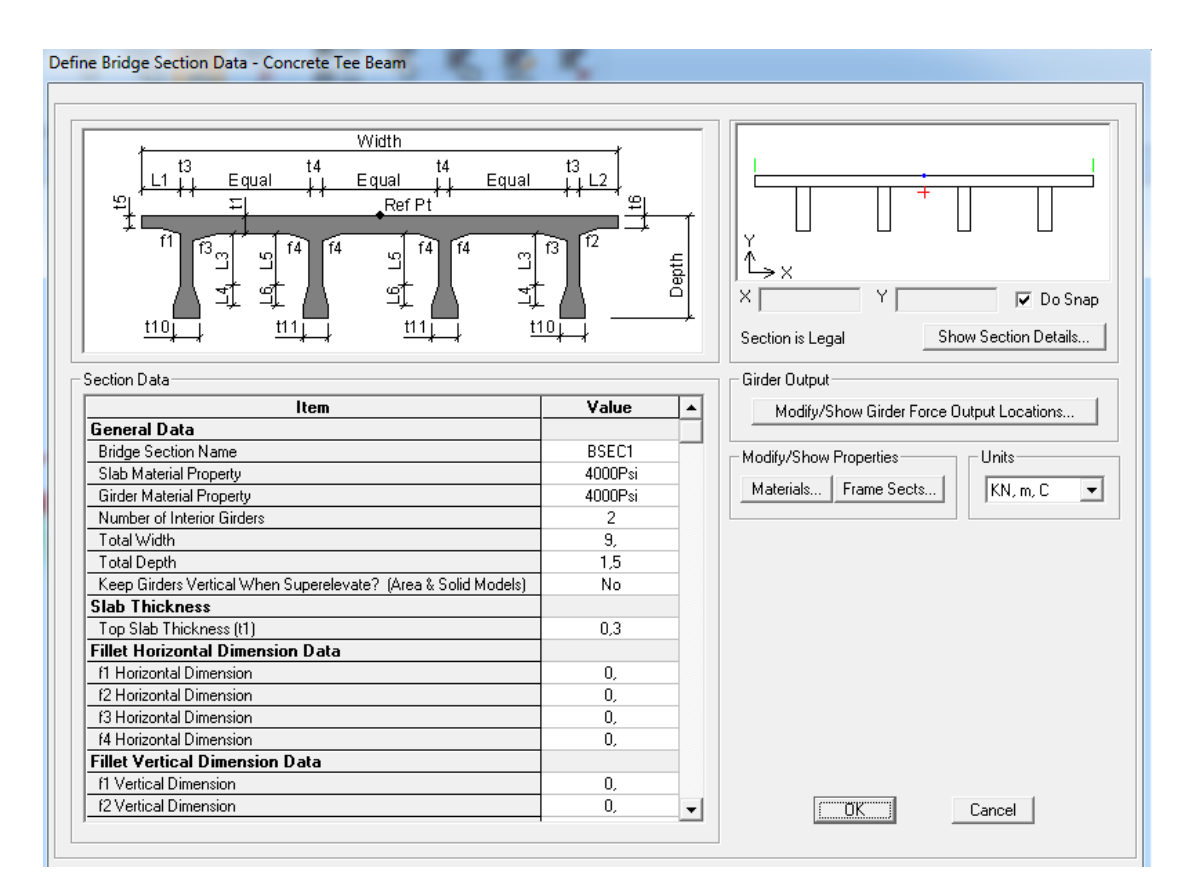

Figura 17-Seção do tabuleiro.

Após definida a configuração em planta e em corte do tabuleiro, é necessária inserir as linhas de tráfego ('lanes' no SAP2000). Nesse modelo simplificado não será relevante, pois será feito um estudo preliminar e ainda não haverá trafego de veículos. Dois fluxos são inseridos com espessura de 3,4 m. A figura 19 apresenta a janela de comando. Há duas faixas de tráfego simétricas, uma representada em cor azul e a outra em cor rosa.

As restrições devem ser inseridas nas bordas para que seja possível a utilização do método dos elementos finitos. Esse tópico é importante pois esses pontos servem como condição de contorno do sistema. Foi atribuído nas bordas limitação do movimento vertical e horizontal, mas a rotação foi liberada. A figura 18 apresenta a liberação da rotação nas bordas (FREE). Após a modelagem completa, o tabuleiro apresenta uma configuração similar da figura 20 (apenas wireframe) e figura 21 (estrutura com espessura real).

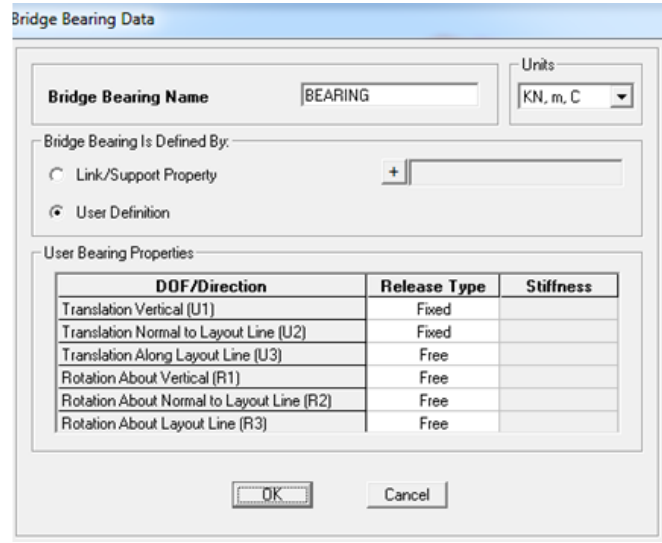

Figura 18-Gênero dos apoios.

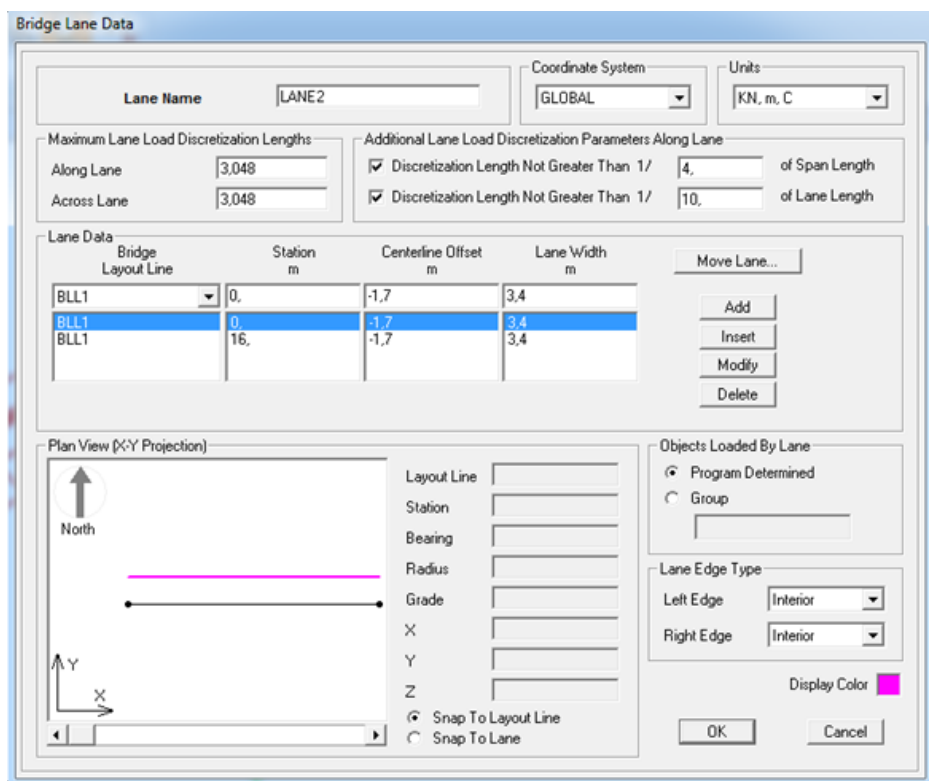

Figura 19-Inserção das linhas de tráfego.

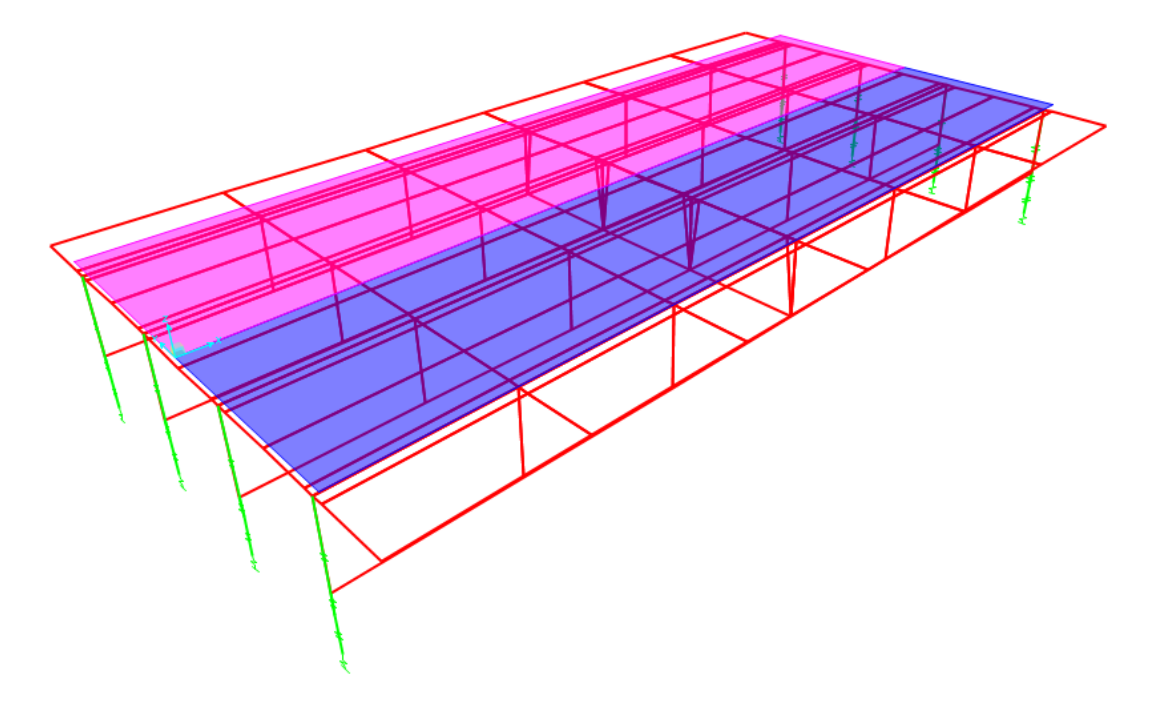

# Figura 20-Wireframe do tabuleiro.

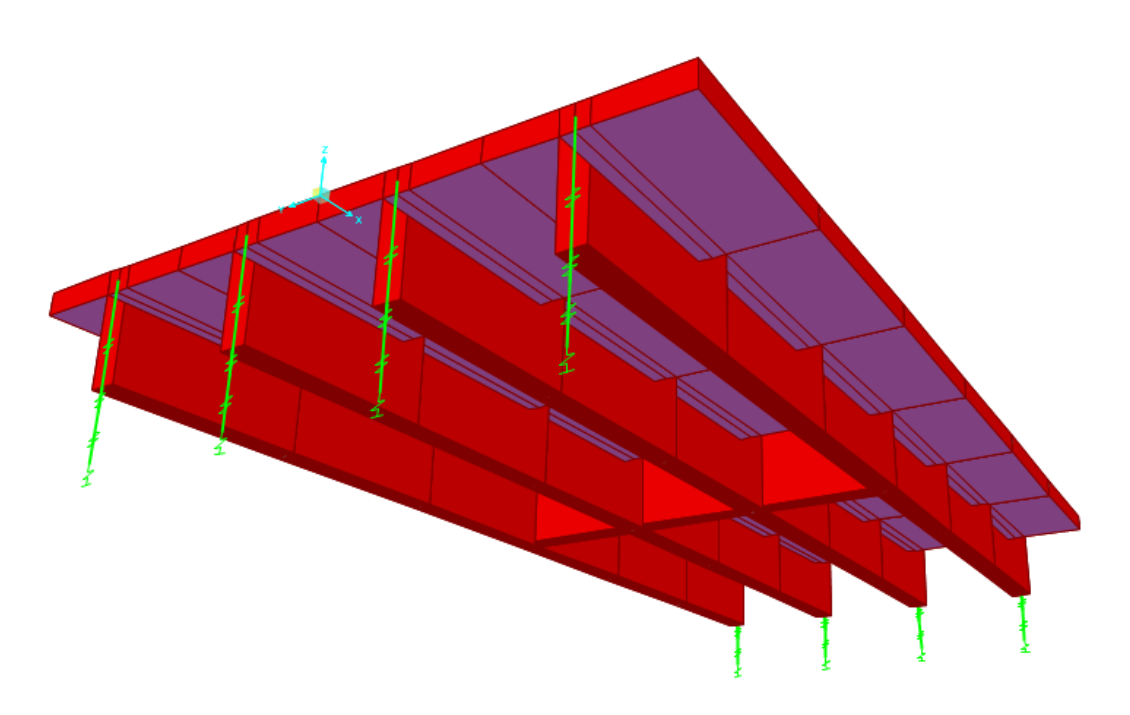

Figura 21-Estrutura com espessura.

O último passo para a análise é a atribuição do carregamento. Será atribuído uma carga de 25 kN no nó que intercepta a transversina e a longarina. Serão feitas duas análises, uma com a carga aplicada na longarina externa e uma aplicada na longarina interna. Depois de aplicada a carga, é possível processar o modelo e se obter os resultados. A análise dos dados será feita posteriormente. Para averiguar casos de carregamento e estudos de linhas de influência foi utilizado como referência o livro do NAAMAN (2004).

## **5 RESULTADOS.**

A seguir serão apresentados os cálculos e os resultados dos modelos feitos pelos diferentes métodos. Uma análise comparativa é feita para verificar a aplicabilidade dos métodos.

# **5.1-MODELO 1-TABULEIRO COM QUATRO LONGARINAS BI APOIADO.**

O exemplo apresentado na figura 14 e 15 será calculado utilizando o método de Courbon pois é uma boa maneira de se comparar os métodos é através do coeficiente de repartição. A partir da carga aplicada na ponte é possível verificar o quanto dela é absorvida por determinada longarina.

## **CASO 1-CARGAS APLICADAS SOBRE DAS LONGARINAS.**

A figura 22 apresenta o modelo da seção transversal do tabuleiro bi apoiado com a nomenclatura das longarinas.

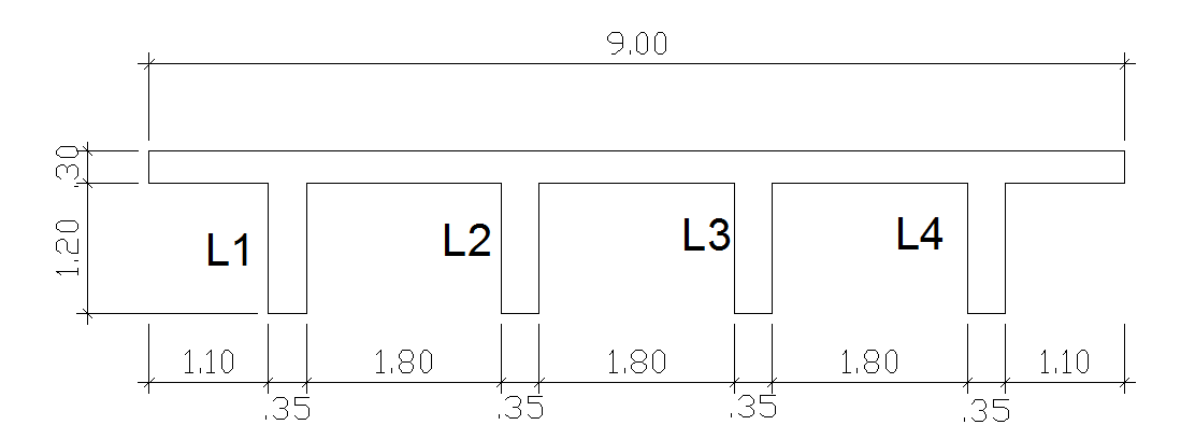

Figura 22-Elementos do tabuleiro.

Uma carga de 25 kN será aplicada separadamente no ponto de intercepção entre a transversina e as longarinas L1 e L2. Os dois casos serão comparados individualmente pelo programa SAP2000 e pelo método analítico. As figuras 23 e 24 apresentam como que a carga está inserida.

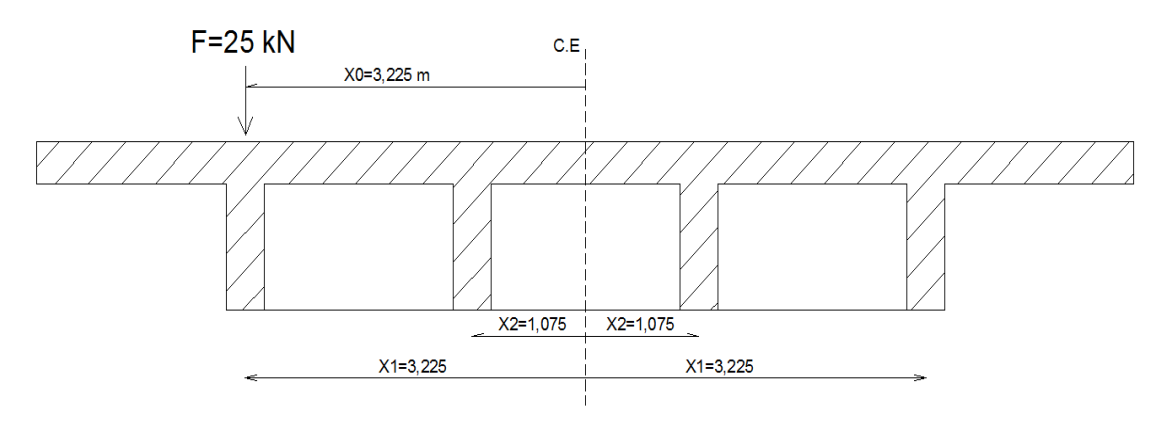

Figura 23-Primeiro caso de carregamento.

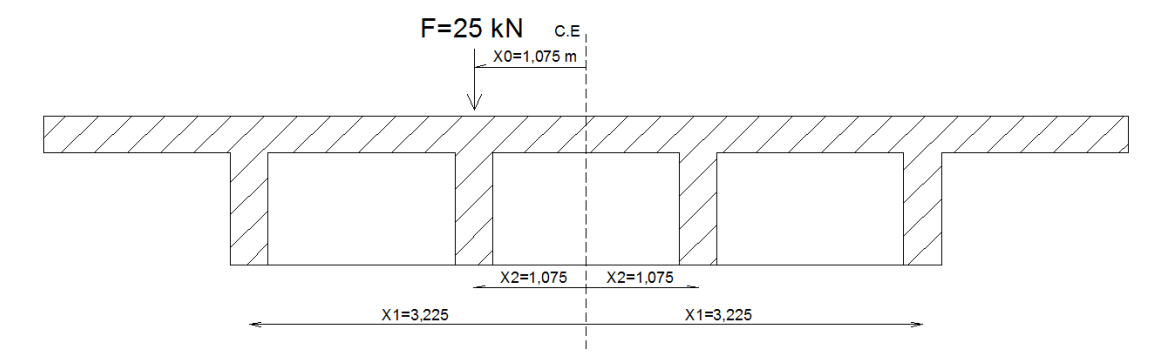

Figura 24-Segundo caso de carregamento.

A partir do desenvolvimento teórico apresentado, é possível calcular a repartição da carga através das longarinas. O termo entre parênteses na equação 5.1 representa o coeficiente de repartição da carga através das longarinas. Este coeficiente será calculado considerando um valor positivo de 'x' da direita para a esquerda.

$$
\sum_{i=1}^{n} x_i^2 = 3,225^2 + 1,075^2 + (-3,225)^2 + (-1,075)^2 = 23,1125 \, m^2, \quad n = 4
$$
\n
$$
r_i = \left(\frac{1}{4} + \frac{x_0 \cdot x_i}{\sum_{i=1}^{n} x_i^2}\right) = 0,25 + \frac{x_0 \cdot x_i}{23,1125} \tag{5.1}
$$

A equação 5.1 representa o coeficiente de repartição. O valor final pode ser expresso em percentagem. O valor de 'x0' para o primeiro caso é 3,225 m e para o segundo caso é 1,075 m (pois representa abscissa do carregamento). A expressão 5.2 apresenta o cálculo para a longarina 3 no primeiro caso de carregamento:

$$
r_3 = \left(\frac{1}{4} + \frac{x_0 \cdot x_i}{\sum_{i=1}^n x_i^2}\right) = 0.25 + \frac{3.225 \cdot (-1.075)}{23.1125} = 0.1 = 10\% \tag{5.2}
$$

O mesmo cálculo da expressão 5.2 é feito para as outras longarinas e para os dois casos de carregamento. A tabela 1 apresenta os resultados dos coeficientes de repartição para o caso da carga na longarina 1 e na longarina 2. Os valores estão expressos em percentagem.

Tabela 1-Resultados usando método de Courbon.

|             | Carregamento em $L1(\%)$ | Carregamento em $L2(\%)$ |
|-------------|--------------------------|--------------------------|
| Longarina 1 | 70                       | 40                       |
| Longarina 2 | 40                       | 30                       |
| Longarina 3 | 10                       | 20                       |
| Longarina 4 | $-20$                    |                          |

#### **Análise pelo software SAP2000**

A utilização do software foi explicada no tópico 4 e o próximo passo é o processamento do modelo. Foram escolhidas três combinações de carga: carga por peso próprio, carga de 25 kN na longarina 1 (chamada de viga 1), carga de 25 kN na longarina 2 (chamada de viga2). Nos casos 'viga1' e 'viga2' não estão incluídos o peso próprio da peça e dessa forma é possível comparar o resultado com o obtido pelo método analítico. A figura 25 apresenta os casos selecionados e o comando para iniciar o processamento.

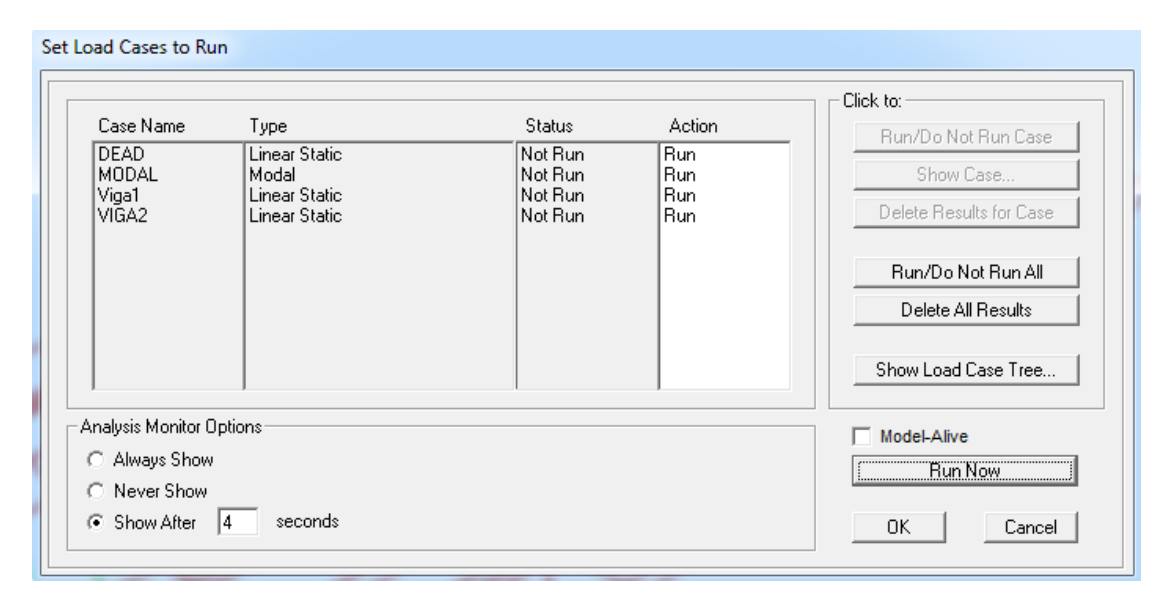

Figura 25-Combinações de carga.

Após o processamento, a deformada e os esforços podem ser obtidos. A visualização 3D das deformações é interessante para analisar a grosso modo o comportamento da estrutura. A figura 26 apresenta a deformada para o primeiro caso (figura superior) e para o segundo caso (figura inferior).

O software permite analisar os esforços peça por peça ou através do comando 'show bridge supertructure forces/stresses'. Será analisado como a carga se distribui nas vigas. Para o caso de carregamento de 25 kN no meio do vão e com as bordas apoiadas, o momento fletor no vão central é de:

$$
\frac{ql}{4} = \frac{25.16}{4} = 100 \text{ kN} \cdot m
$$

O próprio software gera a flexão total calculada. Ele faz a verificação das condições nas bordas e gera o mesmo calculo feito acima. Os dois resultados se equivalem e o software produz o resultado correto.

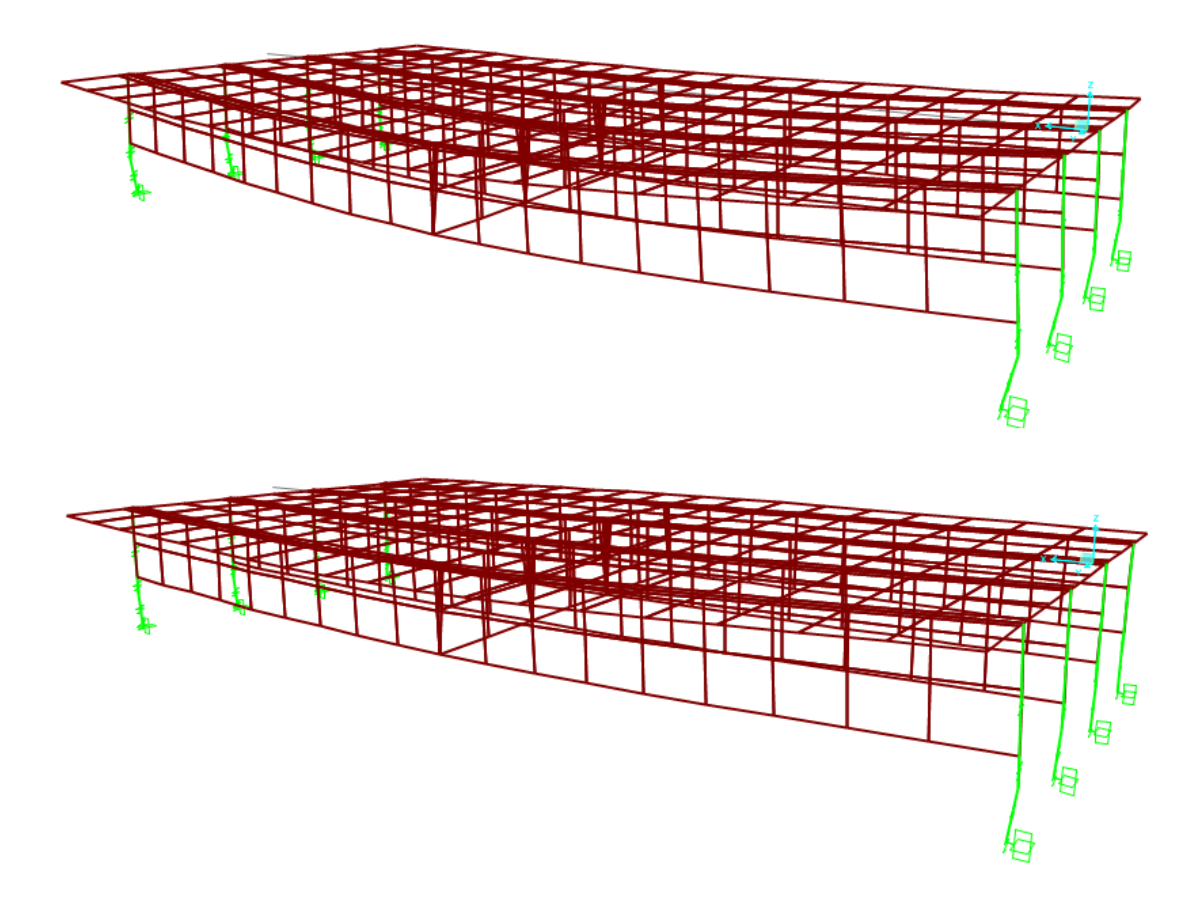

Figura 26-Deformada da estrutura inicial.

A flexão seria de 100 kN.m se a estrutura fosse uma viga biapoiada. Como há um conjunto de longarinas, transversinas e laje, o momento se distribui de uma forma não igualitária para a longarinas. A partir da janela de análise de esforços é possível verificar qual foi o momento no vão central (onde a transversina está localizada). A figura 27 apresenta um exemplo do momento adquirido pelo software. É apresentado o momento na direção da longarina um devido o carregamento na longarina um. Outros esforços também podem ser obtidos, tais como o esforço cortante apresentado na figura 28. É importante utilizar um modelo simplificado para verificar o comportamento dos diagramas e se aparentam estar de acordo com o esperado. Neste caso, os dois diagramas aparentam estar corretos.

Para analisar como a estrutura absorve o esforço basta comparar o momento absorvido por cada peça com o momento total. No exemplo apresentado na figura 27 a flexão no vão analisado é de 61,85 kN.m. O momento total é de 100 kN.m, portanto:

$$
r_1 = \frac{m_1}{m_{total}} \cdot 100 = \frac{61,85}{100} \cdot 100 = 61,85\% \tag{5.3}
$$

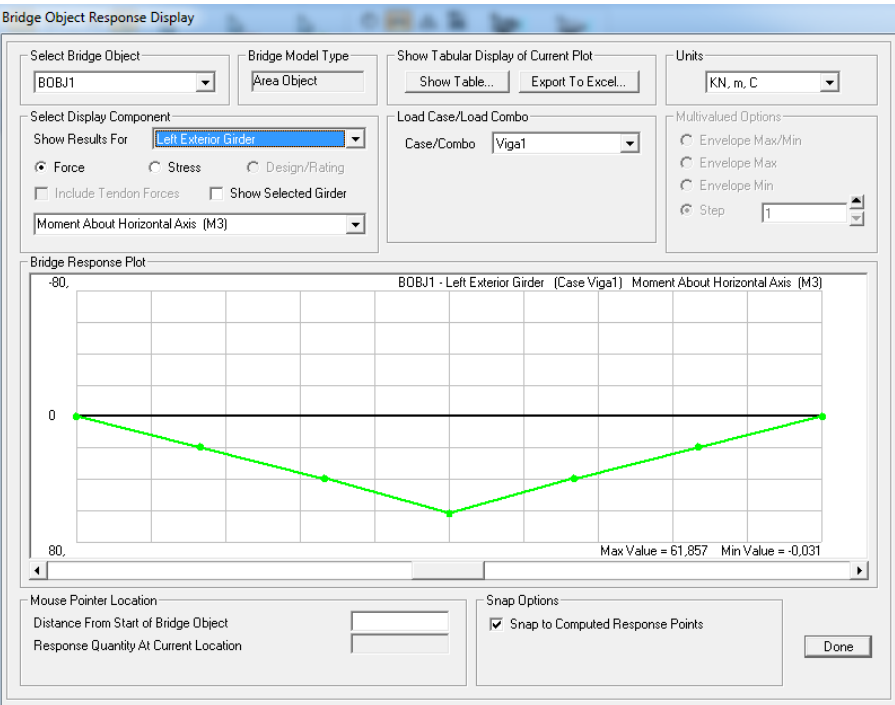

Figura 27-Momento fletor na longarina L1.

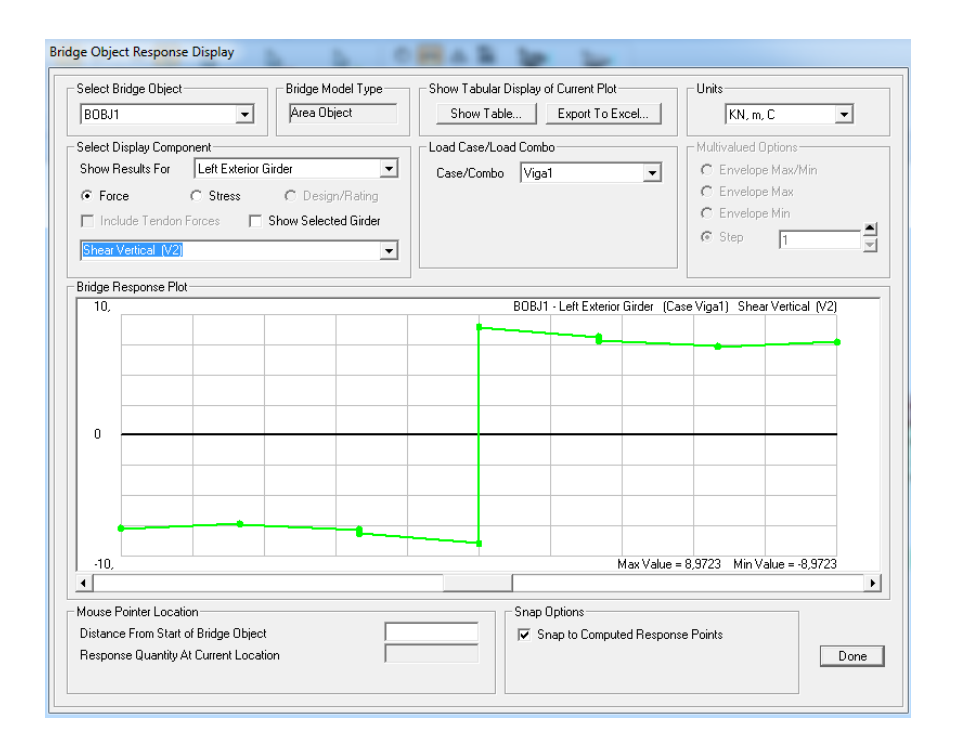

Figura 28-Cisalhamento na longarina L1.

O mesmo cálculo apresentado na expressão 5.3 é feito para todas as vigas e para os dois casos de carregamento. A tabela 2 apresenta os resultados .

|             | Carregamento em $L1(\%)$ | Carregamento em $L2(\%)$ |
|-------------|--------------------------|--------------------------|
| Longarina 1 | 61,85                    | 35,09                    |
| Longarina 2 | 33,89                    | 31,27                    |
| Longarina 3 | 12,45                    | 21,07                    |
| Longarina 4 | $-8,21$                  | 12,56                    |

Tabela 2-Coeficientes utilizando o Software.

Os resultados apresentados pelo programa se aproximam dos apresentados pelo método de Courbon. O carregamento na longarina 1 resultou em resultados com maiores discrepâncias que o carregamento na longarina 2. A maior discrepância foi de 11,79 para o carregamento 1 e de 2,56 para o carregamento 2. Aparentemente a carga atribuída a um elemento mais próximo do centro elástico apresenta um resultado mais próximo ao método de Courbon.

O método de Courbon não faz considerações sobre o efeito de torção. O software analisa todos os elementos conjuntamente e a analise torsional é feita. A laje também contribui para absorção de cargas. Esses são os prováveis motivos das discrepâncias. Como foi dito, é importante fazer uma análise preliminar com um modelo simplificado para que seja possível fazer essa comparação e caso houvesse uma grande diferença o uso do software poderia ser questionada. Um modelo dessa forma se mostra bem comportado.

|             | Carregamento em $L1(\%)$ |         |           | Carregamento em $L2(\%)$ |       |           |
|-------------|--------------------------|---------|-----------|--------------------------|-------|-----------|
|             | %Courbon                 | %SAP    | Diferença | %Courbon                 | %SAP  | Diferença |
| Longarina 1 | 70                       | 61,85   | 8,15      | 40                       | 35,09 | 4,91      |
| Longarina 2 | 40                       | 33,89   | 6,11      | 30                       | 31,27 | 1,27      |
| Longarina 3 | 10                       | 12,45   | 2,45      | 20                       | 21,07 | 1,07      |
| Longarina 4 | $-20$                    | $-8,21$ | 11,79     | 10                       | 12,56 | 2,56      |

Tabela 3-Comparativos iniciais dos métodos.

A análise feita no software parte da premissa que o material se comporta de maneira linear elástica da mesma forma que o método de Courbon. Em teste com aumento de cargas apresentado na tabela 4, constatou-se que por se tratar de uma modelo elástico linear, a magnitude das cargas não altera a porcentagem de absorção de cada longarina. É evidente que o material possui suas limitações quanto a análise e deve ser feita uma verificação da não linearidade, mas o programa utilizado no projeto não faz uso da análise não linear. Portanto é indiferente o valor da carga pois o resultado será o mesmo.

Tabela 4-Aumento de carga aplicado em V1.

|        | Longarina V1 |            | Longarina V2 |            | Longarina V3 |            | Longarina V4 |            |
|--------|--------------|------------|--------------|------------|--------------|------------|--------------|------------|
| Carga  |              |            |              |            |              |            |              |            |
| V1(kN) | $Sap(\%)$    | Courbon(%) | $Sap(\%)$    | Courbon(%) | $Sap(\%)$    | Courbon(%) | $Sap(\%)$    | Courbon(%) |
| 25     | 28,37        | 31,27      | 28,5         | 27,09      | 24,2         | 22,90      | 18,93        | 18,72      |
| 50     | 28,37        | 31,27      | 28,5         | 27,09      | 24,2         | 22,90      | 18,93        | 18,72      |
| 80     | 28,36        | 31,27      | 28,5         | 27,09      | 24,2         | 22,90      | 18,94        | 18,72      |
| 4000   | 28,37        | 31,27      | 28,5         | 27,09      | 24,2         | 22,90      | 18,94        | 18,72      |

Ao analisar os gráficos das figuras 29 e 30, é perceptível a similaridade dos dois métodos. Quando a carga é aplicada na longarina 1, houve uma certa discrepância na viga extrema da direção oposta (V4). Quando a carga é aplicada na longarina V2 a precisão na última viga foi boa, mas a primeira longarina obteve uma certa dispersão. Apesar das discrepâncias, não houve grandes diferenças.

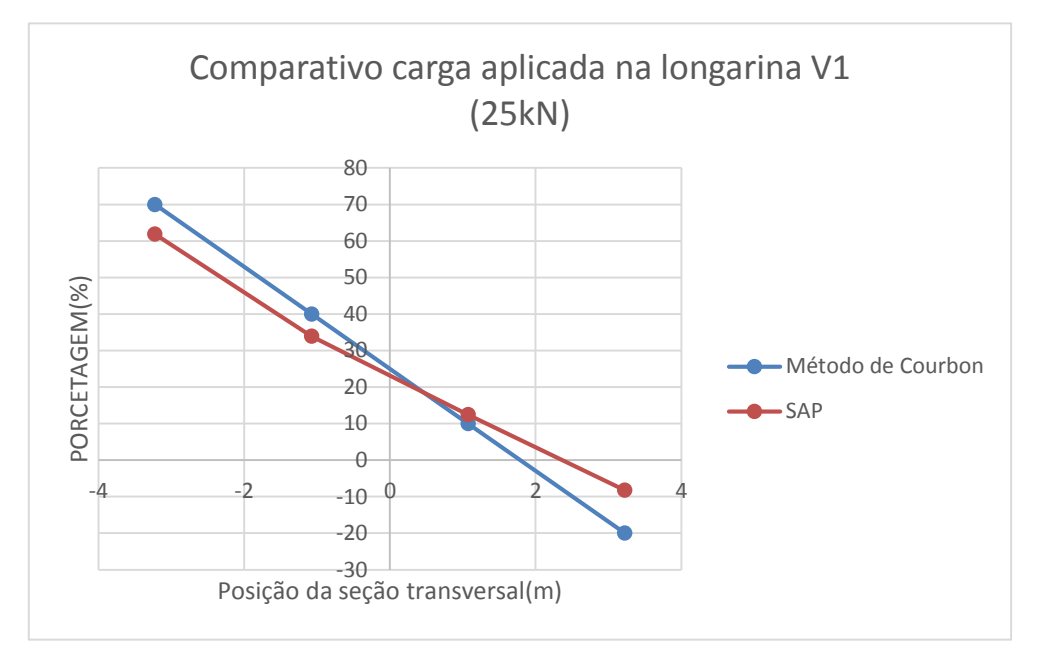

Figura 29-Comparativo com carga de 25 kN na longarina 1.

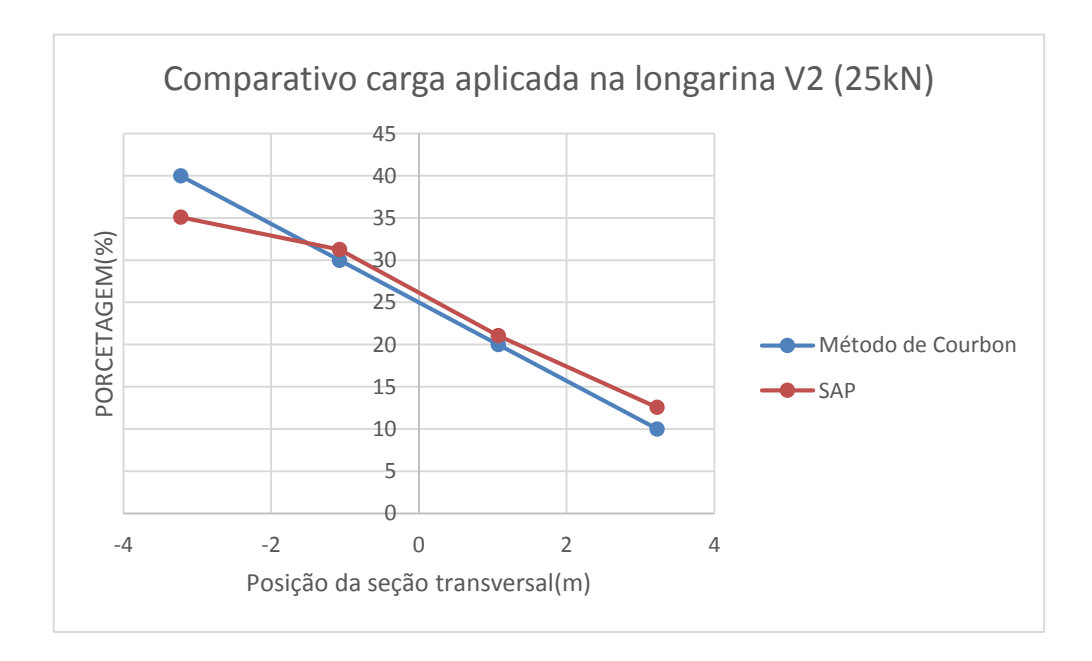

Figura 30-Comparativo com carga de 25 kN na longarina 2.

 Em um estudo similar, BATISTA(2013) obteve resultados similares aos apresentados pelos gráficos da figura 29 e 30 com distanciamento maior entre os métodos para os pontos extremos. A seção transversal analisada é diferente, mas os resultados iniciais são muito proximos aos apresentados nesse projeto.

## **CASO 2-CARGAS APLICADAS ENTRE AS LONGARINAS.**

Será estudado o comportamento do tabuleiro quando as cargas são aplicadas entre as vigas. A laje possui rigidez menor que a viga e é possível que a carga aplicada entre as longarinas cause uma discrepância grande entre os métodos. Os mesmos carregamentos serão aplicados nos pontos entre as vigas e será feita a verificação de precisão entre os métodos. A primeira análise será feita para a carga aplicada à 0,45 m do centro elástico da peça e a segunda à 2,15 m. As figuras 31 e 32 explicitam os casos de carregamento.

É possível averiguar que quando o carregamento é aplicado entre as longarinas os métodos adquirem variações entre si maiores que o caso anterior (carregamento aplicado logo acima das longarinas). As figuras 33 e 34 apresentam os gráficos e notase que apesar da discrepância maior, o método ainda possui precisão satisfatória e é uma boa forma de calcular os esforços. O primeiro caso demonstrou que o primeiro ponto (correspondente a longarina V1) do gráfico apresentou discrepância maior que os outros. O aumento de carregamento não afeta o resultado final, como foi dito anteriormente. As tabelas 5 e 6 apresentam os cálculos para o caso com a carga aplicada à 0,45 m e 2,15 m do centro elástico, respectivamente.

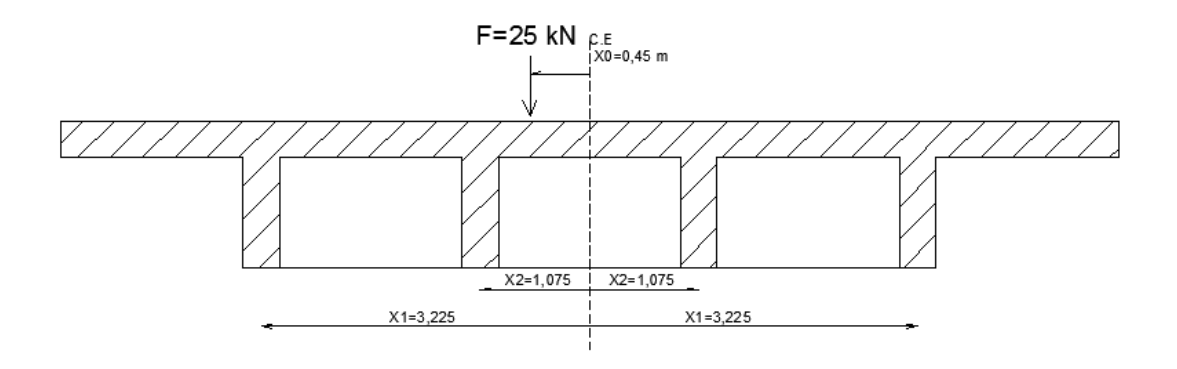

Figura 31-Carga aplicada à 0,45m do centro elástico.

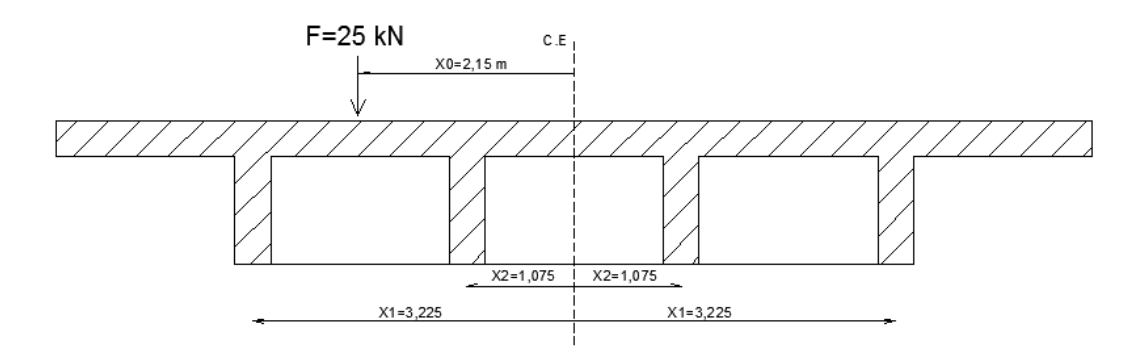

Figura 32-Carga aplicada à 2,15 m do centro elástico.

| Longarina    | $Xi(m)$ a partir do C.E |           |            |
|--------------|-------------------------|-----------|------------|
|              |                         |           |            |
|              |                         | $Sap(\%)$ | Courbon(%) |
| Longarina V1 | 3,225                   |           |            |
|              |                         | 28,37     | 31,27      |
| Longarina V2 | 1,075                   |           |            |
|              |                         | 28,5      | 27,09      |
| Longarina V3 | $-1,075$                |           |            |
|              |                         | 24,2      | 22,90      |
| Longarina V4 | $-3,225$                |           |            |
|              |                         | 18,93     | 18,72      |

Tabela 5-Carga de 25 kN à 0,45 m do centro elástico.

| Longarina    | $Xi(m)$ a partir do $C.E$ |           |            |
|--------------|---------------------------|-----------|------------|
|              |                           |           |            |
|              |                           | $Sap(\%)$ | Courbon(%) |
| Longarina V1 | 3,225                     |           |            |
|              |                           | 48,43     | 55         |
| Longarina V2 | 1,075                     |           |            |
|              |                           | 32,83     | 35         |
| Longarina V3 | $-1,075$                  |           |            |
|              |                           | 16,68     | 15         |
| Longarina V4 | $-3,225$                  |           |            |
|              |                           | 2,13      | -5         |

Tabela 6-Aumento de carga aplicada à 2,15 m do centro elástico.

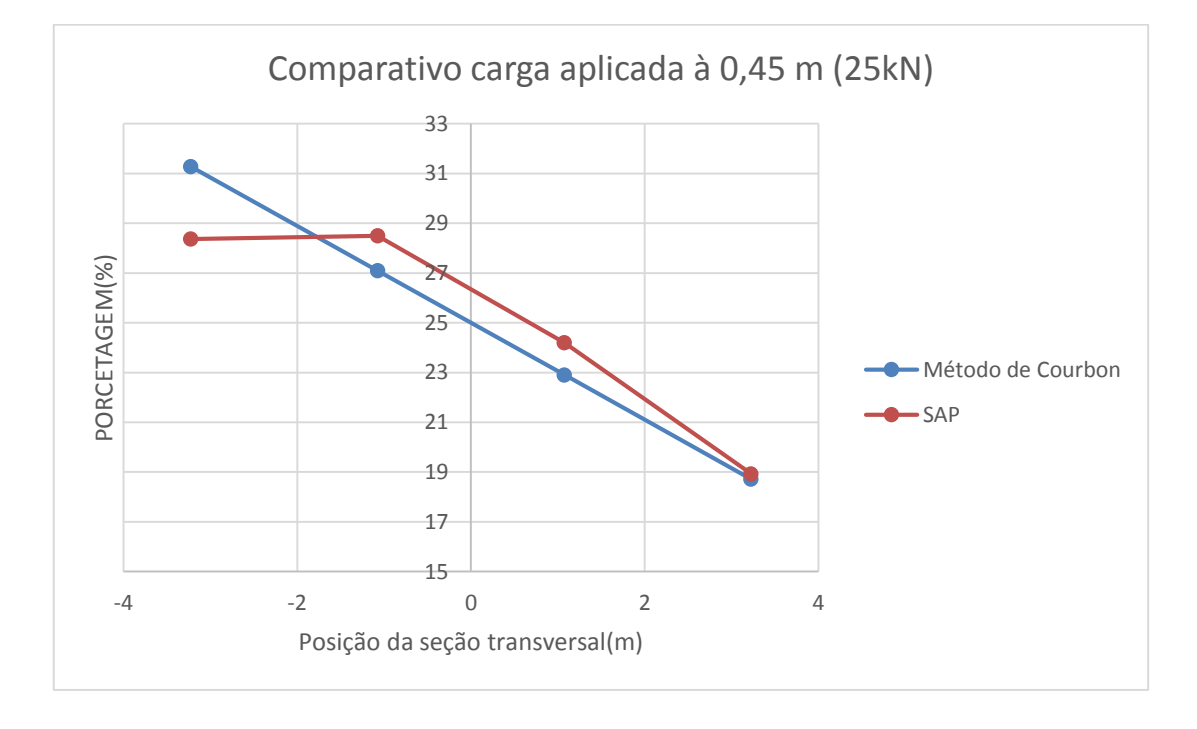

Figura 33-Comparativo carga aplica à 0,45m.

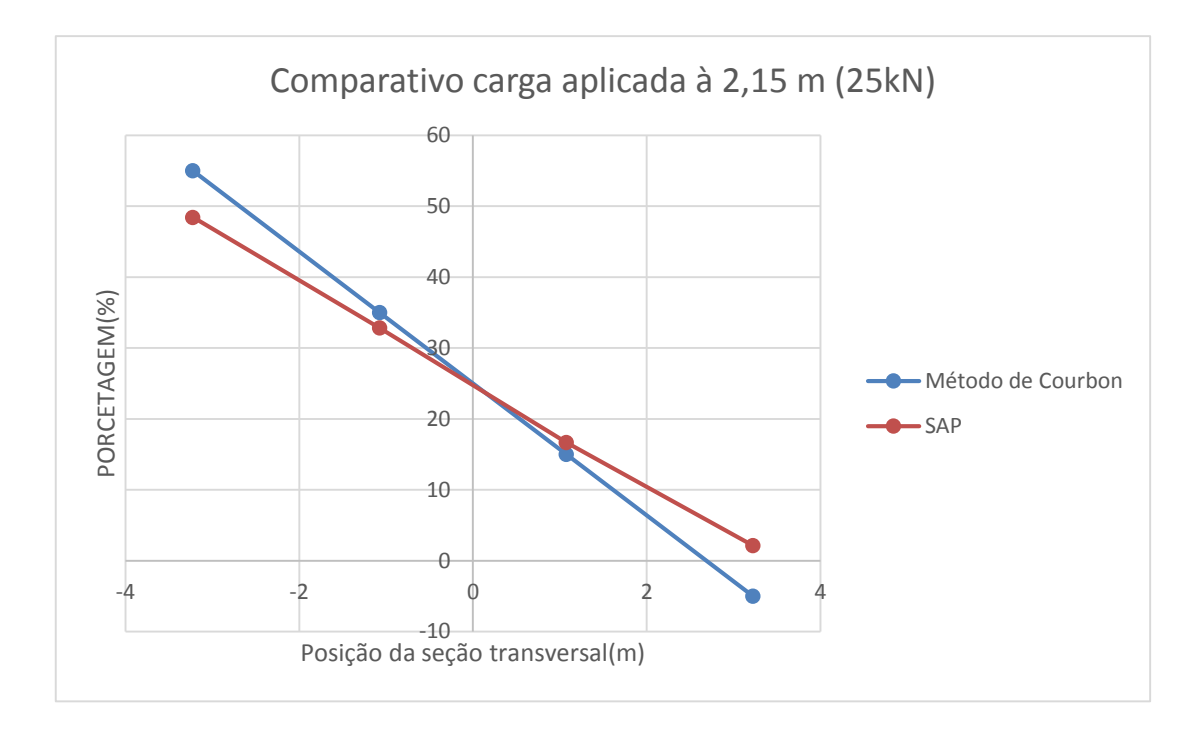

Figura 34-Comparativo carga à 2,15m.

## **CASO 3- DUAS CARGAS APLICADAS SIMULTANEAMENTE.**

A norma NBR 7188 estipula cargas móveis e trem tipos que são utilizados para a composição do carregamento que deve ser aplicado no tabuleiro. Os veículos possuem duas linhas de roda distantes aproximadamente 2 m entre si, como apresentado na figura 35.

TIPOS 45 E 30

**TIPO** 12

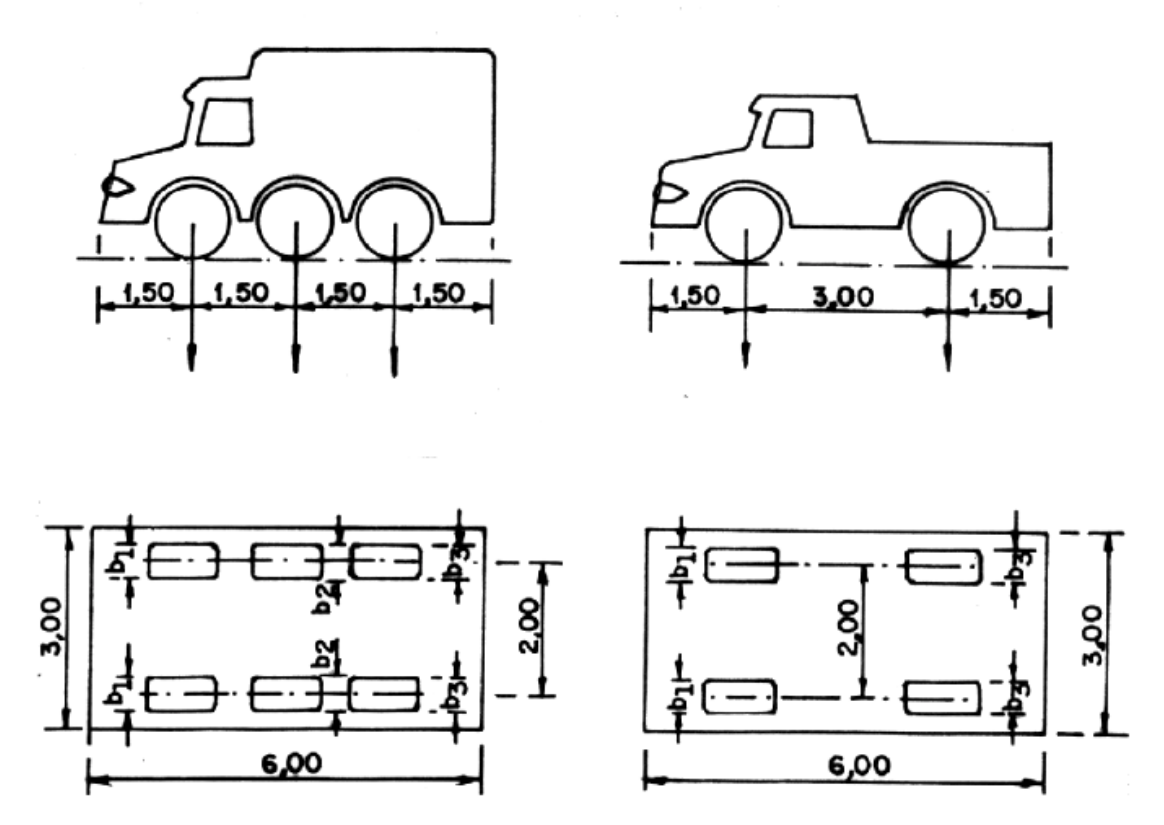

Figura 35-Veículos normatizados

Nota-se que independentemente da posição da ponte, sempre haverá duas cargas na seção transversal devido aos pneus dos veículos. É preciso estudar o comportamento dos métodos quando se aplica duas cargas ao mesmo tempo. Nessa etapa será analisado o caso das cargas aplicadas diretamente acima da seção transversal estudada, posteriormente será explicado casos onde a seção estudada está entre a linha de pneus ou em um local totalmente diferente.

 Ainda não será utilizado cargas normativas, as mesmas cargas serão aplicadas na ponte com valores de 25 kN para averiguar se ocorre grandes discrepâncias entre o método de Courbon e o modelo computacional. A distância entre as duas cargas será a mesma normatizada para as linhas de pneus, com o valor de 2 metros.

No primeiro caso de carregamento a primeira carga é aplicada diretamente sobre a primeira longarina e a outra carga dista 2 metros dela (figura 36 a). O segundo caso e carregamento será feito de forma similar, mas a primeira carga será aplicada na segunda longarina e a outra dista 2 metros dela para a esquerda (figura 36 b). Em ambos os casos, as duas cargas são aplicadas simultaneamente.

![](_page_57_Figure_0.jpeg)

Figura 36-Duas cargas aplicadas ao mesmo tempo.

A percentagem calculada pelo método de Courbon é feita somando as duas parcelas de carga para cada caso. O carregamento total aplicado no caso da figura é 50 kN. O método de Coubon é feita a partir de cada parcela de 25 kN. Como o software analisa a partir de 50 kN, é necessário dividir a soma dos fatores por dois para ser possível a comparação entre os dois métodos. O equacionamento abaixo explicita o motivo da divisão. Essa mesma ideia será utilizada para estudos posteriores.

$$
q_{i} = F1.\left(\frac{1}{n} + \frac{x_{01} \cdot x_{i}}{\sum_{i=1}^{n} x_{i}^{2}}\right) + F2.\left(\frac{1}{n} + \frac{x_{02} \cdot x_{i}}{\sum_{i=1}^{n} x_{i}^{2}}\right)
$$
  
= 25.\left(\frac{1}{4} + \frac{3,225.1,225}{23,1125}\right) + 25.\left(\frac{1}{4} + \frac{1,075.2,075}{23,1125}\right)  
= 25\left(\left(\frac{1}{4} + \frac{3,225.1,225}{23,1125}\right) + \left(\frac{1}{4} + \frac{1,075.2,075}{23,1125}\right)\right)  
= \frac{50}{2}.\left(\left(\frac{1}{4} + \frac{3,225.1,225}{23,1125}\right) + \left(\frac{1}{4} + \frac{1,075.2,075}{23,1125}\right)\right)  
= \frac{50}{2}.\left(0,7 + 0,4209\right) = \frac{50}{2}.\left(1,1209\right)  
= (CARGA TOTAL). 0,56

Como demonstrado na equação, para calcular a percentagem pelo método de Courbon basta somar as parcelas de cada carga e dividir por dois. O cálculo apresentado foi feito para a carga de total de 50 kN e com as coordenadas do primeiro caso da figura. A tabela 7 presenta cada parcela e o fator final que será comparado com o método SAP. Portanto, a porcentagem final do método de Courbon é calculado somando a parcela da carga 1 com a parcela da carga 2 e divide-se o resultado por dois.

| Primeiro caso |        |             | Segundo caso |                    |             |
|---------------|--------|-------------|--------------|--------------------|-------------|
|               |        | Porcentagem |              |                    | Porcentagem |
| Carga1        | Carga2 | Courbon     | Carga1       | Carga <sub>2</sub> | Courbon     |
| 70            | 42,09  | 56,04       | 40           | 67,90              | 53,95       |
| 40            | 30,69  | 35,34       | 30           | 39,30              | 34,65       |
| 10            | 19,3   | 14,65       | 20           | 10,69              | 15,35       |
| $-20$         | 7,9    | $-6,05$     | 10           | $-17,90$           | $-3,95$     |

Tabela 7-Método de Courbon para duas cargas simultâneas.

Os valores dos coeficientes de distribuição para as duas cargas aplicadas simultaneamente serão comparados com os obtidos a partir do programa. As percentagens estão apresentadas na tabela 8 para os uma carga com valor de 25 kN. Neste caso os dois carregamentos possuem valores iguais.

Os resultados demonstraram que o software não apresentou grandes diferenças dos valores obtidos analiticamente. As taxas dos coeficientes de distribuição permaneceram muito próximas. É interessante notar que ocorreu o mesmo comportamento estudado anteriormente, ou seja, os pontos extremos tendem a manter uma discrepância maior quando comparado aos pontos internos. As cargas aplicadas próximas ao C.E apresentam semelhança ligeiramente melhor que as cargas aplicadas mais distantes. Os gráficos das figuras 37 e 38 apresentam comportamento similar e os dois casos tendem a manter o mesmo coeficiente angular.

| Longarina    | Xi(m)    | Primeiro caso  |          | Segundo caso   |            |
|--------------|----------|----------------|----------|----------------|------------|
|              |          | $Courbon(\% )$ | $SAP(\%$ | $Courbon(\% )$ | $SAP(\% )$ |
| Longarina V1 | 3,225    | 56,04          | 49,38    | 53,95          | 47,64      |
| Longarina V2 | 1,075    | 35,34          | 32,76    | 34,65          | 32,44      |
| Longarina V3 | $-1,075$ | 14,65          | 16,44    | 15,35          | 17,05      |
| Longarina V4 | $-3,225$ | $-6,05$        | 1.75     | $-3,95$        | 2,90       |

Tabela 8-Coeficientes do SAP para duas cargas simultâneas.

![](_page_59_Figure_3.jpeg)

Figura 37-Comparativo para duas cargas simultâneas (caso 1)

![](_page_60_Figure_0.jpeg)

Figura 38-Comparação para duas cargas simultâneas (caso 2).

#### **CASO 4- VARIAÇÕES NAS TRANSVERSINAS.**

O método de Courbon foi desenvolvido a partir de hipóteses simplificadores que envolvem a transversina no tabuleiro. Quanto mais rígida a transversina, melhor o comportamento conforme a dedução feita. Os cálculos foram feitos para apenas uma transversina em um vão de 16 metros com as mesmas dimensões das longarinas. Será feita uma análise se o aumento do número de vigas transversais torna o método mais aproximado e se um processamento sem essas vigas apresenta a mesma precisão.

## **Caso 4.A- Aumento do número de transversinas.**

Uma transversina para o vão apresentado apresentou um resultado bastante satisfatório, mas o incremento das outras vigas pode interferir nos coeficientes. Será acrescentado mais duas transversinas, cada uma distante 4 m dos apoios extremos com a mesma inercia da longarina. A análise será feita apenas para um valor de carga. As situações estudadas são as mesmas da seção do caso 3, onde há dois carregamentos aplicadas simultaneamente com uma distância de 2 metros entre eles. O valor estudado será de 50 kN para ambas as cargas. As percentagens pelo método de Courbon são as mesmas e as variações ocorrem devido aos momentos gerados pelo software a partir da variação do número de transversinas. A seção transversal analisada é a central com uma transversina e três transversinas (figura 39).

![](_page_61_Picture_1.jpeg)

Figura 39-Situação com transversinas a mais.

| Longarina      | Primeiro caso |               |         | Segundo caso |               |         |
|----------------|---------------|---------------|---------|--------------|---------------|---------|
|                | $SAP(\% 1)$   | $SAP(\% )$ 3  | Courbon | $SAP(\% 1)$  | $SAP(\% )$ 3  | Courbon |
|                | Transversina  | transversinas | $(\%)$  | Transversina | transversinas | $(\% )$ |
| L1             | 49,38         | 47,84         | 56,04   | 47,64        | 46,09         | 53,95   |
| L2             | 32,76         | 32,52         | 35,34   | 32,44        | 32,36         | 34,65   |
| L <sub>3</sub> | 16,44         | 16,62         | 14,65   | 17,05        | 17,27         | 15,35   |
| L4             | 1,75          | 3,29          | $-6,05$ | 2,90         | 3,53          | $-3,95$ |

Tabela 9-Transversinas a mais.

A tabela 9 apresenta as percentagens obtidas pelo software SAP para 1 e 3 transversinas e também os obtidos pelo método de Courbon. Os resultados apresentaram um imprevisto pois para o primeiro caso de carregamento houve variação significativa nos coeficientes e eles se distanciaram mais do método de Courbon. Foi suavizada a absorção de carga pela viga extrema e todas as percentagens são mais imprecisas que o caso com apenas uma transversina. Para o segundo caso de carregamento o comportamento também se distanciou. Houve piora na distribuição e os coeficientes tendem a se igualar e, consequentemente, se distanciar de Courbon. Sempre ocorre um pequeno distanciamento quando as cargas são aplicadas mais distantes do centro elástico.

#### **Caso 4.B- Aumento da rigidez da transversina.**

O mesmo caso de carregamento será analisado com uma rigidez maior para a(s) transversinas. A largura analisada anteriormente era de 0,35 m, a mesma das longarinas. A altura da viga transversal será a mesma, mas a base será alargada para 1 metro tornando a inércia da transversina bem maior que as longarinas. Serão analisados o caso para apenas uma transversina no meio do vão e para três transversinas na mesma posição apresentada na seção 4.A. A tabela 9 apresenta os resultados do SAP e de Courbon para transversinas com 1 metro de largura.

| Longarina | Primeiro caso |               |         |              | Segundo caso  |         |
|-----------|---------------|---------------|---------|--------------|---------------|---------|
|           | $SAP(\% 1)$   | $SAP(\%)$ 3   | Courbon | $SAP(\%)$ 1  | $SAP(\% )$ 3  | Courbon |
|           | Transversina  | transversinas | $(\%)$  | Transversina | transversinas | (% )    |
| L1        | 49,44         | 41,53         | 56,045  | 47,77        | 40,29         | 53,95   |
| L2        | 32,48         | 30,06         | 35,34   | 32,05        | 29,93         | 34,65   |
| L3        | 16,79         | 19,15         | 14,65   | 17,34        | 19,62         | 15,35   |
| L4        | 1,73          | 9,96          | $-6,05$ | 2,88         | 10,44         | $-3,95$ |

Tabela 10-Aumento da rigidez das transversinas.

No caso onde há uma transversina, o aumento da rigidez não ocasionou grande diferença para o caso anterior, mas quando há três transversinas com largura de 1 metro há uma grande discrepância com o método de Courbon. Conclui-se que quando a rigidez da estrutura é muito grande os coeficientes não se comportam da mesma forma que Courbon e as distribuições tendem a se uniformizar. É preciso tomar cuidado pois isso deve ser levado em conta no projeto. Caso o tabuleiro seja muito rígido, os coeficientes adotados podem gerar problemas no dimensionamento. As longarinas mais próximas dos carregamentos absorvem carga menor que o previsto por Courbon, mas as vigas mais afastadas absorvem mais que o calculado anteriormente, ou seja, há uma uniformidade na absorção de cargas.

#### **Caso 4.C- Tabuleiro sem transversina.**

É possível que a estrutura sem transversina tenha um perfil de absorção de carga similar ao método de Courbon. Todas as transversinas foram retiradas e será feita a análise para a seção no meio do vão com os mesmos carregamentos dos casos 4.A e 4.B.

| Primeiro caso |                     | Segundo caso |                     |  |
|---------------|---------------------|--------------|---------------------|--|
|               |                     |              |                     |  |
| $SAP(\%)$     | Porcentagem Courbon | $SAP(\% )$   | Porcentagem Courbon |  |
| 49,24         | 56,04               | 46,95        | 53,95               |  |
| 35,65         | 35,34               | 36,23        | 34,65               |  |
| 13,14         | 14,65               | 14,14        | 15,35               |  |
| 1,93          | $-6,05$             | 2,67         | $-3,95$             |  |

Tabela 11-Análise sem transversinas.

Os valores das percentagens se mantem mesmo quando o carregamento é aumentado conforme os casos anteriores. Observa-se que os coeficientes sem a transversina não apresentaram grande diferença para o caso com a transversina. Os resultados apresentados na tabela 11 mostram que para as longarinas extremas houve uma diferença um pouco maior quando comparados aos casos 4.A E 4.B, mas as internas apresentaram similaridade maior com o método de Courbon.

Os valores dos coeficientes indicam que a estrutura sem transversina já possui rigidez suficiente para se comportar conforme as premissas de Courbon. A laje sem a viga transversal possivelmente tem o comportamento similar de um corpo rígido girando a partir do centro elástico da peça. A análise feita apresenta resultados semelhantes ao estudo do professor Eduardo Thomaz (THOMAZ, notas de aula).

## **CASO 5- TABULEIRO COM CARGAS MÓVEIS DA NBR 7188.**

Foi estudado o comportamento de pontes quando submetido aos carregamentos que não estão na norma. As cargas foram aplicadas apenas como meio de estudo dos métodos. Nesta etapa será feito um estudo geral das cargas normatizadas que devem ser aplicadas nas posições críticas e como elas serão utilizadas no projeto.

## **Introdução.**

A norma NBR-7188 prescreve dois tipos de cargas uniformemente distribuídas, uma que deve ser aplicada em toda a pista e outra que deve ser aplicada nos passeios. Essas cargas simulam situações que as pontes podem se submeter, tais como cargas de multidão. Há três tipos diferentes de veículos:

-Classe 45: O veículo tipo aplicado possui 450 kN de peso. -Classe 30: O veículo tipo aplicado possui 300 kN de peso. -Classe 12: O veículo tipo aplicado possui 120 kN de peso.

A classe deve ser definida a partir do fluxo e tipos de veículos que percorrem na região. A tabela 12 apresenta os principais carregamentos que devem ser aplicados na ponte com as respectivas distancias de entre eixos e dimensões dos carros (Ver figura 31).

Para o estudo do projeto será aplicado o caso mais simples considerando um veículo de classe 12 com uma carga de 120 kN, sendo que as rodas dianteiras possuem peso de 20 kN cada e as traseiras possuem 40 kN cada. A aplicação da carga e o estudo de linhas de influência teve como referência o livro do NAAMAN (2004).

![](_page_65_Picture_18.jpeg)

![](_page_65_Picture_19.jpeg)

## Tabela 13-Especificações dos veículos.

![](_page_65_Picture_20.jpeg)

#### **Cargas móveis e linhas de influência.**

É imprescindível em uma ponte o estudo das cargas móveis. É evidente que toda estrutura está submetida aos carregamentos que passeiam pelo tabuleiro. O primeiro passo para se obter as linhas de influência é definir qual o carregamento móvel analisado. Será utilizado como exemplo uma ponte classe 12, ou seja, com trem tipo de 20 kN para rodas dianteiras, 40 kN para rodas traseiras e 500 kN/m² distribuído em toda a ponte. A figura apresenta o carregamento.

Como o método de Courbon analisa uma seção transversal por vez, é necessário obter uma equivalência para cargas aplicadas em duas posições diferentes (na direção longitudinal) da seção estudada. O trem tipo possui roda dianteira e traseira, portanto essa equivalência é vital para calcular os coeficientes de distribuição.

Os carregamentos móveis estão aplicados conforme a figura na direção longitudinal da ponte. Será estudada a seção central do tabuleiro para averiguar como os coeficientes se comportam. A linha de influência para a situação apresentada indica que o momento fletor máximo no meio do vão acontece quando o trem tipo se localiza com a roda traseira em cima da seção central (figuras 40,41 e 42). Nesse exemplo é evidente que esta seria a situação de momento máximo, mas em casos mais complicados é conveniente o cálculo da linha de influência para averiguar a posição do trem tipo (situação apresentada posteriormente). O momento nesse caso é 380 kN.m. BATISTA(2013), SÁNCHEZ(2014) e OLVEIRA(2010) apresentaram propostas com utilização de linhas de influência semelhantes para analisar pontos críticos do tabuleiro.

![](_page_66_Figure_4.jpeg)

Figura 40-Cargas móveis no caso simplificado.

![](_page_67_Figure_0.jpeg)

Figura 41-Linha de influência.

![](_page_67_Figure_2.jpeg)

Figura 42-Momento máximo na seção estudada (kN.m).

### **Método de Courbon para cargas móveis normatizadas.**

Como foi dito anteriormente, é necessário fazer uma equivalência para o caso dos carregamentos com vários eixos pois algumas cargas estarão fora da seção estudada. Supondo um carregamento apenas com o trem tipo, a linha de influência indica que o momento fletor máximo ocorre quando a roda traseira está acima da transversina. O coeficiente de distribuição será calculado para uma situação semelhante ao da figura 36, mas com as cargas diferentes. Para este caso, as percentagens serão as mesmas calculadas anteriormente: 56,04 % para L1, 35,34% para L2, 14,65% para L3 e -6,05% para L4 pois as duas cargas aplicadas na seção transversal possuem o mesmo valor, portanto ao compara-la com o SAP basta somar a contribuição de cada carregamento e dividir por 2 (como visto anteriormente).

![](_page_68_Figure_0.jpeg)

Figura 43-Roda traseira acima da seção.

A figura 43 apresenta a seção transversal analisada com as cargas. Cada longarina absorve uma porcentagem do momento conforme os coeficientes. Para calcular a flexão em cada elemento, basta multiplicar a percentagem pelo momento máximo encontrado através da linha de influência. Neste caso a flexão máxima é de 440 kN.m (pois há duas linhas de pneus), portanto o momento máximo em cada elemento está apresentado na tabela 14.

Tabela 14-Momentos pelo método de Courbon para trem tipo.

| Momento total (kN.m) | 440 kN.m           |                |  |
|----------------------|--------------------|----------------|--|
| Longarina            | Coeficiente $(\%)$ | Momento (kN.m) |  |
|                      | 56,045             | 246,57         |  |
| L2                   | 35,345             | 155,49         |  |
| L <sub>3</sub>       | 14,65              | 64,46          |  |
|                      | -6,05              | $-26,52$       |  |

![](_page_69_Figure_0.jpeg)

Figura 44-Momento fletor (kN.m) da seção.

#### **Situação do trem tipo calculado pelo SAP e comparativo com Courbon.**

A mesma situação do trem tipo será modelado no software. Os valores de carregamento serão aplicados de forma estática conforme a localização encontrada a partir da linha de influência. O software permite o passeio do veículo pelo tabuleiro, mas no projeto as cargas serão aplicadas conforme as coordenadas encontradas pela L.I do ftool. A configuração do modelo está explicitada nas figuras 45 e 46.

O momento total apresentado pelo software é de 420 kN.m. A tabela 15 apresenta a flexão absorvida por cada elemento e a respectiva percentagem do total. A percentagem obtida é semelhante ao apresentado anteriormente no caso da figura 43.Conclui-se que para se obter os momentos para cargas que estão em posições diferentes da seção transversal basta multiplicar a flexão total pelo respectivo coeficiente de repartição. Os resultados apresentam boa precisão, o que comprova novamente a eficiência do método. A tabela 16 apresenta a mesma comparação com o mesmo carregamento mas a carga está na outra configuração da figura 36 (cargas próximas ao C.E). O gráfico da figura 47 apresenta a semelhança e a boa precisão dos métodos, e novamente observa-se que a precisão entre os métodos diminui quando as cargas estão mais distantes do centro elástico.

| Momento total (kN.m) | 420 kN.m       |                 |
|----------------------|----------------|-----------------|
| Longarina            | Momento (kN.m) | Coeficiente (%) |
|                      | 206,69         | 49,21           |
|                      | 134,63         | 32,05           |
| L <sub>3</sub>       | 72,80          | 17,33           |
|                      | 7.87           |                 |

Tabela 15-Coeficientes do trem tipo pelo SAP.

Tabela 16-Comparação do trem tipo para o cada caso.

![](_page_70_Picture_114.jpeg)

![](_page_71_Figure_0.jpeg)

Figura 45-Carga do trem tipo.

![](_page_71_Figure_2.jpeg)

Figura 46-Detalhe do carregamento do trem tipo.
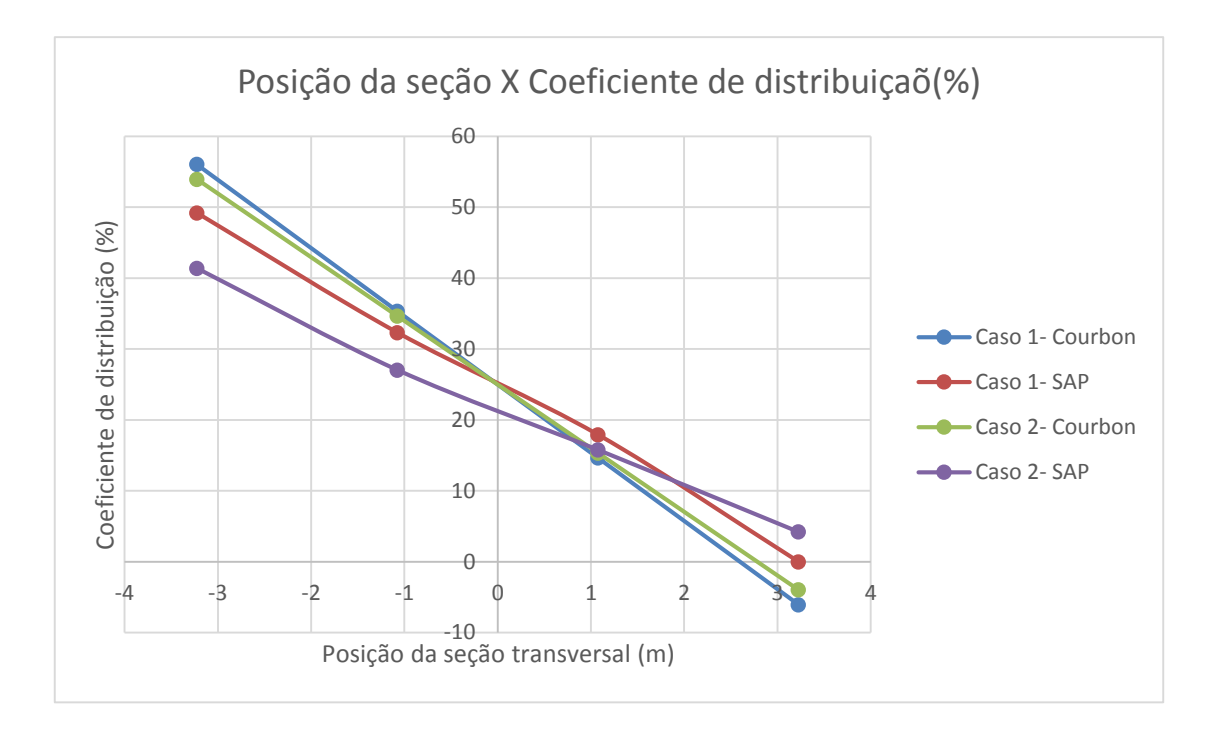

Figura 47-Comparação dos casos para trem tipo.

# **5.2-MODELO 2- TABULEIRO COM LONGARINAS APOIADAS NA EXTREMIDADE E APOIO CENTRAL**

 Os casos modelados anteriormente foram relativamente simples e apenas com apoios extremos. O método de Courbon se comportou muito bem para situações simplificadas e nessa etapa será desenvolvida uma modelagem mais rebuscada para averiguar se o software apresenta resultados semelhantes ao procedimento manual.

### **Modelagem do tabuleiro com apoio central.**

O software permite a criação de qualquer tipo de apoio em qualquer ponto no vão do tabuleiro. Será modelado uma ponte com 30 metros de comprimento e um apoio aos 15 metros. Quatro faixas de trafego são adicionadas com 3,75 metros cada (conforme a norma do DNIT) e duas faixas para cargas de multidão com 1 metro de largura. A seção transversal do tabuleiro tem 17 metros de comprimento com cinco longarinas e será feito uma análise para configurações variadas de transversinas, como apresentado nas figuras 48 e 49.

A simetria da estrutura permite assumir que o centro elástico da peça está exatamente no meio de seção transversal. O cálculo pelo método manual leva em consideração às novas distancias apresentadas na figura 52. O tabuleiro está simplesmente apoiado nas extremidades e no apoio central.

Ainda não é perceptível se uma transversina com largura de 0,35 metros torna a estrutura suficientemente rígida para que funcione conforme o método manual e por isso será modelado várias situações de transversina para averiguar qual apresenta o melhor comportamento. A modelagem será feita de duas formas: uma com apenas uma transversina no meio de cada vão (ou seja, aos 7,5 metros dos apoios extremos) e a outra situação será modelada com duas transversinas entre o vão (uma aos 5 metros e outra a 10 metros de distância dos apoios extremos). Serão três transversinas analisadas sendo que duas delas estão modeladas simultaneamente, como apresentado nas figuras. A análise será feita para cada caso (figura 50 e 51) separadamente. A seção transversal para a situação com três apoios foi baseada nas seguintes referências: PFEIL (1982), MANSON(1976) e SHÁNCHEZ(2013).

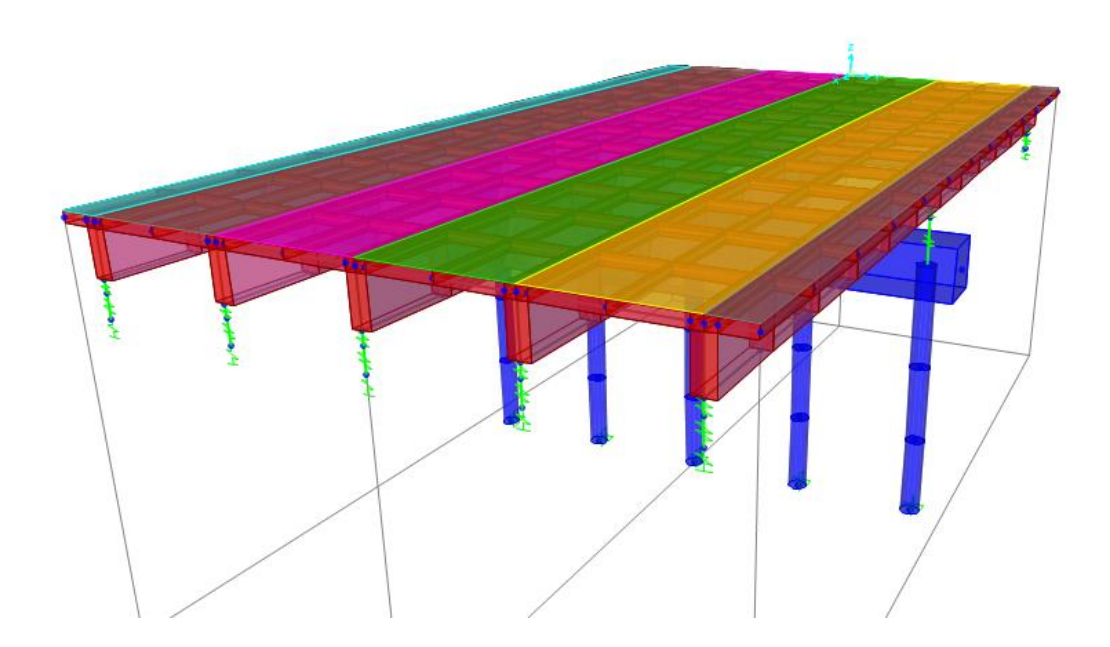

Figura 48-Linhas de tráfego e multidão.

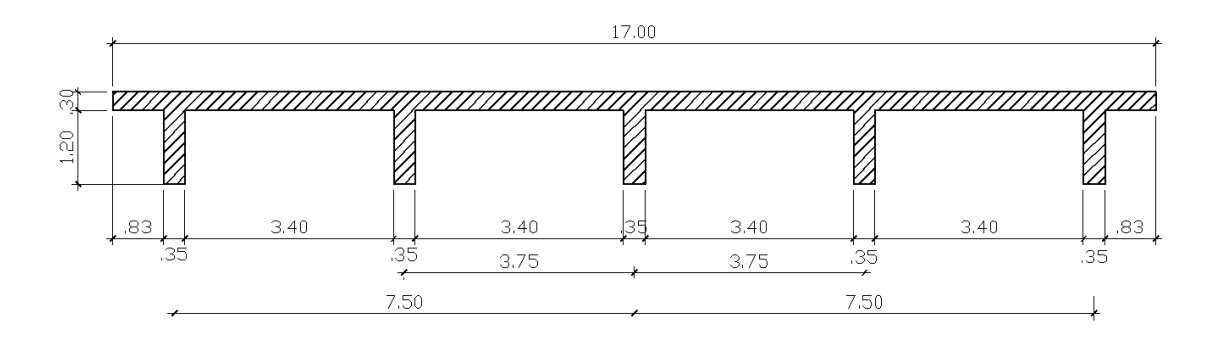

Figura 49-Seção transversal no caso com apoio central.

## **CASO 6- VARIAÇÕES NAS TRANSVERSINAS.**

Nos dois casos de carregamento uma carga de 25 kN é aplicada. O primeiro caso apresenta uma carga aplicada aos 7,5 metros do centro elástico e o segundo caso aos 3,75 metros do centro elástico. As duas cargas são aplicadas separadamente e será estudado os dois casos isoladamente. A figura 52 ilustra como será feito o estudo.

O primeiro caso apresenta a transversina aos 7,5 metros dos apoios extremos e o segundo caso apresenta duas transversinas, uma aos 5 metros e a outra à 10 metros dos apoios extremos. Cada caso será modelado para diferentes larguras de transversinas. As larguras são de 0,35 metros, 1 metro e 3 metros. Presume-se que ao modelar tantas situações provavelmente há alguma que se irá se sobressair no quesito de similaridade com método de Courbon. As figuras esclarecem todas as situações estudadas.

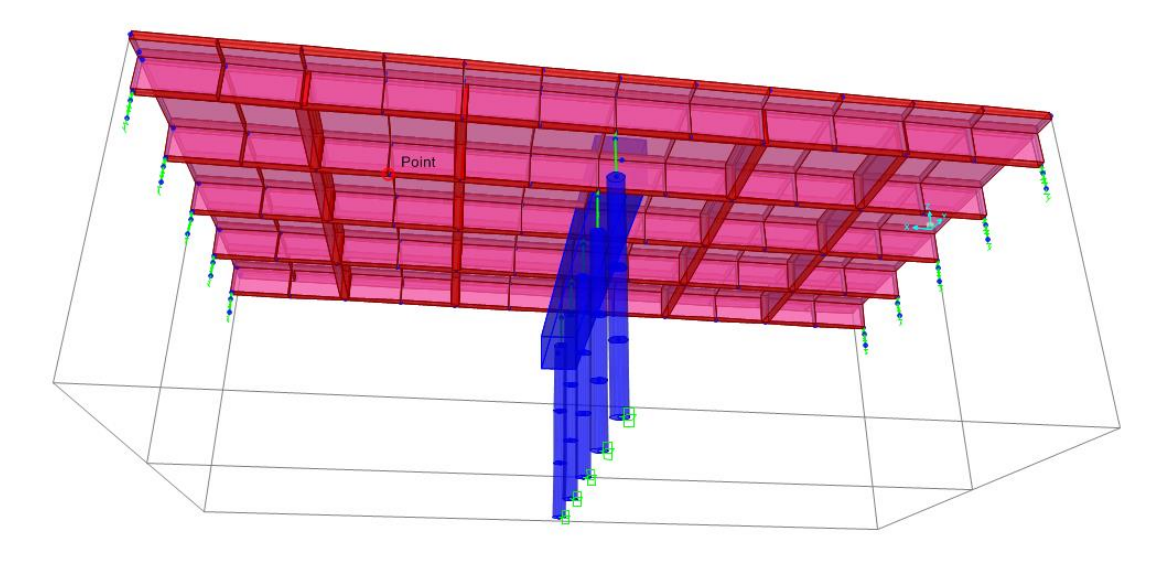

Figura 50-Situação com duas transversinas.

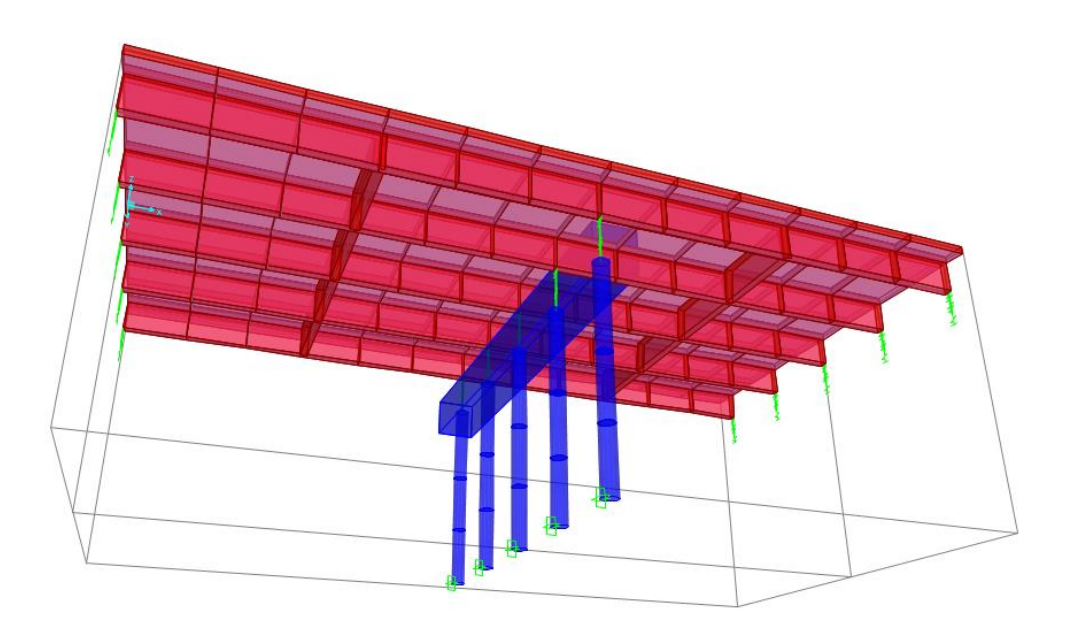

Figura 51-Situação com uma transversina.

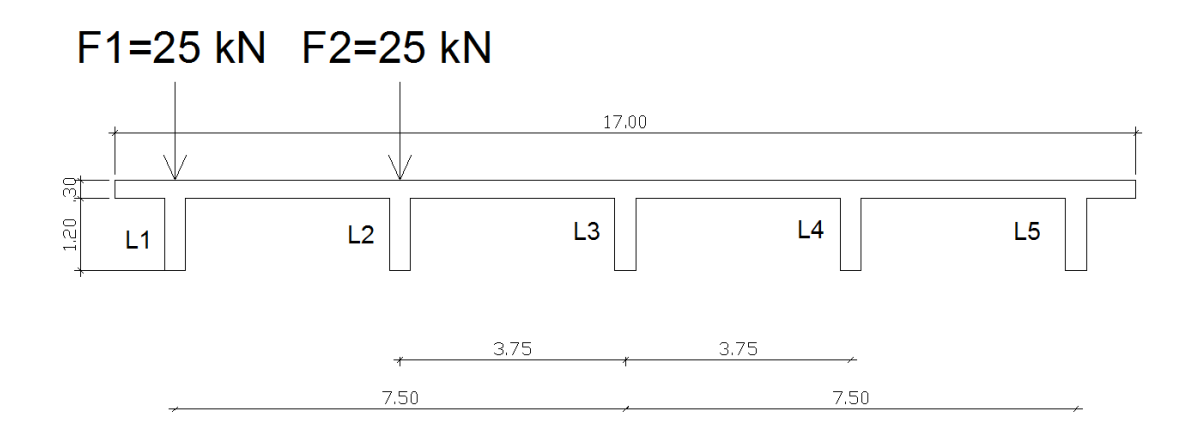

Figura 52-Configuração do carregamento inicial.

Portanto há no total 9 coeficientes para cada longarina e para cada caso de carregamento. Os resultados dos coeficientes estão apresentados na tabela e os números pintados de amarelo são as larguras das transversinas em cada caso. Os coeficientes da tabela estão em percentagens.

Tabela 17-Coeficientes (%) para o primeiro caso de carregamento.

|                |          | Uma transversina    |          |          | Duas transversinas |                |          |                    |         |          |
|----------------|----------|---------------------|----------|----------|--------------------|----------------|----------|--------------------|---------|----------|
|                |          | Transversina à 7,5m |          |          | Transversina à 5m  |                |          | Transversina à 10m |         |          |
| Longa.         | Courb.   | 0.35m               | l m      | 3m       | 0.35m              | 1 <sub>m</sub> | 3m       | 0.35m              | lm      | 3m       |
| L1             | 60       | 70,08               | 65,68    | 63,57    | 72,10              | 67,71          | 61,51    | 73,36              | 69,56   | 64,82    |
| L2             | 40       | 32,11               | 35,69    | 38,16    | 30,39              | 33,05          | 35,29    | 29,37              | 31,86   | 35,20    |
| L3             | 20       | 8,18                | 12,71    | 16,21    | 7.14               | 11,51          | 14,39    | 6,71               | 12,76   | 16,04    |
| L4             | $\theta$ | $-2,64$             | $-1,84$  | 0,05     | $-2,41$            | $-1,36$        | 8,95     | $-2,27$            | 2,35    | $-4,38$  |
| L <sub>5</sub> | $-20$    | $-7,62$             | $-11,53$ | $-15,41$ | $-6,87$            | $-9,80$        | $-10,16$ | $-6,70$            | $-9,83$ | $-13,40$ |

|                |          | Uma transversina    |         |       | Duas transversinas |                |       |                    |                |       |
|----------------|----------|---------------------|---------|-------|--------------------|----------------|-------|--------------------|----------------|-------|
|                |          | Transversina à 7,5m |         |       | Transversina à 5m  |                |       | Transversina à 10m |                |       |
| Longa.         | Courb.   | 0,35m               | m       | 3m    | 0.35m              | 1 <sub>m</sub> | 3m    | 0.35m              | 1 <sub>m</sub> | 3m    |
| L1             | 40       | 30,44               | 33,82   | 36,32 | 28,78              | 32,20          | 33,48 | 27,68              | 31,54          | 33,92 |
| L2             | 30       | 39,79               | 35,54   | 33,34 | 42,37              | 37,07          | 33,48 | 44,29              | 38,54          | 34,76 |
| L3             | 20       | 23,65               | 22,84   | 21,90 | 23,21              | 23,03          | 22,39 | 22,90              | 22,96          | 22,45 |
| L4             | 10       | 8,86                | 9.93    | 10,68 | 7,74               | 9,67           | 14,43 | 7,19               | 9,33           | 14,57 |
| L <sub>5</sub> | $\Omega$ | $-1,37$             | $-1,59$ | 0,27  | $-2,10$            | $-1,64$        | 0,17  | $-2,05$            | $-1,92$        | 0,18  |

Tabela 18-Coeficientes (%) para o segundo caso de carregamento.

Com os resultados das tabelas 17 e 18 é possível fazer uma avaliação de qual mudança foi mais efetiva e com maior similaridade ao método de Courbon. É evidente que a precisão diminuiu muito comparado ao caso anterior com apenas um vão, mas isso era esperado pois houve um grande aumento da largura da seção transversal e o apoio central torna a estrutura hiperestática. A hiperestaticidade pode ter acarretado em perda de precisão. O estudo com apenas um vão indicou que quando as cargas são aplicadas mais distantes do centro elástico a precisão era bem debilitada. No caso modelado nessa seção é possível observar que não houve grandes diferenciações entre um caso e outro, ou seja, tanto as cargas aplicadas próximas quanto as distantes do C.E apresentaram discrepâncias. Observa-se uma tendência de distanciamento similar, por exemplo, no primeiro caso (uma transversina com 0,35 m de largura) as longarinas mais discrepantes apresentaram uma diferença em torno de 10 % do método de Courbon, como pode ser visto na tabela. Essa diferença se manteve mesmo quando a carga foi aplicada mais próxima ao centro elástico. A expectativa era de um aumento de imprecisão nos carregamentos atuantes à uma distância maior do centro elástico, o que não ocorreu pois os dois casos apresentam erros aproximados.

Um aspecto interessante é que as discrepâncias tenderam a se manter para os dois casos de carga. No caso com uma transversina de largura 1 metro as longarinas mais discrepantes tenderam a distanciar aproximadamente 6 %, e para o caso de 3 metros de largura 4%, respectivamente. Era esperado que a precisão melhorasse com o aumento da largura pois dessa forma a viga se comporta como um corpo rígido e isso está de acordo com as premissas de Courbon.

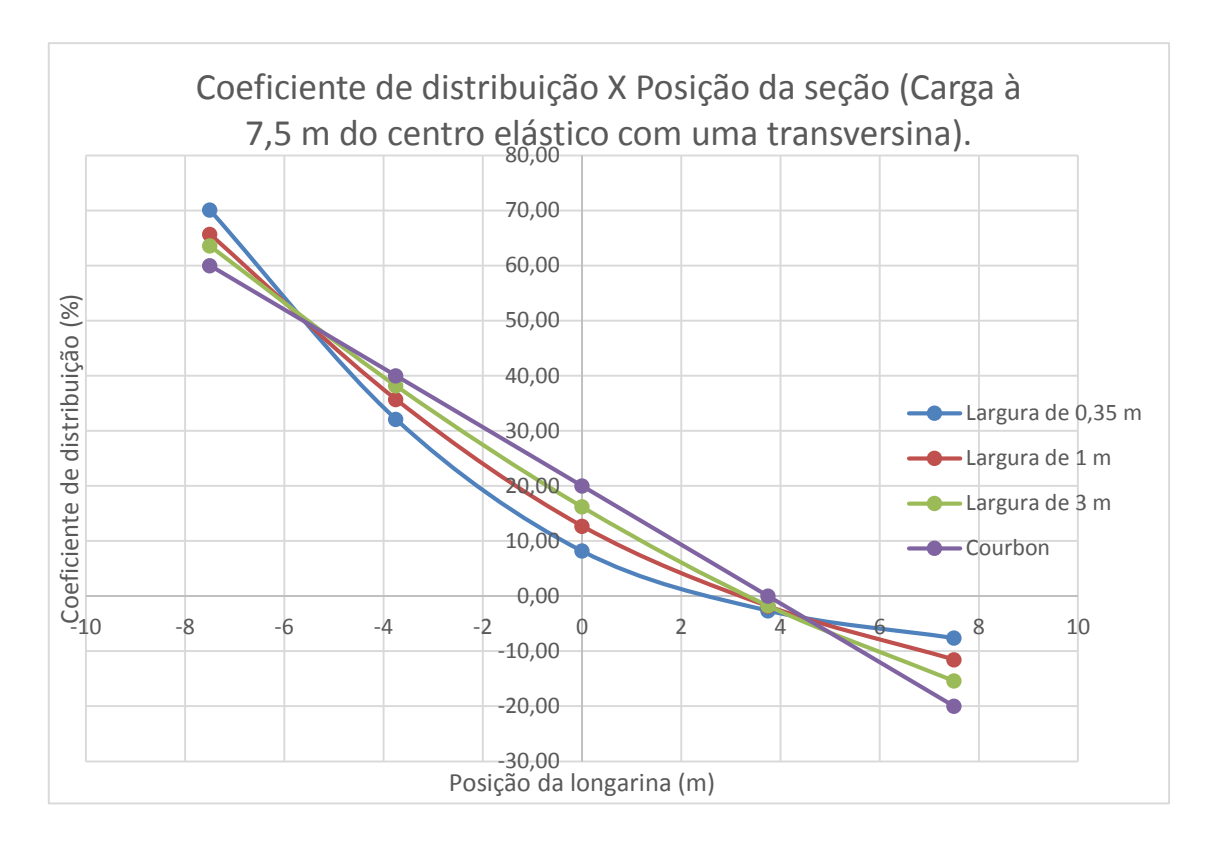

Figura 53-Comparação dos vários casos para carga à 7,5 m do C.E.

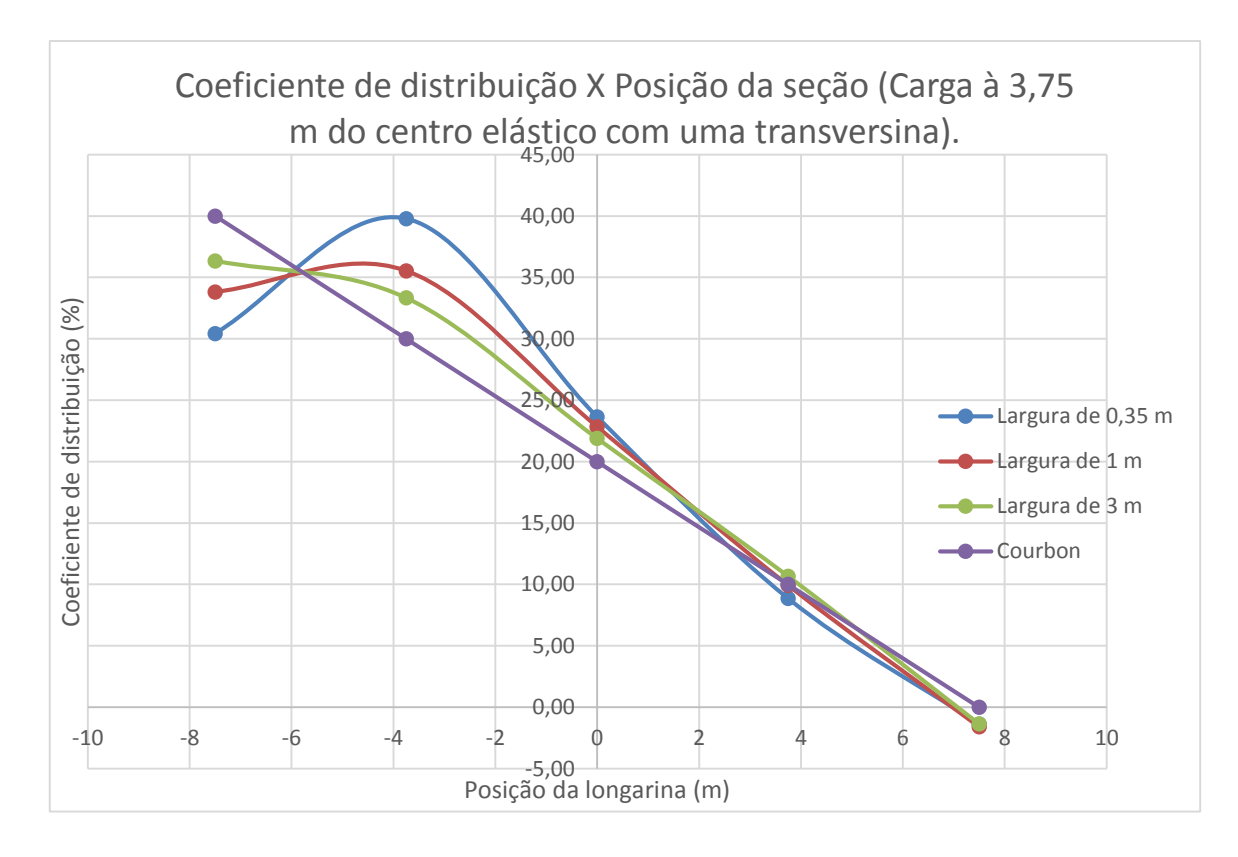

Figura 54-Comparação dos vários casos para carga à 3,75 m do C.E.

Ao analisar a tabela observa-se que é mais eficiente aumentar a largura de uma transversina que modelar com duas transversinas. As inflexões dos gráficos (figuras 53 e 53) sugerem que a estrutura está muito flexível para as situações com largura menor. As curvas tendem a uma reta quando a rigidez da transversina aumenta e, consequentemente, se aproximam do método de Courbon.

O caso com duas transversinas apresentados na tabela apresenta resultados satisfatórios quando a largura é 3 metros, mas a resposta da ponte não apresenta um diagrama bem comportado. O aumento da largura consome quase toda a distância do vão e construtivamente essa solução pode não ser viável, como pode ser visto na figura 55. As longarinas absorvem valores altos de momento e esse fenômeno não é muito confiável do ponto de vista da análise que está sendo feita.

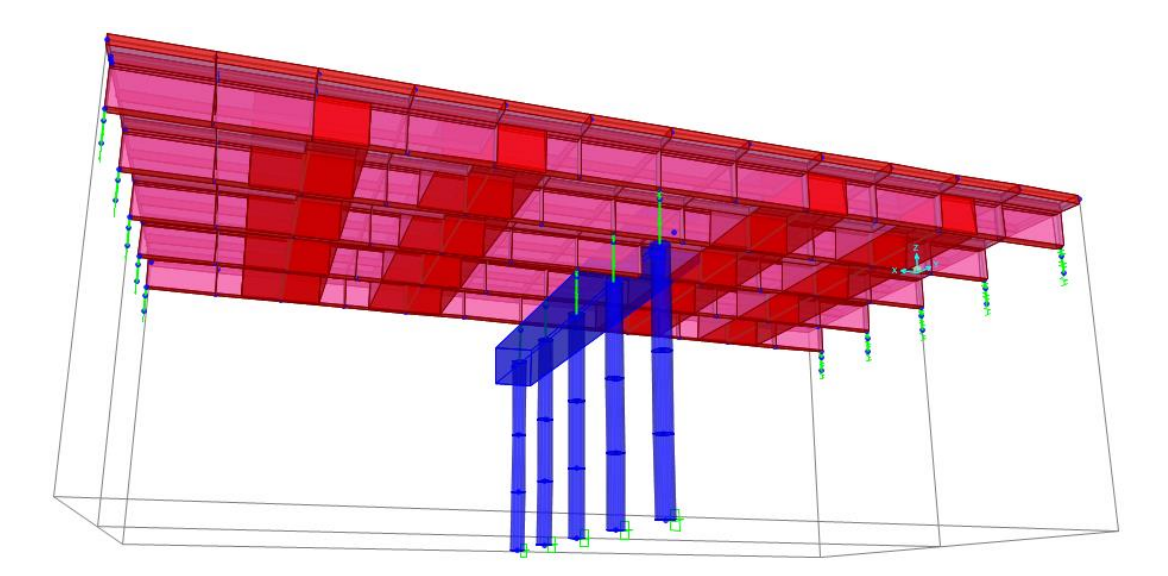

Figura 55-Duas transversinas com 3m de largura.

A grande dúvida é porque nesses as cargas aplicadas mais próximas do centro elástico não resultaram em comportamentos mais similares com o método de Courbon. A análise feita anteriormente com apenas um vão apresentou comportamento similar ao de Courbon quando as cargas são aplicadas perto do C.E. Uma possível explicação é que mesmo com o aumento da rigidez das transversinas as longarinas estão se deformando exageradamente. O método manual parte da premissa que as deformações respeitam uma certa proporcionalidade administrada pela rotação do corpo rígido (transversina), mas se longarina for muito flexível não adianta enrijecer a transversina pois a deformada tende a ser desproporcional para alguma viga longitudinal. A figura 56 apresenta a deformada para o caso do carregamento extremo com a escala de cores do momento fletor (em kN.m). É possível que essa deformada seja a responsável pela indagação apresentada.

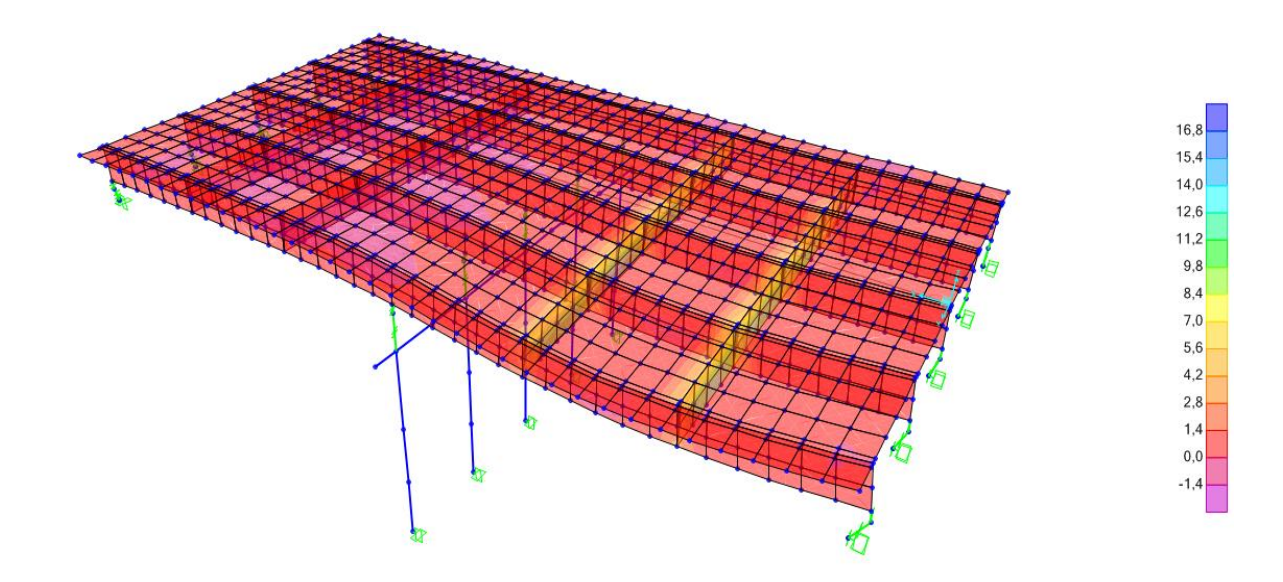

Figura 56-Deformada com a escala de cores para momento fletor.

## **CASO 7- VARIAÇÕES NAS LONGARINAS.**

Será analisada como a mudança na seção das longarinas interfere na precisão do método e se ela causa uma proximidade maior quando os carregamentos são aplicados próximos ao centro elástico (situação testada anteriormente como verdadeira mas que não apresentou resultados satisfatórios no item 5.1). Como o aumento do número de transversinas não é eficiente na similaridade do método de Courbon, a modelagem será feita apenas com uma.

A primeira tentativa será aumentar a largura da longarina (mantendo a altura constante igual à 1,5m) para transversinas com largura de 0,35 metros, 1 metro e 3 metros. Será analisado longarinas com 0,5 m, 1 m e 1,5 metros de largura. Lembrando que o caso 1 corresponde ao carregamento aplicado na longarina extrema e o caso dois é a carga aplicada na longarina intermediária. Os resultados estão apresentados nas tabelas 19, 20 e nos gráficos das figuras 57,58.

| Largura        |                  |         |                |         |                |                |         |         |                |         |  |
|----------------|------------------|---------|----------------|---------|----------------|----------------|---------|---------|----------------|---------|--|
| longarina      |                  | $0,5$ m |                |         | 1 <sub>m</sub> |                |         | $1,5$ m |                |         |  |
| Largura        |                  |         |                |         |                |                |         |         |                |         |  |
| transversina.  |                  | 0.35m   | 1 <sub>m</sub> | 3m      | 0.35m          | 1 <sub>m</sub> | 3m      | 0.35m   | 1 <sub>m</sub> | 3m      |  |
| Lon.           | Courb.           |         |                |         |                |                |         |         |                |         |  |
| L1             | 60               | 70,38   | 65,94          | 64,78   | 67,65          | 63,82          | 61,00   | 64,60   | 60,72          | 57,75   |  |
| L2             | 40               | 31,42   | 35,26          | 37,39   | 29,92          | 33,44          | 35,94   | 29,06   | 31,96          | 34,42   |  |
| L3             | 20               | 7,43    | 11,81          | 15,49   | 7,62           | 10,99          | 14,51   | 8,64    | 10,97          | 14,39   |  |
| L4             | $\boldsymbol{0}$ | $-2,50$ | $-1,86$        | $-0,36$ | $-0.80$        | $-0.53$        | $-0,17$ | 0,65    | $-1,09$        | 1,68    |  |
|                |                  |         |                |         |                |                |         |         |                |         |  |
| L <sub>5</sub> | $-20$            | $-6,59$ | 10,20          | 13,87   | $-4,16$        | $-6,69$        | $-9,23$ | $-2,83$ | $-4,30$        | $-6,40$ |  |

Tabela 19-Aumento da largura da longarina (Caso 1).

Tabela 20-Aumento da largura da longarina (caso2).

| Largura        |                    |         |                |                |         |                |                 |         |       |       |
|----------------|--------------------|---------|----------------|----------------|---------|----------------|-----------------|---------|-------|-------|
|                | 0.5 m<br>longarina |         |                | 1 <sub>m</sub> |         |                | $1,5 \text{ m}$ |         |       |       |
| Largura        |                    |         |                |                |         |                |                 |         |       |       |
| transversina.  |                    | 0,35m   | 1 <sub>m</sub> | 3m             | 0,35m   | 1 <sub>m</sub> | 3m              | 0,35m   | 1m    | 3m    |
| Lon.           | Courb.             |         |                |                |         |                |                 |         |       |       |
| L1             | 40                 | 29,27   | 32,74          | 35,38          | 27,46   | 30,69          | 32,81           | 26,77   | 29,56 | 31,63 |
| L2             | 30                 | 41,02   | 36,32          | 33,76          | 42,84   | 37,51          | 34,12           | 43,56   | 38,00 | 34,22 |
| L <sub>3</sub> | 20                 | 23,59   | 22,95          | 22,15          | 22,77   | 22,95          | 22,47           | 21,91   | 22,63 | 22,52 |
| L4             | 10                 | 8,34    | 9,64           | 10,53          | 7,68    | 9,49           | 10,63           | 7,68    | 9,66  | 11,03 |
| L <sub>5</sub> | $\overline{0}$     | $-2,09$ | $-1,23$        | $-0,12$        | $-0,56$ | $-0.05$        | 0,28            | $-0,79$ | 1,35  | 2,05  |

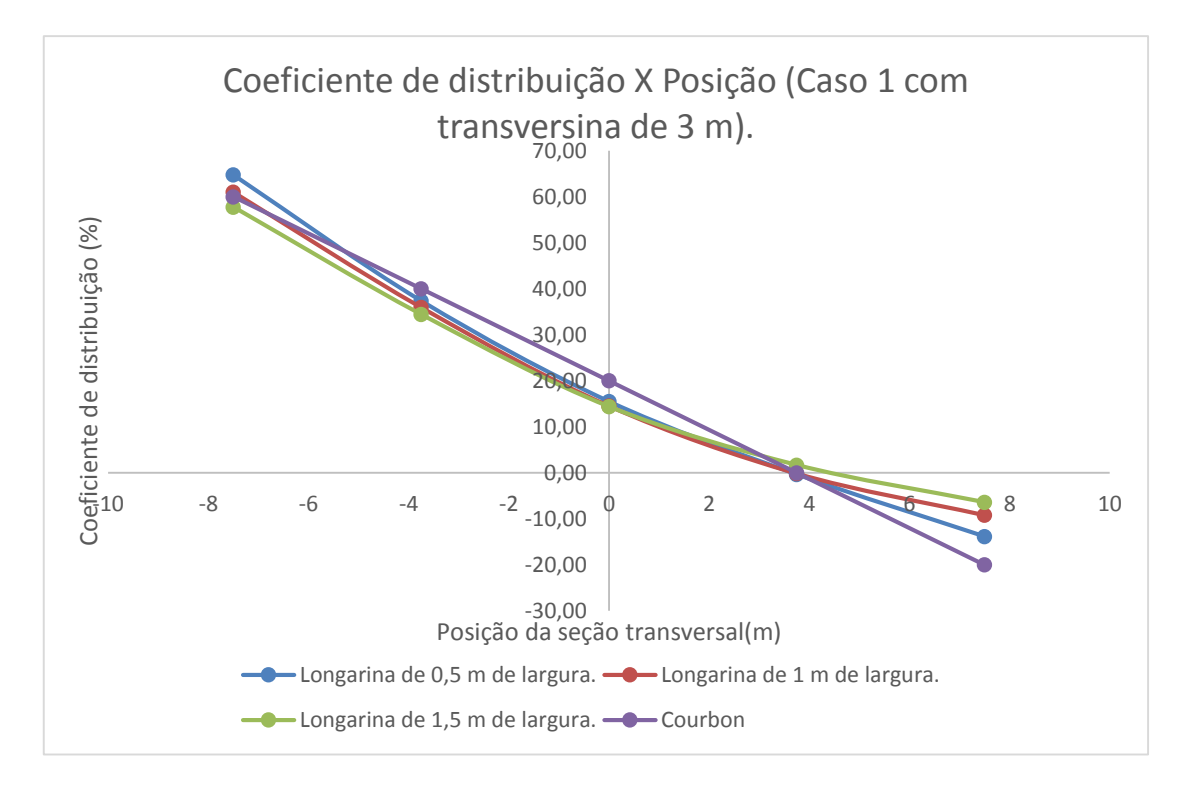

Figura 57-Variação nas longarinas para transversina de 3 m (caso 1).

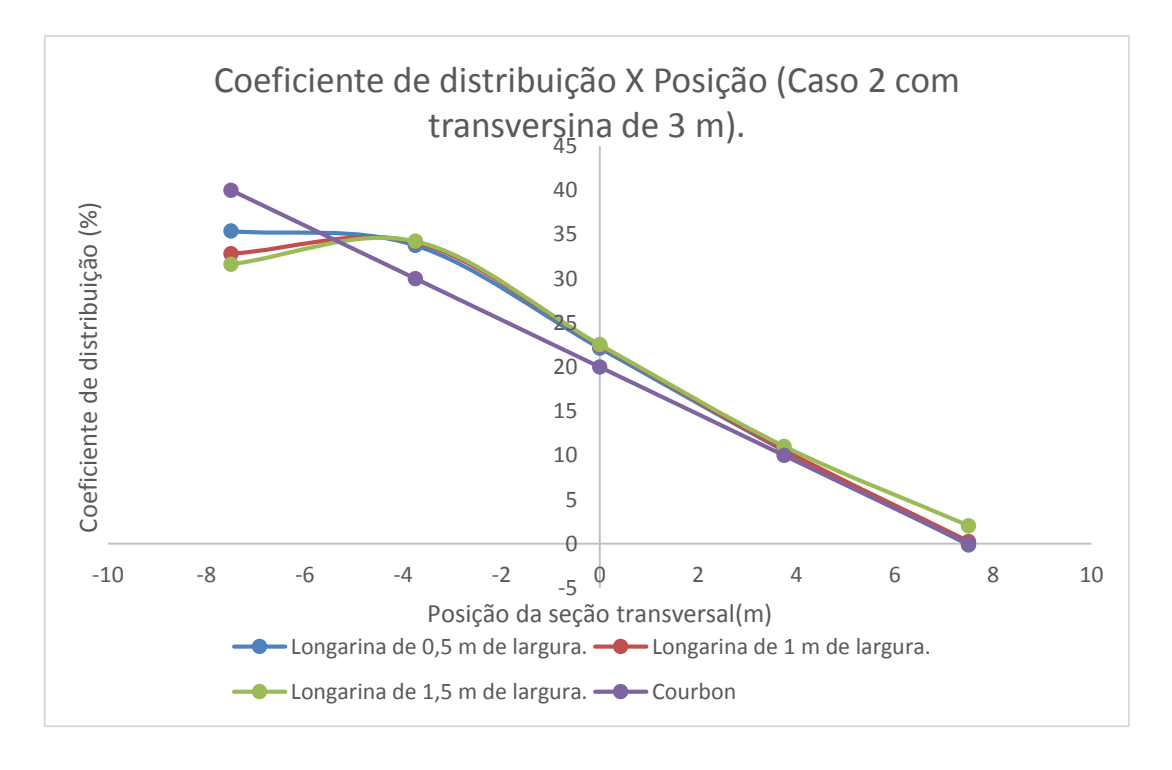

Figura 58-Variação nas longarinas para transversina de 3 m (caso 2).

No caso 1 o aumento da largura da longarina não causou grande impacto na similaridade dos métodos e inclusive há uma diminuição da precisão nas vigas extremas, situação inesperada. O segundo caso mostra que não ocorre a tendência da inflexão diminuir com o aumento da rigidez. Os pontos extremos se distanciaram do gráfico de Courbon na medida que houve o aumento A mudança nas alturas parece não gerar grandes mudanças no comportamento, como pode ser visto pelos gráficos das imagens 57 e 58.

A seguir será analisado como o aumento da altura das longarinas interfere nos métodos. A hipótese inicial é que este aumento é mais eficiente que o da largura, pois a inercia é proporcional ao cubo da altura. O fundo da transversina sempre está alinhado com o fundo das longarinas (as longarinas possuem 0,35 m de largura). Além da anterior, será simulado a altura de 2 e 3 m. É obvio que nem sempre as situações apresentadas são construtivamente viáveis, mas o estudo tem como finalidade averiguar como cada modificação afeta o comportamento. O projeto sempre deve estar vinculado com dimensões que parecem sensatas construtivamente.

| Altura longarina      |                  |         |                |          |         |                |          |          |                 |          |  |
|-----------------------|------------------|---------|----------------|----------|---------|----------------|----------|----------|-----------------|----------|--|
|                       |                  |         | 1,5m           |          |         | 2 <sub>m</sub> |          |          | $3\,\mathrm{m}$ |          |  |
| Largura transversina. |                  | 0.35m   | 1 <sub>m</sub> | 3m       | 0,35m   | 1 <sub>m</sub> | 3m       | 0,35m    | 1 <sub>m</sub>  | 3m       |  |
| Lon.                  | Courb.           |         |                |          |         |                |          |          |                 |          |  |
| L1                    | 60               | 70,08   | 65,68          | 63,57    | 70,19   | 65,34          | 62,23    | 68,90    | 64,40           | 63,41    |  |
| L2                    | 40               | 32,11   | 35,69          | 38,17    | 33,28   | 36,89          | 39,07    | 34,64    | 37,99           | 40,81    |  |
| L <sub>3</sub>        | 20               | 8,18    | 12,71          | 16,2     | 8,79    | 13,24          | 16,46    | 10,49    | 14,69           | 17,52    |  |
| L4                    | $\boldsymbol{0}$ | $-2,64$ | $-1,84$        | $-1,76$  | $-2,99$ | $-2,14$        | $-1,40$  | $-2,71$  | $-1,85$         | $-0.06$  |  |
| L <sub>5</sub>        | $-20$            | $-7,62$ | $-11,53$       | $-15,39$ | $-9,20$ | $-13,74$       | $-15,62$ | $-11,26$ | $-14,92$        | $-18,90$ |  |

Tabela 21-Aumento da altura da longarina (Caso1).

| Altura         |                |         |                |                |         |                |               |         |                |       |
|----------------|----------------|---------|----------------|----------------|---------|----------------|---------------|---------|----------------|-------|
| longarina      | $1,5$ m        |         |                | 2 <sub>m</sub> |         |                | $3 \text{ m}$ |         |                |       |
| Largura        |                |         |                |                |         |                |               |         |                |       |
| transversina.  |                | 0,35m   | 1 <sub>m</sub> | 3m             | 0,35m   | 1 <sub>m</sub> | 3m            | 0,35m   | 1 <sub>m</sub> | 3m    |
| Lon.           | Courb.         |         |                |                |         |                |               |         |                |       |
| L1             | 40             | 30,44   | 33,82          | 36,35          | 31,14   | 34,51          | 36,54         | 32,25   | 37,19          | 38,13 |
| L2             | 30             | 39,79   | 35,54          | 33,34          | 39,29   | 35,04          | 32,71         | 38,54   | 35,96          | 32,94 |
| L3             | 20             | 23,65   | 22,84          | 21,89          | 23,44   | 22,57          | 21,76         | 22,68   | 23,02          | 21,45 |
| L4             | 10             | 8,86    | 9,93           | 10,67          | 8,73    | 9,65           | 10,04         | 8,75    | 10,00          | 10,45 |
| L <sub>5</sub> | $\overline{0}$ | $-1,37$ | $-1,59$        | $-1,36$        | $-2,52$ | $-1,61$        | $-0,88$       | $-2,17$ | $-1,29$        | 0,45  |

Tabela 22-Aumento da altura da longarina (Caso2).

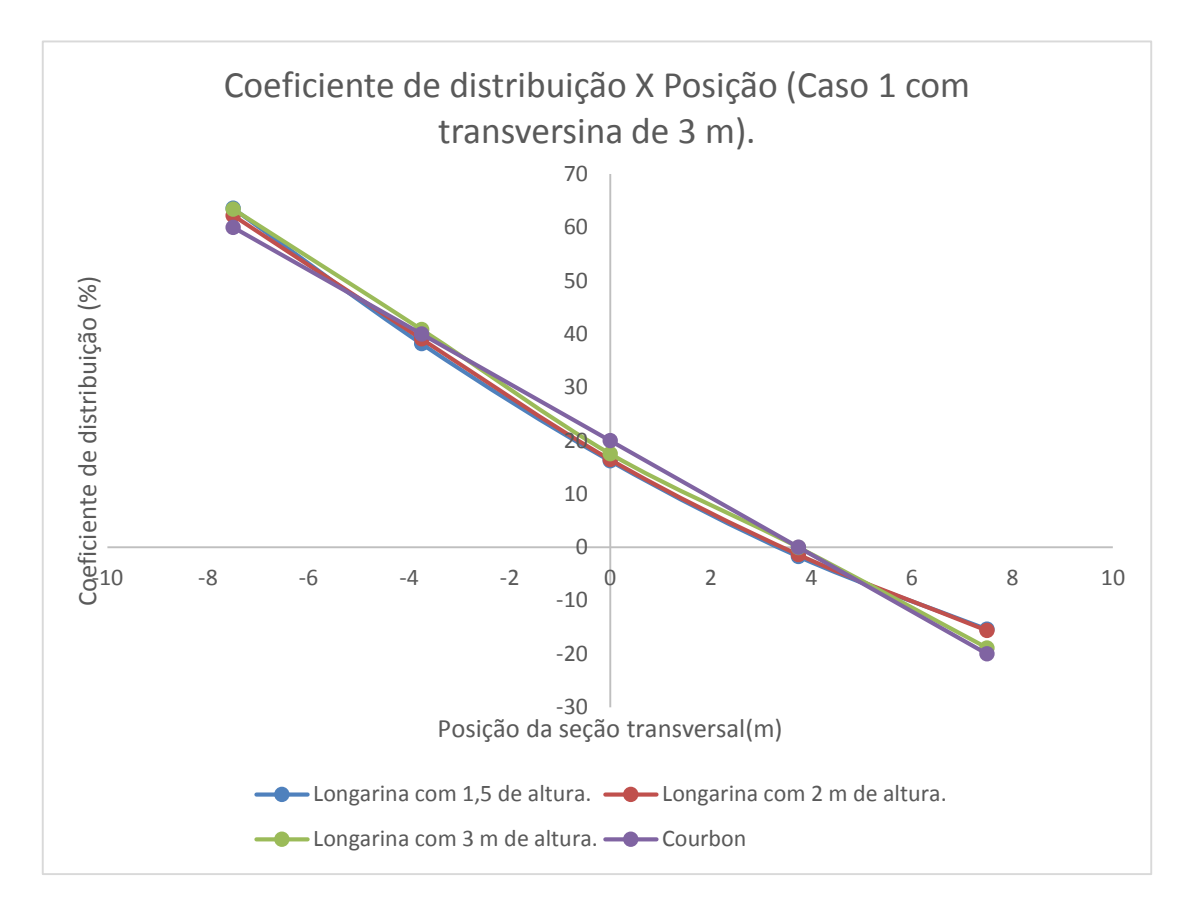

Figura 59-Aumento da altura da longarina (Caso1).

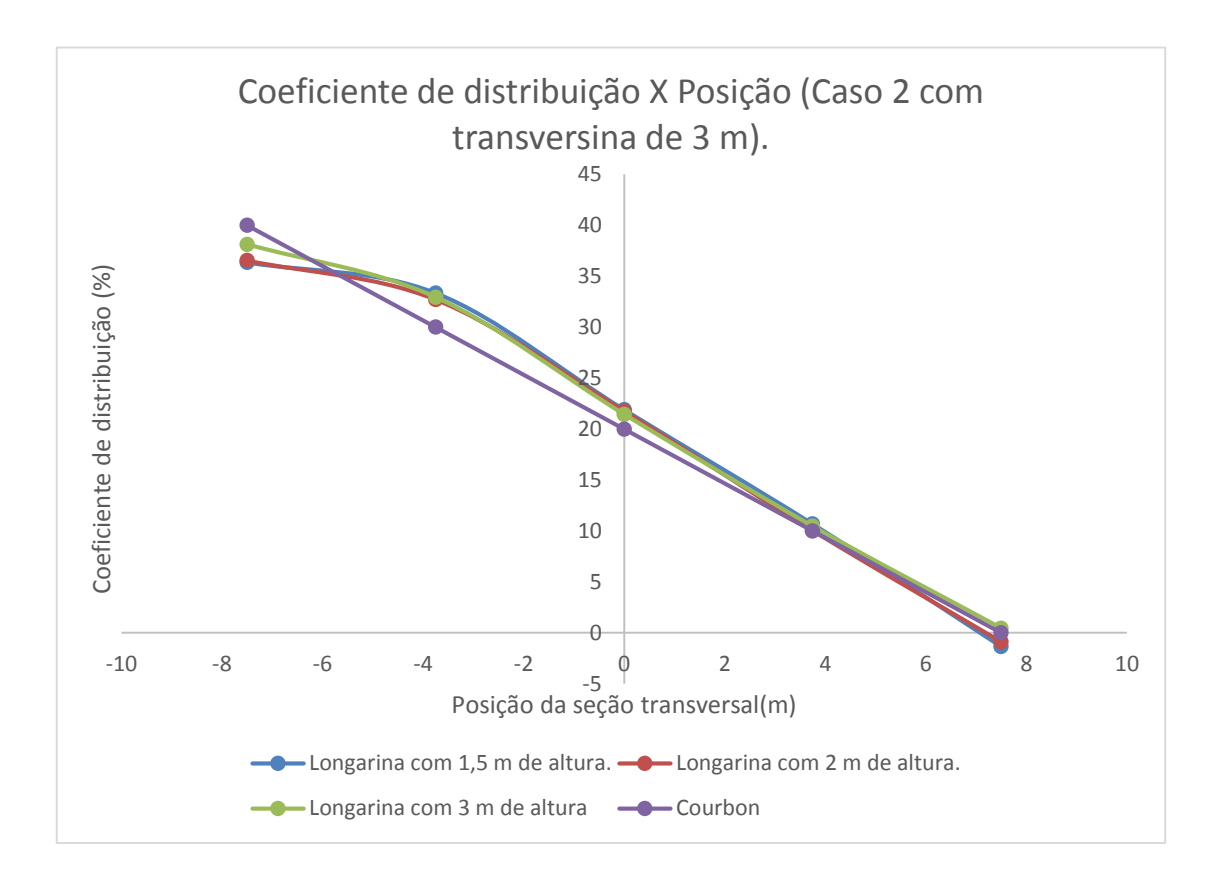

Figura 60-Aumento da altura da longarina (Caso2).

O gráfico demonstra que quando a carga é aplicada afastada do centro elástico (caso 1) o aumento da altura da longarina aparenta não ter muito efeito. Ao aplicar o carregamento próximo ao C.E, houve pouca mudança, mas as vigas extremas apresentaram um resultado melhor (gráfico 60). O software considera o tabuleiro integralmente, e por isso o efeito de torção não é desprezado (ao contrário do método de Courbon). Para efeito de torção o aumento da altura das longarinas não interfere na discrepância entre os métodos, e provavelmente isso explica o motivo dos gráficos 59 e 60 não apresentam melhora quando a altura é acrescentada. Apenas o aumento da largura da transversina causou uma melhora na inflexão dos gráficos.

Em todos os casos de mudança nas longarinas os resultados não foram tão eficientes quanto a mudança na largura da transversina. Intuitivamente a situação já era esperada, pois o elemento que funciona como corpo rígido é a viga transversal. É possível que o número de longarinas esteja inadequado, pois no caso bi apoiado houve uma longarina a cada 1,8 metros da seção transversal, e nesse caso há uma longarina a cada 3,75 metros. É possível que esse aumento de vão causa uma flexibilidade elevada e isso acarreta em diferença maiores entre os métodos.

# **CASO 8- MODELO 2 MODIFICADO COM MAIOR NÚMERO DE LONGARINAS.**

Foi estudado que o aumento do número de transversinas não acarretava necessariamente uma melhora nos resultados para este caso, mas ainda não se sabe como o aumento no de longarinas interfere na similaridade entre os métodos. O modelo terá as mesmas dimensões longitudinais mas com a seção transversal da forma apresentada na figura 61. O caso 1 representa a carga F1 e o caso 2 representa a carga F2, aplicadas separadamente.

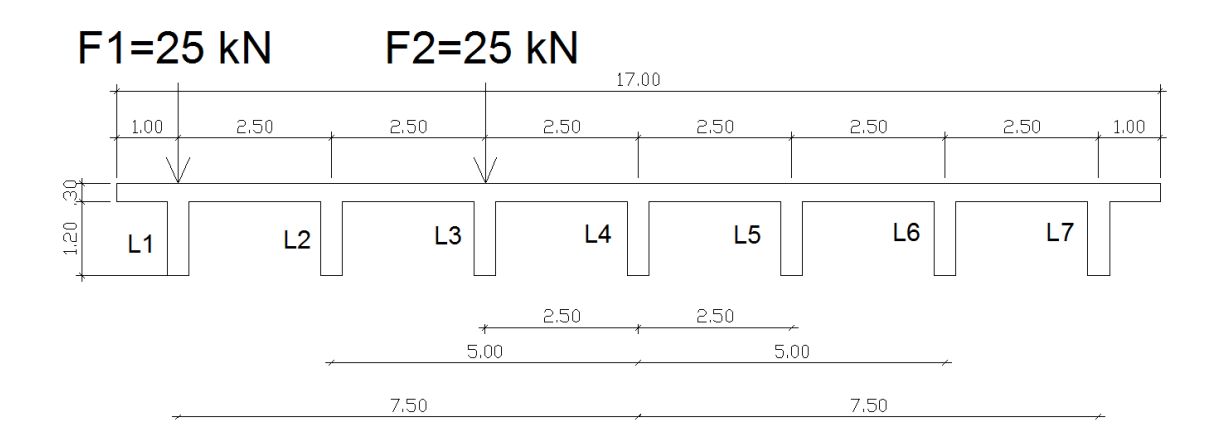

Figura 61-Seção com 7 longarinas.

A partir da nova seção, a mesma simulação e feita e as transversinas também variam da mesma forma das simulações anteriores. Será averiguado se o aumento do número de longarinas tem efeito positivo na comparação entre os métodos. As tabelas 23 e 24 apresentam os resultados dos cálculos utilizando o método de Courbon e o uso do software SAP.

| Largura transversina $(m)$ |          | 0,35m       | 1 <sub>m</sub> | 3m      |          |  |
|----------------------------|----------|-------------|----------------|---------|----------|--|
| Longarina                  | Xi(m)    | Cour $(\%)$ | $SAP(\% )$     |         |          |  |
| L1                         | $-7,5$   | 46,43       | 58,77          | 53,92   | 51,31    |  |
| L2                         | $-5$     | 35,71       | 33,07          | 34,41   | 35,16    |  |
| L <sub>3</sub>             | $-2,5$   | 25,00       | 14,98          | 18,74   | 21,18    |  |
| L4                         | $\theta$ | 14,29       | 4,53           | 8,59    | 11,46    |  |
| L <sub>5</sub>             | 2,5      | 3,57        | $-0,96$        | 0,94    | 2,38     |  |
| L <sub>6</sub>             | 5        | $-7,14$     | $-3,99$        | $-4,87$ | $-5,95$  |  |
| L7                         | 7,5      | $-17,86$    | $-6,16$        | $-9,62$ | $-12,95$ |  |

Tabela 23-Caso 1 para 7 longarinas.

Tabela 24-Caso 2 para 7 longarinas.

|                | Largura transversina $(m)$ | 0,35m       | 1m         | 3m    |       |  |
|----------------|----------------------------|-------------|------------|-------|-------|--|
| Longarina      | Xi(m)                      | Cour $(\%)$ | $SAP(\% )$ |       |       |  |
| L1             | $-7,5$                     | 25,00       | 15,01      | 18,79 | 21,50 |  |
| L2             | $-5$                       | 21,43       | 21,60      | 21,52 | 21,60 |  |
| L3             | $-2,5$                     | 17,86       | 28,07      | 23,59 | 20,94 |  |
| L4             | $\left( \right)$           | 14,29       | 19,94      | 18,21 | 16,74 |  |
| L <sub>5</sub> | 2,5                        | 10,71       | 12,01      | 12,09 | 11,88 |  |
| L <sub>6</sub> | 5                          | 7,14        | 5,08       | 6,25  | 7,13  |  |
| L7             | 7,5                        | 3,57        | $-0,94$    | 0,78  | 2,49  |  |

Apesar do aumento do número de longarinas, os gráficos das figuras 62 e 63 não apresentam uma vantagem significativa em relação ao caso com apenas 5 vigas. O que ocorreu é que o momento absorvido por cada elemento foi menor pois há um número maior de vigas que recebem parcelas de flexão. A realidade é que para uma modelagem funcionar de forma satisfatória como o método de Courbon é necessário que haja vários testes com mudanças em várias frentes, tais como alteração na altura, largura ou no número de longarinas. Todos as formas de variação aparentam ter vantagens, mas modificações em todas as frentes simultaneamente será mais eficiente. Antes se calcular pelo método de Courbon, é preciso averiguar se a estrutura é suficientemente rígida para se comportar de maneira prevista pelo método analítico.

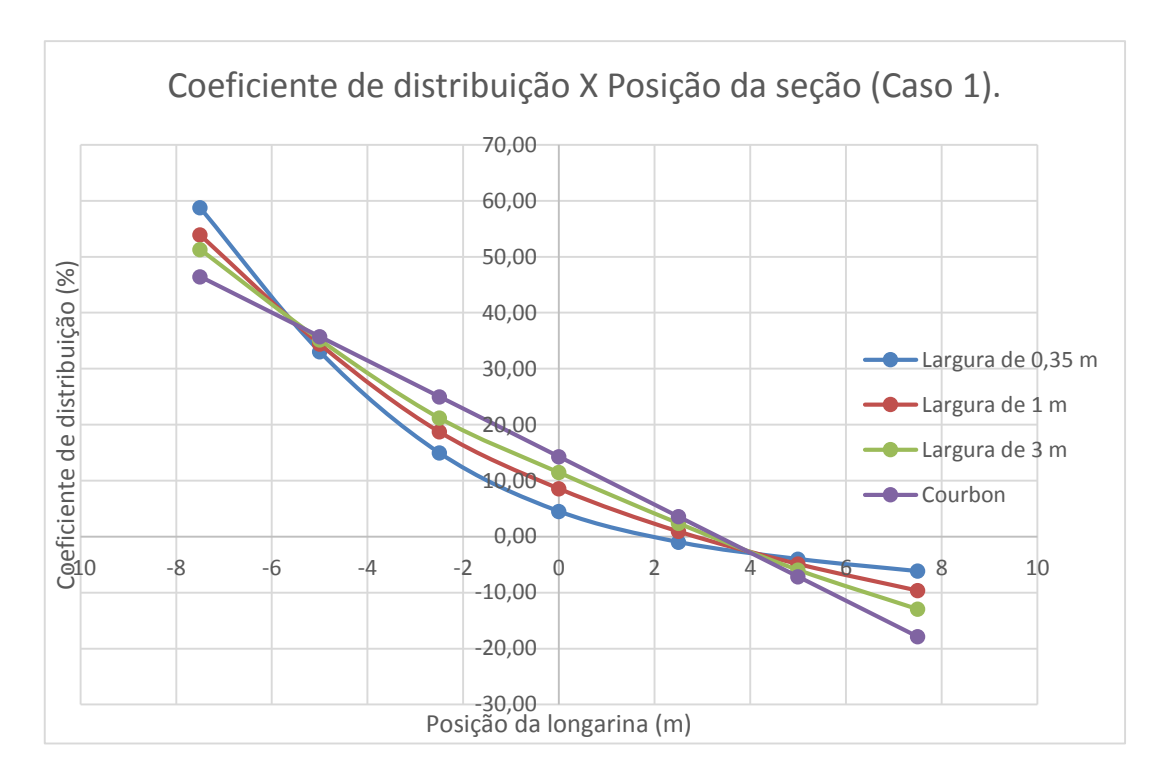

Figura 62-Caso 1 com 7 longarinas.

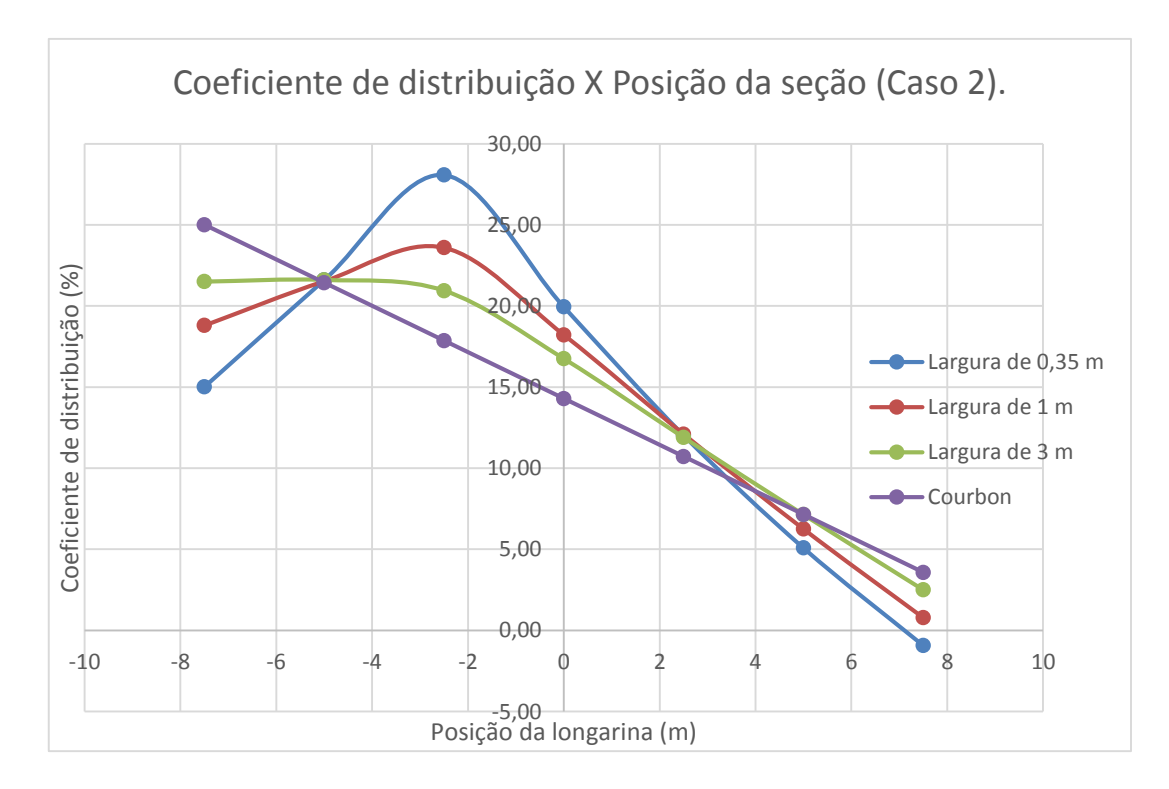

Figura 63-Caso 2 com 7 longarinas.

#### **Análise dos casos do item 5.2 para a escolha da melhor seção com apoio central.**

Várias frentes foram estudadas para averiguar como cada fator afeta nas semelhanças entre os métodos. Nos tópicos passados foram simuladas situações onde se variava apenas um elemento, tal como a altura da longarina ou a largura da longarina. A partir desse ponto foram feitas várias modelagens diferentes afim de determinar qual a melhor seção para o estudo aprofundado. A primeira tentativa foi utilizar a seção da figura 48 com mudanças na largura e altura das longarinas ao mesmo tempo. Essa seção apresentou bom resultado, mas houve pontos que a discrepância foi muito grande em relação às outras modelagens. É um fato curioso pois em todos os casos que se modificou um item por vez houve melhoras no comportamento da ponte, mas quando foi modificado várias frentes simultaneamente (altura e largura das longarinas e largura da transversina) os resultados não foram satisfatórios e em alguns casos foram piores que os iniciais. Provavelmente a estrutura é muito rígida nesse caso.

A seção com 5 longarinas apresenta ter o comportamento melhor e também foram feitas inúmeras simulações no software para determinar a seção bem comportada. O objetivo era melhorar os índices encontrados na tabela 17 e 18 com a transversina de 3 metros. Novamente foram feitas inúmeras simulações com modificações simultâneas nas larguras, alturas e outras variações. A situação com a melhor configuração foi a própria da tabela 17 e 18 com a transversina de 3 metros. É curioso pois era esperado que o aumento nas larguras e alturas interferissem de forma positiva nos resultados, mas o que ocorreu foi uma piora. A conclusão que se chega é que as variações que intuitivamente melhorariam a similaridade entre os métodos nem sempre resultam nos resultados esperados e apresentam um aspecto um pouco imprevisível. A seção escolhida foi a da tabela 17 e 18 com a transversina de 3 metros, pois ela obteve as percentagens com maior aproximação entre os métodos.

### **CASO 9-CARGAS MÓVEIS NORMATIVAS APLICADAS NO TABULEIRO.**

A partir da melhor seção com a carga simplificada de 25 kN, será estudada novos casos de carregamento atribuídos a partir da norma, tais como veículos normatizados e carga distribuída por metro quadrado. O apoio central pode gerar certa imprecisão, mas esse tópico será averiguado adiante. Lembrando que a seção estudada é a com longarinas de 1,5 m de altura e 0,35 m de largura com uma transversina no meio de cada vão com 3 m de largura.

#### **Carregamentos normatizados e linhas de influência.**

A suposição inicial é de um tráfego com os veículos tipo similares ao caso 5 do item 5.2 com um carro classe 12 (20 kN nas rodas dianteiras e 40 kN nas rodas traseiras afastadas de 3 metros). A modelagem foi feita com quatro faixas de rolamento, sendo que cada par de faixa tem o tráfego em uma direção, ou seja, o fluxo de veículos nas duas faixas da direita é inverso ao fluxo nas duas faixas da esquerda. O primeiro passo é averiguar qual a posição das cargas móveis para determinar o maior momento na seção estudada e isso pode ser feito a partir da linha de influência calculada no software ftool. A primeira análise será feita apenas com um veículo trafegando pela ponte e nas outras serão incrementadas o número de carros. A seção analisada será o meio do vão e o apoio central. A linha de influência gerada pelo trem tipo normatizado estão apresentadas nas figuras 64 e 65.

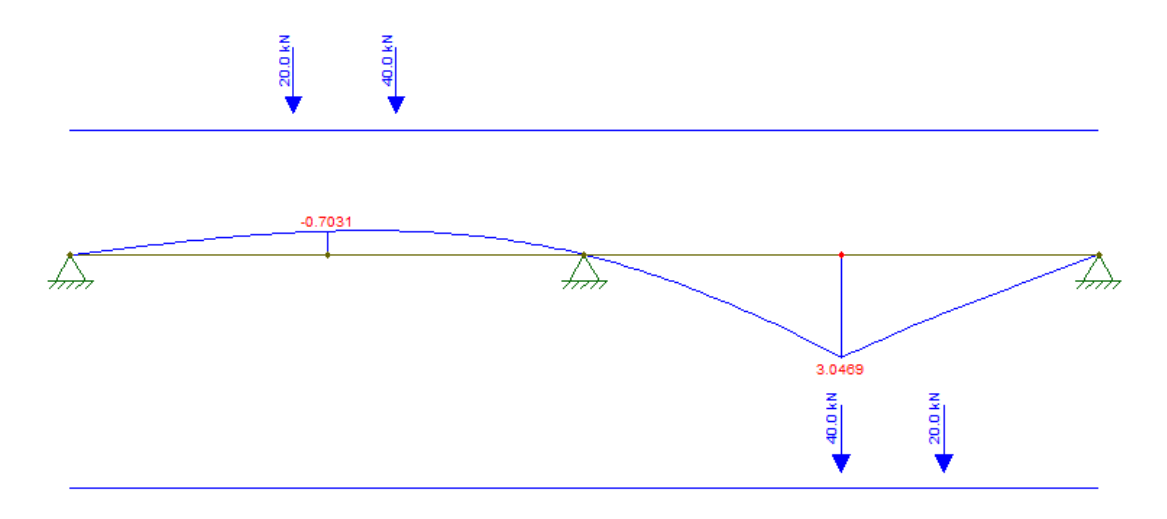

Figura 64-Linha de influência do meio do vão.

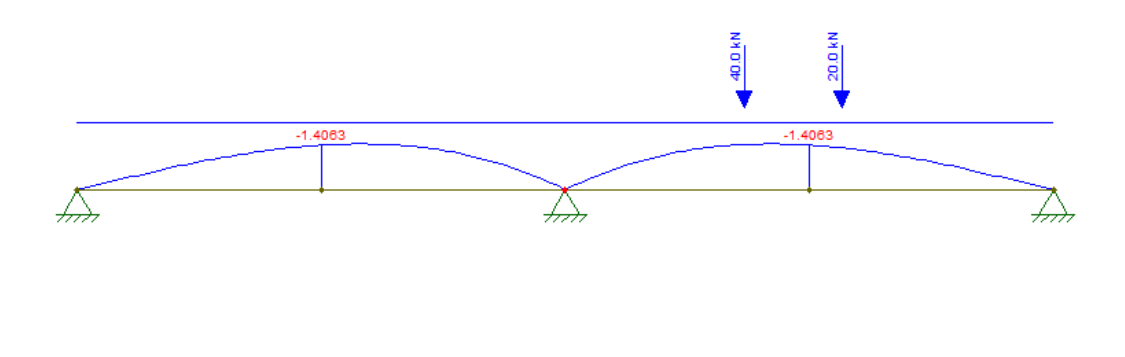

Figura 65-Linha de influência do apoio central.

A linha de influência da seção no meio do vão indica valores máximos de momento de 156,6 kN e -41,6 kN. A linha de influência da seção do apoio central indica valores máximos de momento de 0 kN e – 83,3 kN. O objetivo principal do traçado da linha de influência para este estudo é determinar a posição da carga móvel no tabuleiro da ponte. Nas figuras 66,68 e 70 estão os modelos estáticos dos carregamentos com as respectivas cotas a partir dos apoios.

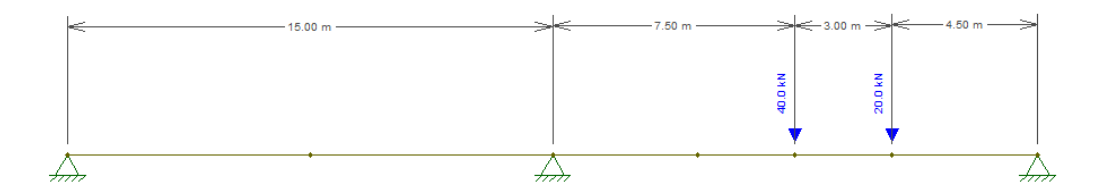

Figura 66- Local do carregamento para o meio do vão.

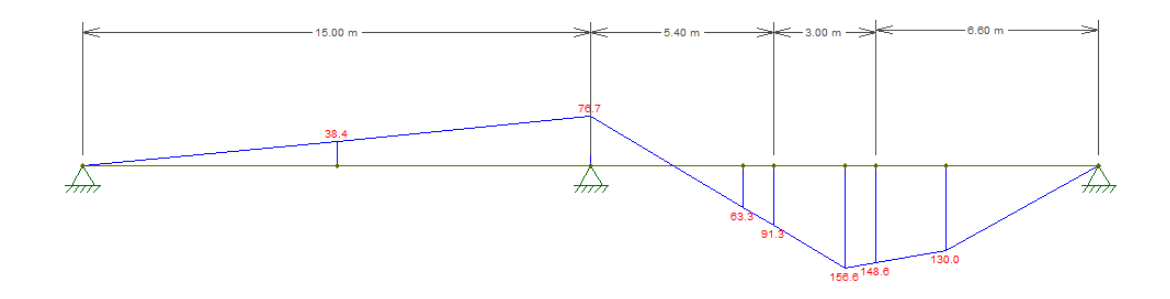

Figura 67-Momento máximo no meio do vão.

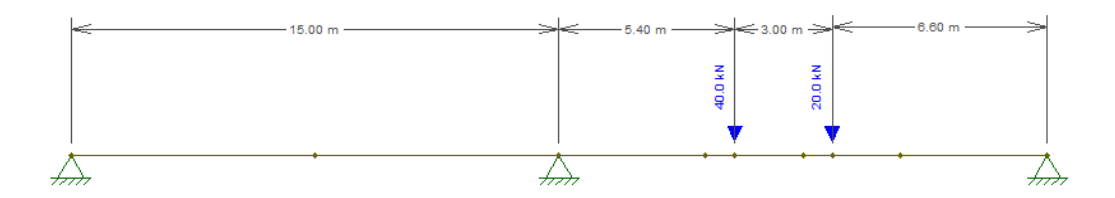

Figura 68-Localização do carregamento para o apoio central.

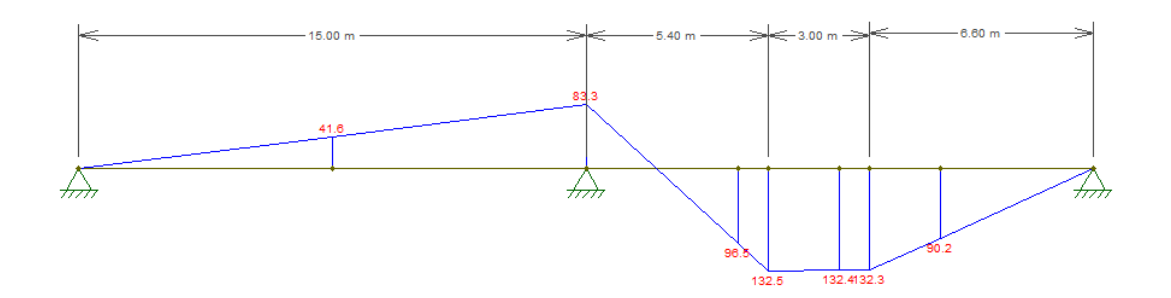

Figura 69-Momento máximo no apoio central.

A linha de influência será sempre a mesma para cada veículo que for trafegar na ponte. Como são quatro faixas, o caso mais extremo ocorrerá quando os quatro veículos estiverem na mesma posição determinada nas figuras 68 e 69. No apoio central o momento máximo possível é determinado quando dois veículos estão no vão da direita e dois veículos estão no vão da esquerda (pois há dois fluxos de veículos). Como o diagrama é simétrico, o valor do maior momento negativo pode ser obtido quadruplicando o valor da flexão máxima encontrada a partir da linha de influência. Na seção do meio do vão é necessário um estudo mais aprofundado pois o fluxo é contrário em duas das quatro pistas. A roda dianteira de 20 kN está no lado esquerdo da roda traseira de 40 kN em um caso, e a roda dianteira estará a direita no outro caso. O momento máximo no meio do vão deve ser calculado com dois veículos com a configuração da figura 66 e com dois veículos na configuração da figura 70.

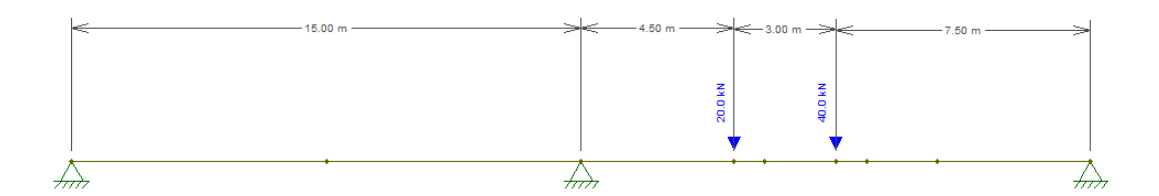

Figura 70-Configuração do fluxo inverso

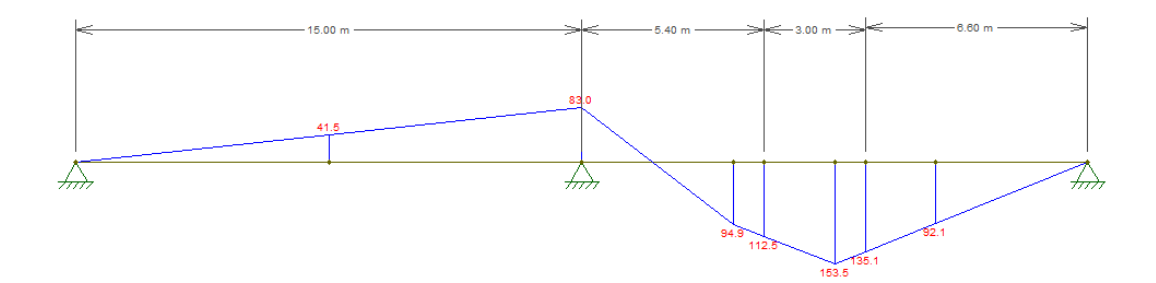

Figura 71-Momento do fluxo inverso.

A norma indica uma distância entre eixos da seção transversal do veículo de 2m e os veículos possuem uma largura total de 3 m. As faixas de rolamento possuem 3,75 metros de largura, então cada carga está afastada 0,375 m das bordas das faixas (assumindo que o veículo está exatamente no meio da faixa).

## **Método de Courbon para cargas móveis com apoio central.**

A próxima etapa é calcular os coeficientes de distribuição a partir do método de Courbon. O valor das percentagens depende de como o carregamento será distribuído na seção transversal da ponte. São quatro linhas de tráfego, então há muitas formas possíveis de disposição dos carregamentos. A linha de influência pode ser utilizada novamente para averiguar a posição das cargas na seção transversal para gerar o esforço máximo em qualquer longarina que se queira estudar. Na verdade as longarinas não se comportam como um apoio perfeito, elas se comportam como um apoio elástico (conforme foi visto na dedução do método), mas elas serão modeladas como apoio simples apenas para averiguar onde deve ser colocada as cargas para o maior momento em determinada região. O trem tipo é composto por duas cargas de mesmo valor, pois na seção transversal há duas rodas dianteiras ou duas rodas traseiras. A simulação será feita com duas cargas de 40 kN, mas na realidade não faria nenhuma diferença colocar outros dois valores iguais pois o que se pretende é determinar qual o melhor local para colocar as cargas, e não nos valores numéricos dos esforços (pois eles são obtidos a partir dos coeficientes). Utilizando a figura 45 como referência, as linhas de influência estão apresentadas nas figuras 72,73 ,74 e 75.

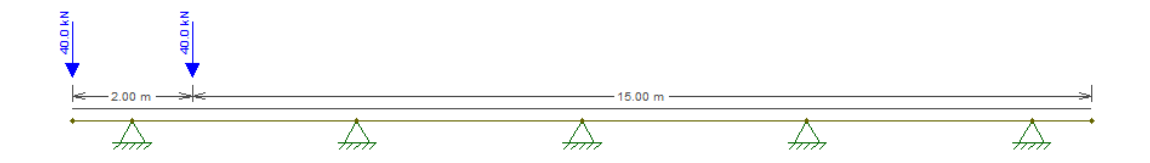

Figura 72-Composição da seção transversal.

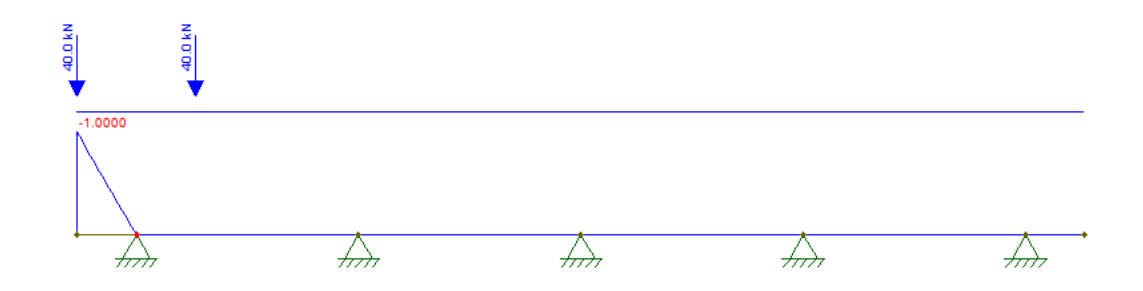

Figura 73-Linha de influência de L1 e L5.

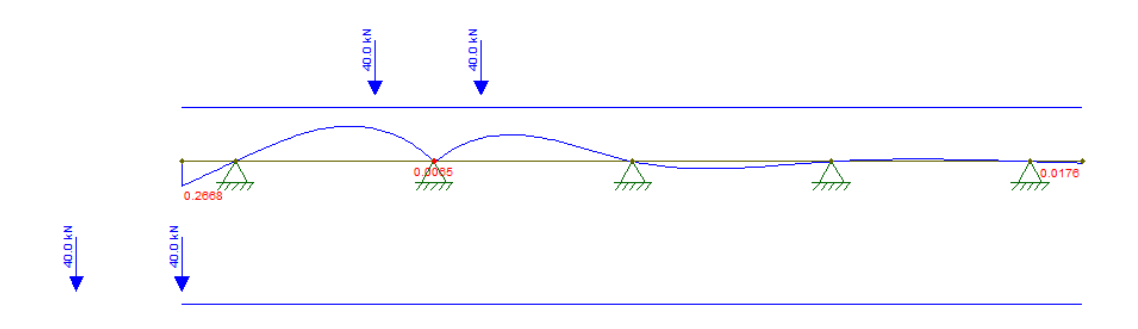

Figura 74-Linha de influência de L2 e L4.

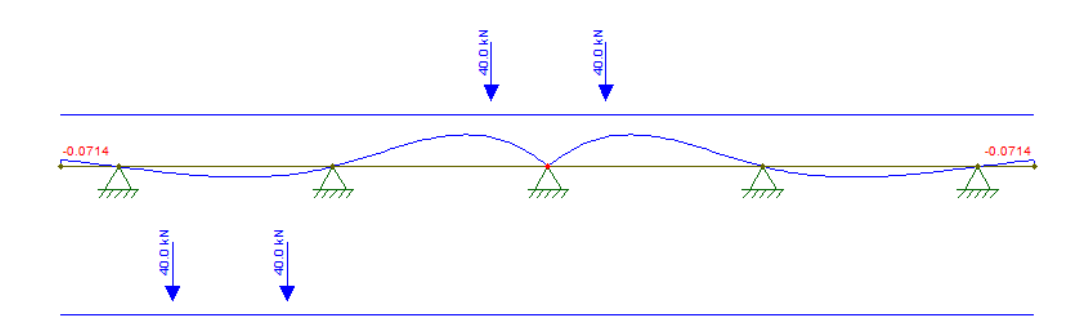

Figura 75-Linha de influência de L3.

As linhas de influência mostram um indicativo de localização das cargas. Seria interessante colocar os carregamentos exatamente acima das coordenadas apresentadas nas L.I, mas como as faixas estão determinadas presume-se que os veículos estarão trafegando no local certo (no centro da faixa). Para uma análise minuciosa é importante buscar o máximo momento possível, ou seja, as cargas devem estar exatamente na localização apresentada na linha de influência.

As figuras de 72 à 75 devem ser utilizadas como guias para situar em qual faixa será aplicada o carregamento em cada caso. Para as vigas extremas, a L.I indica que o carregamento deve se localizar o mais afastado possível, mas os veículos estão limitados a última faixa então nesse caso o melhor é aplicar na faixa extrema (de cor marrom ou amarelo). As linhas de influência das vigas L2, L3 e L4 indicaram que os apoios devem estar exatamente entre o eixo dos pneus, mas isso não é possível devido

a delimitação das faixas. Nesse caso as cargas serão aplicadas tanto nas faixas extremas quanto nas faixas internas para analisar qual delas apresenta o maior esforço em alguma viga que ser queira estudar.

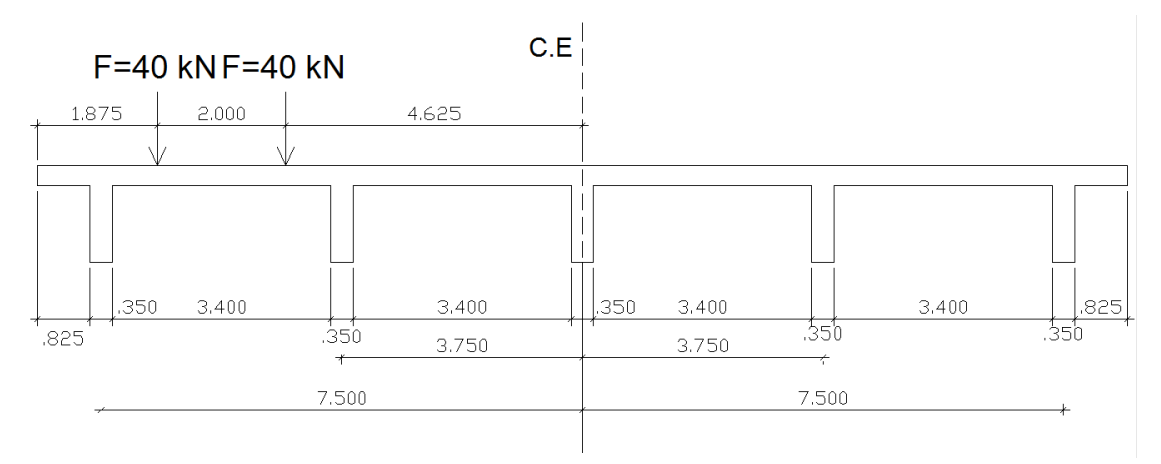

Figura 76-Carregamento aplicado nas faixas externas.

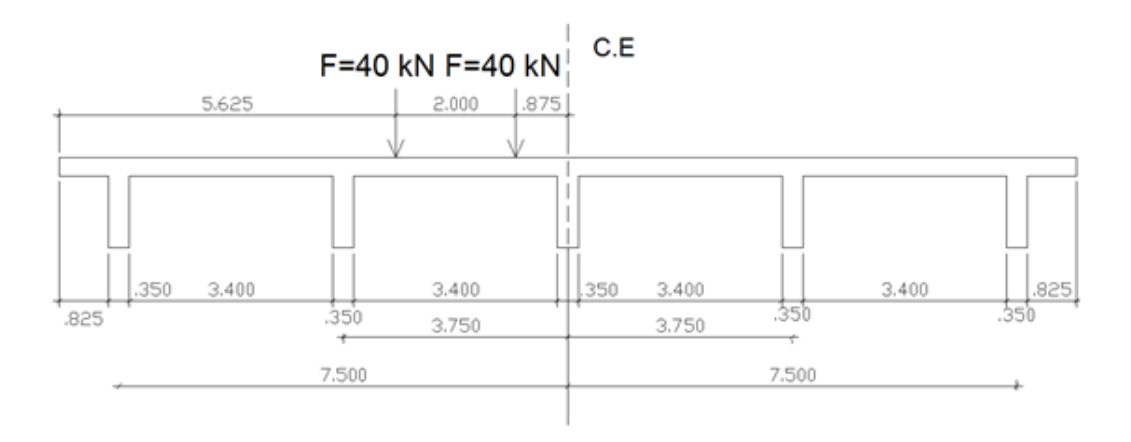

Figura 77-Carregamento aplicado nas faixas internas.

A faixa apresenta 3,75m de largura e a distância entre os pneus é de 2m. A primeira linha de pneus dista (3,75-2) /2=0,875 m das laterais de cada faixa. As figuras 76 e 77 apresentam as configurações dos carregamentos da seção transversal na faixa externa e interna, respectivamente. O método de Courbon é feito da mesma forma explicitada no item 5.1 caso 3. As cargas são analisadas separadamente e depois o efeito total é a soma das duas parcelas dividido por dois. A tabela 25 apresenta os resultados obtidos a partir do método manual.

|                |          |         | Courbon para faixas extremas | Courbon para faixas centrais. |         |          |  |
|----------------|----------|---------|------------------------------|-------------------------------|---------|----------|--|
| Longarina      | Carga    | Carga   | %Courbon                     | Carga                         | Carga   | %Courbon |  |
|                | esquerda | direita | total                        | esquerda                      | direita | total    |  |
| L1             | 55,33    | 44,67   | 50                           | 35,33                         | 24,67   | 30       |  |
| L2             | 37,67    | 32,33   | 35                           | 27,67                         | 22,33   | 25       |  |
| L3             | 20,00    | 20,00   | 20                           | 20,00                         | 20,00   | 20       |  |
| L4             | 2,33     | 7,67    | 5                            | 12,33                         | 17,67   | 15       |  |
| L <sub>5</sub> | $-15,33$ | $-4,67$ | $-10$                        | 4,67                          | 15,33   | 10       |  |

Tabela 25-Método de Courbon (%) para o trem tipos nas duas faixas.

A partir do método de Courbon para cada faixa é possível fazer as combinações do fluxo de veículos, por exemplo, é possível incrementar dois veículos em uma faixa e apenas um na faixa contraria ou qualquer combinação que se queira. A próxima etapa é comparar as percentagens adquiridas com o software.

### **Coeficientes de distribuição pelo SAP para modelo com apoio central.**

A próxima etapa é simular as diversas situações de trafego no software de elementos finitos e compara-la com os métodos calculado manualmente. Primeiramente será modelado apenas um veículo em cada faixa analisados separadamente. As coordenadas da seção transversal estão apresentadas nas figuras 76, 77 e na direção longitudinal estão apresentadas nas figuras 70,68,66 (localização determinadas pela linha de influência). A primeira análise será feita com o carregamento da figura 66 (que causa o máximo momento positivo no meio do vão) e a segunda analise será feita com o carregamento da figura 68 (que determina a flexão máxima negativa no apoio). Ambos os carregamentos são gerados pelo trem tipo apresentado anteriormente.

#### **Modelagem geradora do máximo momento no meio do vão.**

O veículo está posicionado conforme a figura 66 na direção longitudinal para a faixa extrema (figura 79) e para a faixa interna (figura 78, a princípio calculadas separadamente). Esta posição determina o momento máximo no meio do vão. Pressupõe-se inicialmente que os veículos estão em sentido único e que as rodas dianteiras estão próximas ao apoio extremo.

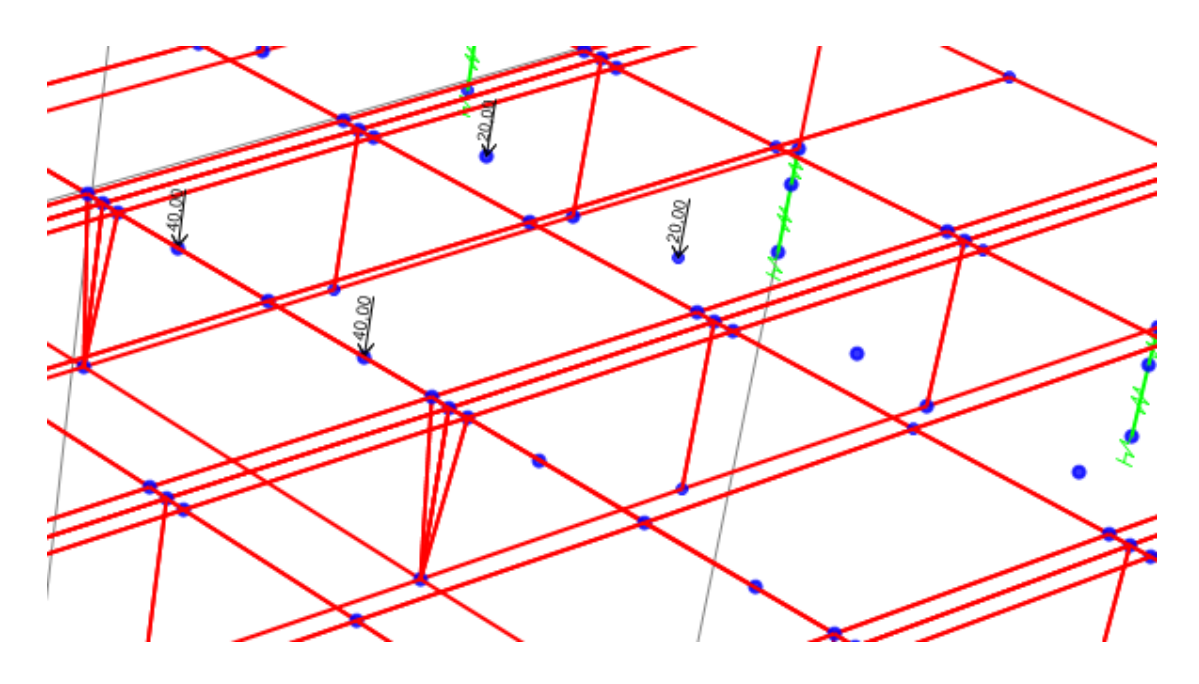

Figura 78-Veículo posicionado na faixa interna.

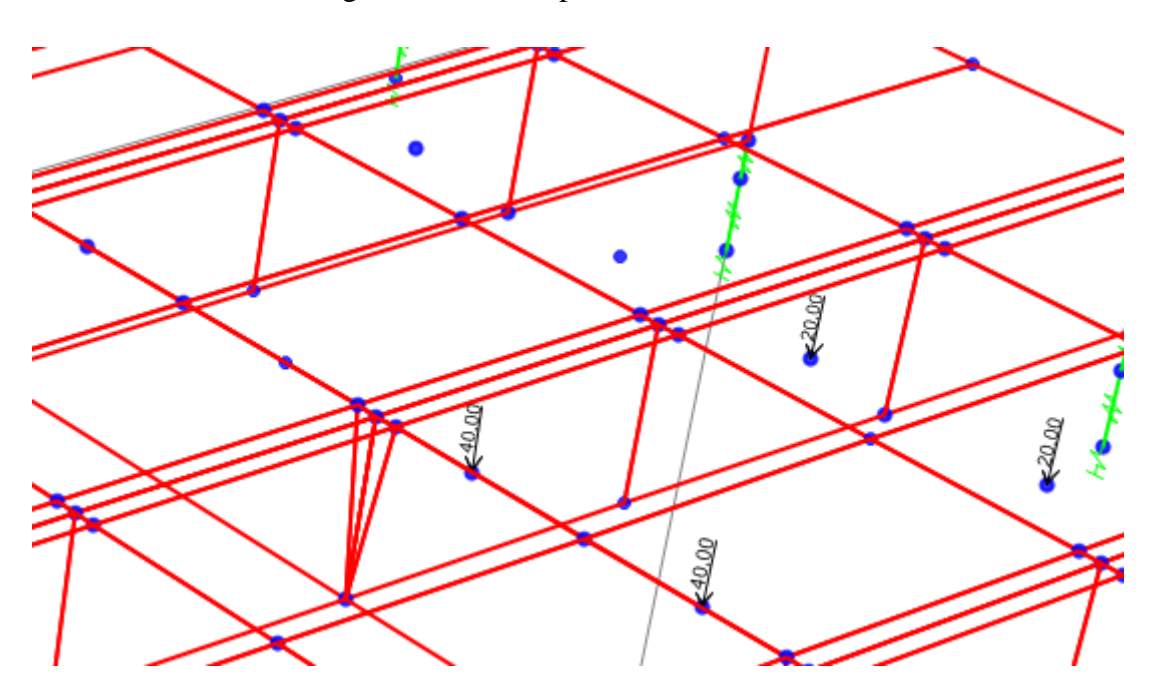

Figura 79-Veículo posicionado na faixa externa.

A tabela 26 indica quais as percentagens calculadas a partir do software e a percentagem calculada por Courbon. Houve uma discrepância um pouco maior comparado ao caso bi apoiado. A maior diferença foi na longarina L4, situação interessante pois as cargas aplicadas próximas ao centro elástico não apresentam comportamento melhor que as cargas aplicadas mais afastadas. Houve uma diferença similar entre os casos aplicados nas duas faixas. A figura 80 apresenta o gráfico comparativo entre os casos para uma posição que gera o máximo momento positivo no meio do vão.

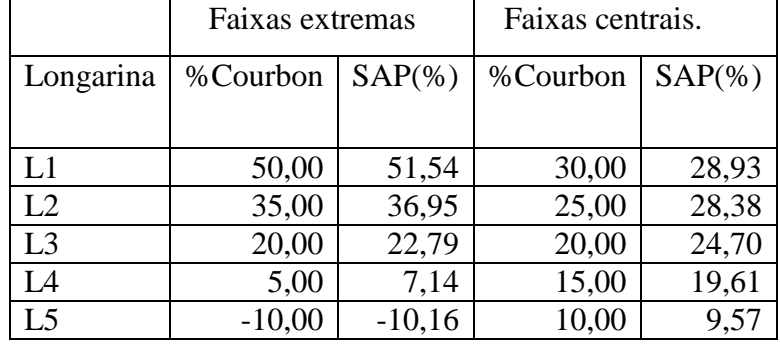

Tabela 26-Comparação entre métodos para máximo momento positivo com um veículo.

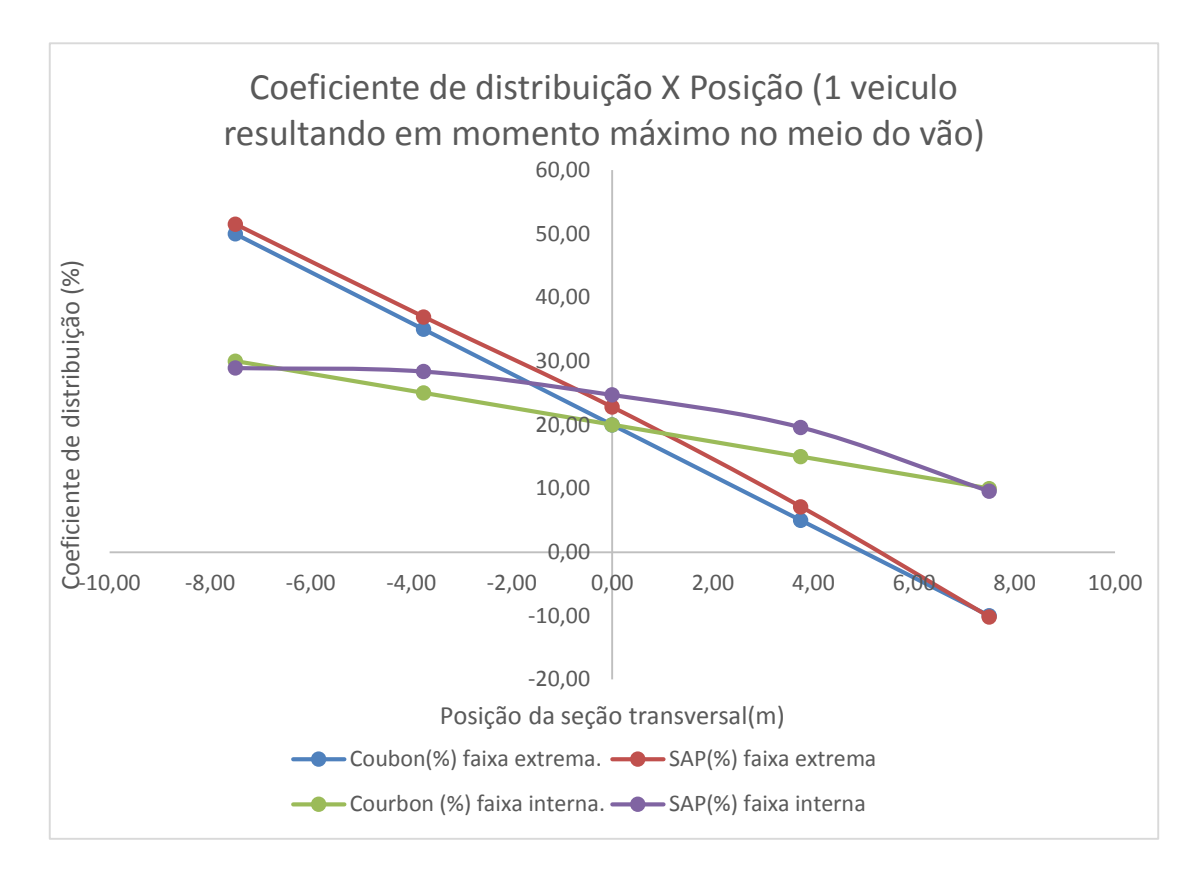

Figura 80-Comparativo para máximo momento positivo com 1 veículo.

O esforço apresentado na tabela apresenta o momento máximo positivo gerado apenas por um veículo no ponto em questão, mas a situação possível mais desfavorável acontecerá quando quatro veículos contribuírem. Como o fluxo é contrário, há dois veículos na conformação da figura 66 e dois na conformação da figura 70. A figura 81 explicita como estão aplicadas o carregamento. O coeficiente para o caso com quatro veículos pode ser calculado a partir dos casos com apenas um veículo. É perceptível que a primeira longarina é a L1 no caso em que o carro está na faixa extrema mas essa mesma longarina é a L5 para o veículo localizado na faixa mais distante dela. O cálculo da percentagem para a primeira longarina pode ser calculado como a soma de L1(faixa extrema), L1(faixa central), L5(faixa extrema), L5(faixa central) dividido por 4 (mesma ideia do item 5.1 caso 3). O cálculo para a segunda longarina foi feito somando os efeitos de L2 e L4 das duas faixas dividido por 4. Pelo método de Courbon as percentagens são iguais conforme apresentado na tabela. Verificou-se que os coeficientes são muito similares entre os dois casos e o carregamento gerado pelo software possui pouquíssima discrepância com o método manual. Aparentemente quando os carregamentos estão aplicados ao logo de todo o tabuleiro a resposta aparenta ser bem comportada. A tabela 27 apresenta os resultados para os quatro veículos posicionados no tabuleiro conforme a figura 81.

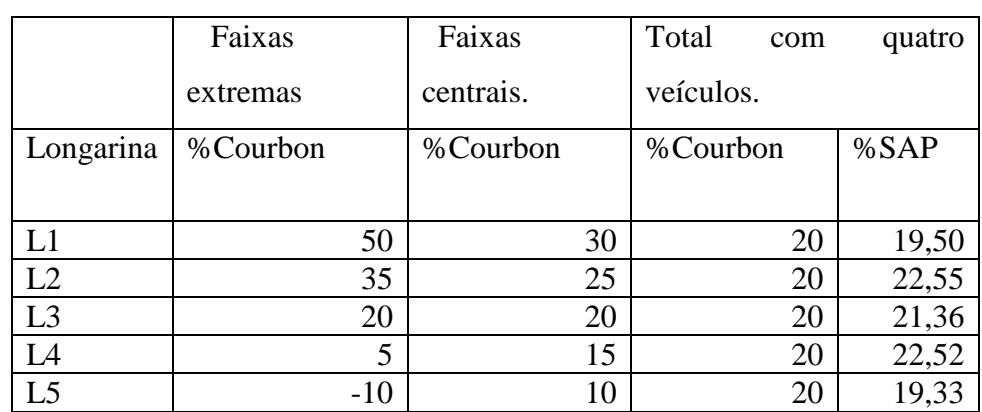

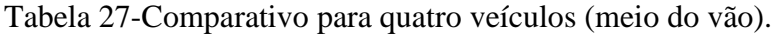

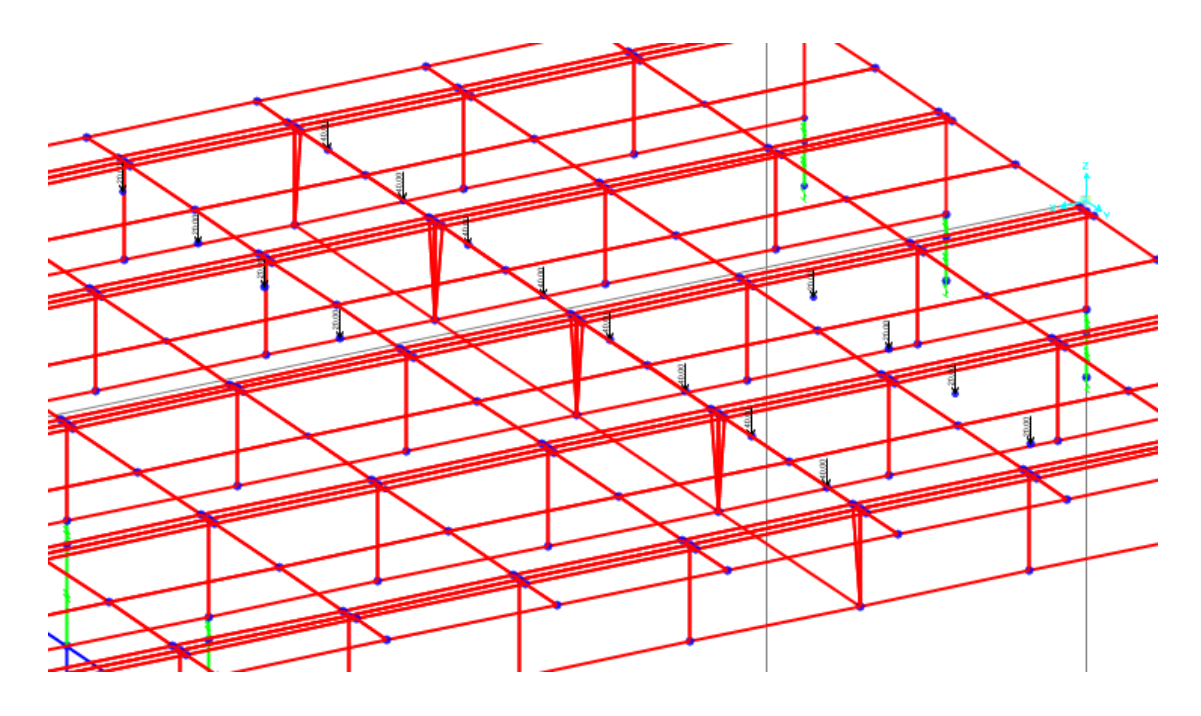

Figura 81-Quatro veículos na ponte.

## **Modelagem geradora do máximo momento no apoio central.**

Observou-se que os coeficientes de Courbon funcionaram bem para o caso do momento máximo positivo entre os apoios. Será analisado se essas precisões se mantem quando a análise é feita a partir da configuração geradora da máxima flexão negativa em cima do apoio. A posição dos carros na seção transversal é a mesma das figuras 76 e 77, mas a posição longitudinal está de acordo com a imagem 68. A modelagem é feita de forma similar e os resultados estão apresentados na tabela 28 abaixo.

|                | Faixas extremas        |         | Faixas centrais. |            |  |  |
|----------------|------------------------|---------|------------------|------------|--|--|
| Longarina      | $SAP(\% )$<br>%Courbon |         | %Courbon         | $SAP(\% )$ |  |  |
|                |                        |         |                  |            |  |  |
| L1             | 50                     | 47,50   | 30               | 24,52      |  |  |
| L2             | 35                     | 35,42   | 25               | 27,97      |  |  |
| L <sub>3</sub> | 20                     | 18,89   | 20               | 24,71      |  |  |
| L4             | 5                      | $-5,42$ | 15               | 15,52      |  |  |
| L5             | $-10$                  | $-6,32$ | 10               | 6,88       |  |  |

Tabela 28-Comparação para máximo momento negativo no apoio central.

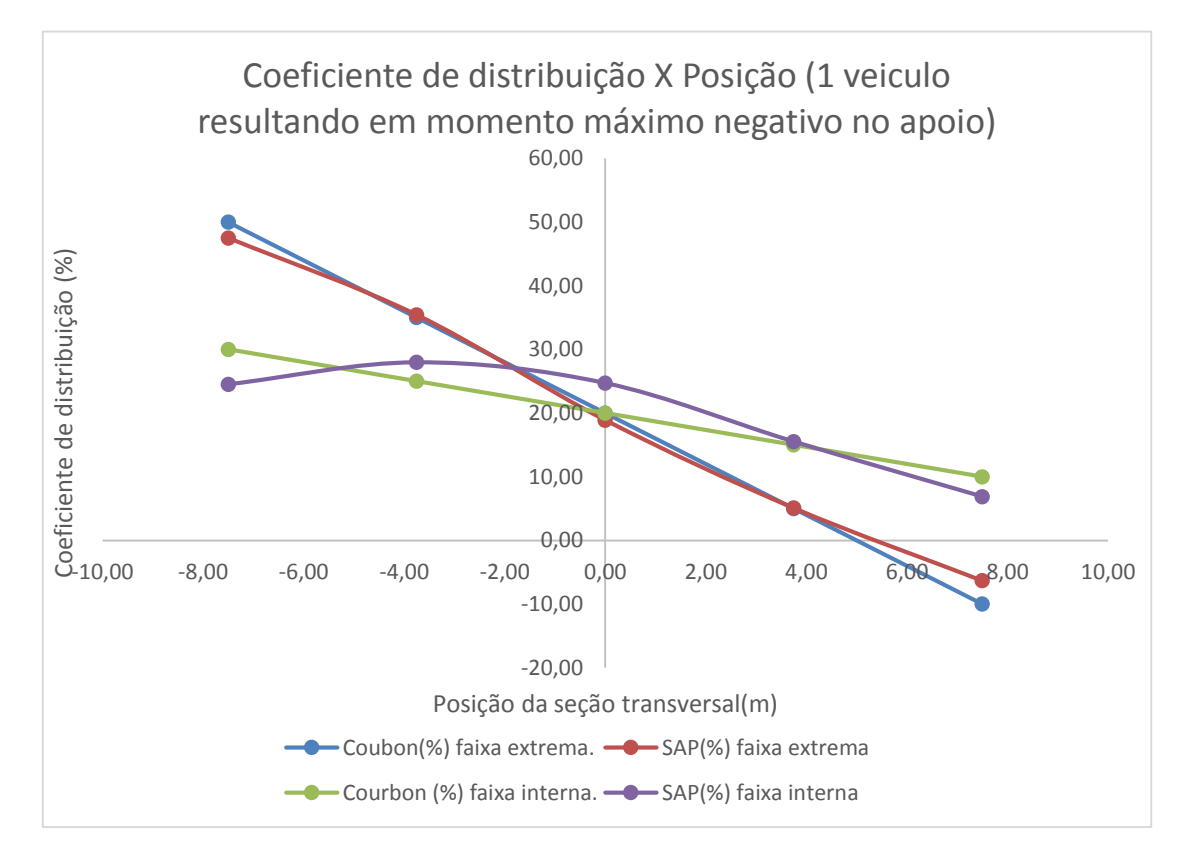

Figura 82-Comparativo para máximo momento negativo para um veículo.

Este caso era preocupante pois os carregamentos estão completamente fora da seção estudada. Os resultados apresentados na tabela 28 e no gráfico da figura 82 comprovam que o método funciona muito bem inclusive para os casos onde as forças estão completamente fora da seção transversal estudada pelo método de Courbon.

# **6 CONCLUSÕES E PERSPECTIVAS FUTURAS.**

### **Conclusões.**

Analisando as várias condições de carregamento e de cargas móveis a conclusão que se chega é que o método de Courbon funciona muito bem. Foram feitos vários processamentos utilizando o método dos elementos finitos com ajuda do CSI Bridge e seus resultados foram comparados com o processo manual utilizado nas pontes calculadas antigamente. Apesar no grande avanço de processamento com programa sofisticado e uma análise possivelmente mais refinada, o processo desenvolvido por Courbon apresenta resultados muito próximos com os modelados computacionalmente.

 O projeto abordou o comportamento da ponte com a variação de vários elementos, tais como as larguras das transversinas e longarinas ou mudanças na altura dos elementos. Dentre todas as mudanças a mais eficiente foi o aumento da largura da transversina sem o aumento na quantidade. Situações onde intuitivamente o comportamento iria melhorar, tal como o aumento da altura dos elementos, não se comportou da forma esperada e foi ineficiente. O aumento da rigidez da transversina o torna mais fiel ao processo deduzido por Courbon pois há uma maior aproximação com um corpo rígido (deduzido no inicio do projeto).

O estudo das cargas móveis foi vital para averiguar a localização geradora do máximo momento fletor em determinado ponto. Antes de alocar as cargas no software, foi utilizado o programa ftool para encontrar as coordenadas de aplicação e depois incrementa-la ao SAP (ou CSI bridge). Nesse caso o processo de Courbon foi comparado com cargas fora do plano da seção transversal estudada e os resultados foram um pouco piores que o carregamento aplicado diretamente sobre as transversinas. Esse tipo de situação foi estudada pois não há ponte que não seja projetada para este caso, afinal há sempre veículos trafegando pelo tabuleiro. Apesar da discrepância ser maior, os dois métodos ainda foram muito similares e isso comprova que Courbon funciona muito bem.

Houve uma certa dúvida se aumento do grau de hiperestaticidade influencia na precisão dos métodos e por isso foi modelado uma situação mais complicada onde há um apoio central. Os mesmos estudos no caso da ponte bi apoiada foram aplicadas para o tabuleiro com apoio central e os resultados obtidos foram muito precisos e se

comportaram de forma similar que o caso bi apoiado. Também houve uma discrepância maior quando as cargas estão aplicadas fora da seção transversal estudada, mas sem perdas grandes na precisão.

A conclusão final é que o método funciona muito bem, mas é necessário analisar se a rigidez dos elementos é suficiente para que as premissas iniciais de Courbon sejam satisfeitas. As tentativas feitas com a transversina muito esbelta resultaram em coeficientes muito discrepantes. O método manual entra no caso de quaisquer outros métodos, eles possuem suas limitações mas o processo funciona contanto que elas estejam satisfeitas.

#### **Sugestões para trabalhos futuros.**

Os resultados obtidos funcionaram muito bem mas certas duvidas foram geradas. Na modelagem bi apoiada observou-se uma tendência muito grande do aumento da precisão quando as cargas são aplicadas próximas ao centro elástico mas no processamento com o apoio central essa situação se inverteu e os carregamentos mais afastados do C.E apresentaram como um todo uma melhor proximidade com Courbon. É um fato curioso e houve uma variação muito grande nos elementos para tentar explicar o motivo desse acontecimento. Talvez isso tenha ocorrido devido ao aumento da seção transversal do tabuleiro, mas é um assunto interessante para futuras averiguações.

O fato da localização das cargas na seção transversal resultarem em diferentes níveis de precisão também é um assunto interessante para ser estudado futuramente. Intuitivamente os carregamentos próximos ao C.E sempre geram resultados melhores, mas não pratica isso não ocorreu. Seria um bom estudo averiguar porque isso aconteceu e as possíveis explicações.

O processo de Courbon foi comprovadamente eficaz para tabuleiros retos, mas provavelmente ele se distancia quando o layout da ponte é curvilíneo. A força de atrito entre os pneus e a ponte geram esforços horizontais que podem resultar em diferentes coeficientes. As bibliografias indicaram que o método de Courbon não funciona muito bem para pontes curvas, mas seria interessante averiguar o quão distante os métodos estão e se ainda é possível utiliza-lo nesse caso. Trabalhos semelhantes de referência(SHÁNCEZ,2014;OLIVEIRA,2010), obtiveram respostas similares para tabuleiros analisados pelo método de Courbon. BATISTA,2013 fez a mesma

comparação com modelos computacionais e obteve resultados próximos dos obtidos nesse projeto.

Há várias pontes construídas conforme os métodos manuais, muitas delas ainda continuam funcionando. É interessante esta análise comparativa com softwares atuais pois eles podem determinar se os processos utilizados anteriormente estão conservadores demais ou se possuem pontos de fraqueza. No caso estudado aqui obteve-se bons resultados, mas a filosofia é importante para aplicar em outras frentes da engenharia. Seria interessante utiliza-lo nas seções caixão, ou outros tipos de seção transversal de pontes, por exemplo.

# **7 REFERÊNCIAS BILBIOGRÁFICAS.**

[1] ALVEZ, Eduardo V.; ALMEIDA, Sérgio M.; JUDICE, Flávia M.-*Método de análise estrutural de tabuleiros de pontes em vigas múltiplas de concreto protendido.*  Universidade federal fluminense agosto 2004.

[2] BARÈS, R. ; MASSONET, C. *LeCalcul des Grillages de Poutres etDalles Orthotrope*, Dunod, Paris,1966.

[3] BLEIC-MELAN. D*ie Gewöhnlichen und partiellen Differenzengleichungen der Baustatik*, Julius Springer, 1927.

[4] Batista, B. S. C.- *Estudo comparativo de uma ponte com entre eixos de vigas constante e variável.* Universidade federal do Rio de Janeiro, 2013.

[5] Carril, R. S.; Lopes, V. M. F.- *Métodos aproximados de determinação da distribuição de esforços na seção transversal de pontes rodoviárias Comparação com métodos mais exatos.*

[6] COURBON, J. – *Calcul des Ponts à Putres Multiples Solidarisees pardes Entretoises*, kAnnales de Pontseet Chaussées, Dezembro, 1940.

[7] F.KNORR*, Untersuchungen úber die last - Verteilung von Querträgern bel einer Balkenbrücke aus Eisenbeton. Arm Beton*, Beton, 1919.

[8] LEONHARDT, F.-*Die Vereinfachte Trägerrostberechnung,Stuttgart*, Julius Hoffmann, 1950.

[9] MANSON, J. – *Pontes metálicas e mistas em viga reta,* livros técnicos cietificos,1976.

[10]NAAMAN, A. E. – *Prestressed concrete analysis and design,* 2 edição,Techno press, E.U.A.ISBN 0-9674939-1-9,2004.

[11]NBR 7188-*Carga móvel em ponte rodoviária e passarela de pedestre*s, ABNT, Dezembro 1982.

[12] OLIVEIRA, G. E. P- *Dimensionamento da superestrutura de uma ponte de concreto armado..* Universidade regional Blumenau 2010.

[13]PFEIL, W. – *Pontes em concreto armado volume 2*-3 edição, livros técnicos e científicos ISBN 85-216-0307, 1983.

[14] PFEIL, W. – *Pontes, curso básico*- 3 edição, livros técnicos e cientificos ISBN 85- 7001-111-3,1983.

[15] SÁNCHEZ, Enrique C.; NARANJO, Daniel R.;VIRAMONTES, Francisco C.; RODRÍGUEZ Juan A. Q.- *Análisis de efectos longitudinales y transversales en puentes debidos a cargas vivas vehiculares.* Instituto mexicano del transporte. Sanfandila 2014.

[16] THOMAZ,E. C. S. – *Avaliação da distribuição de cargas em tabuleiros de pontes sem transversinas internas*, Notas de aula IME.

[17] THULLIE M.,.*Die Duckvertei lung auf die. einzelnen Träger der Betonbrúcke",*  Beton u. Eisen,1*922.*
## **ANEXOS**

## **A. SOFTWARE DE CÁLCULO MÉTODO DE COURBON.**

Foi desenvolvido um software em linguagem C++ para o cálculo do coeficiente de distribuição da seção transversal pelo método de Courbon. O programa foi feito de forma que o usuário possa inserir qualquer tipo de seção transversal simétrica com longarinas de mesma inércia e mesmas dimensões. O equacionamento matemático foi desenvolvido conforme o desenvolvimento teórico apresentado no projeto. O software apresenta a interface que segue a seguinte ordem:

1.Inserção do número de longarinas de mesma inércia da seção do tabuleiro. 2.Inserção da quantidade de força que será aplicada.

3.Inserção da largura do tabuleiro

4.Inserção da largura das longarinas.

5.Inserção da distância da borda mais afastada do tabuleiro até a face externa da longarina extrema.

Com os dados de entrada de 1 à 5 (figura 66) o software calcula automaticamente as coordenadas em relação ao centro elástico de cada longarina. É apresentado ao final dessa conta os valores de cada coordenada e o somatório do quadrado das distancias conforme a dedução do método.

A próxima etapa é a inserção dos dados das forças. Como é solicitado inicialmente o número de cargas, o software pede a coordenada e a magnitude da força conforme o número inserido. Caso seja inserido um número de cargas igual à 3, o programa pede a coordenada a partir do centro elástico e a magnitude para as 3 cargas. O software é prático pois é possível a inserção de um número qualquer de forças para uma seção transversal com um número qualquer de vigas.

O software faz todos os cálculos automaticamente e apresenta a percentagem de absorção de carga pela i-ésima longarina conforma a figura 67. O programa funciona bem e foi testado para todos os casos apresentado no projeto. A programação foi baseada em dois loops principais, um com a inserção das dimensões gerais do tabuleiro e o outro com inserção dos dados das forças.

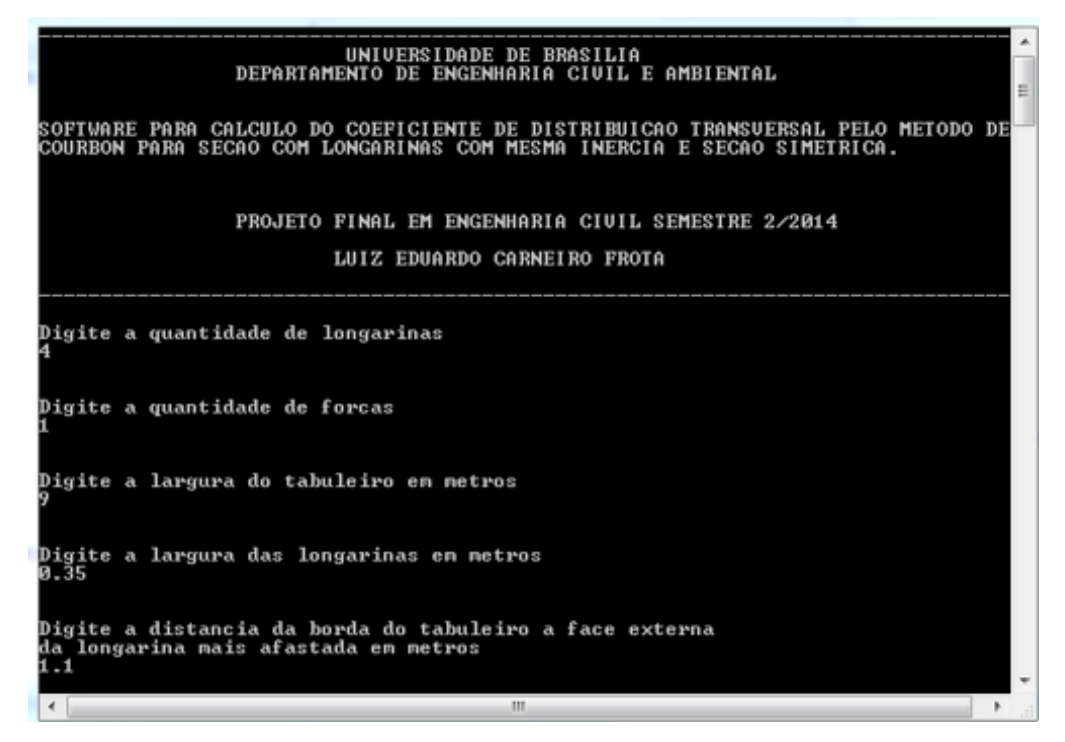

Figura 83-Dimensões do tabuleiro no software.

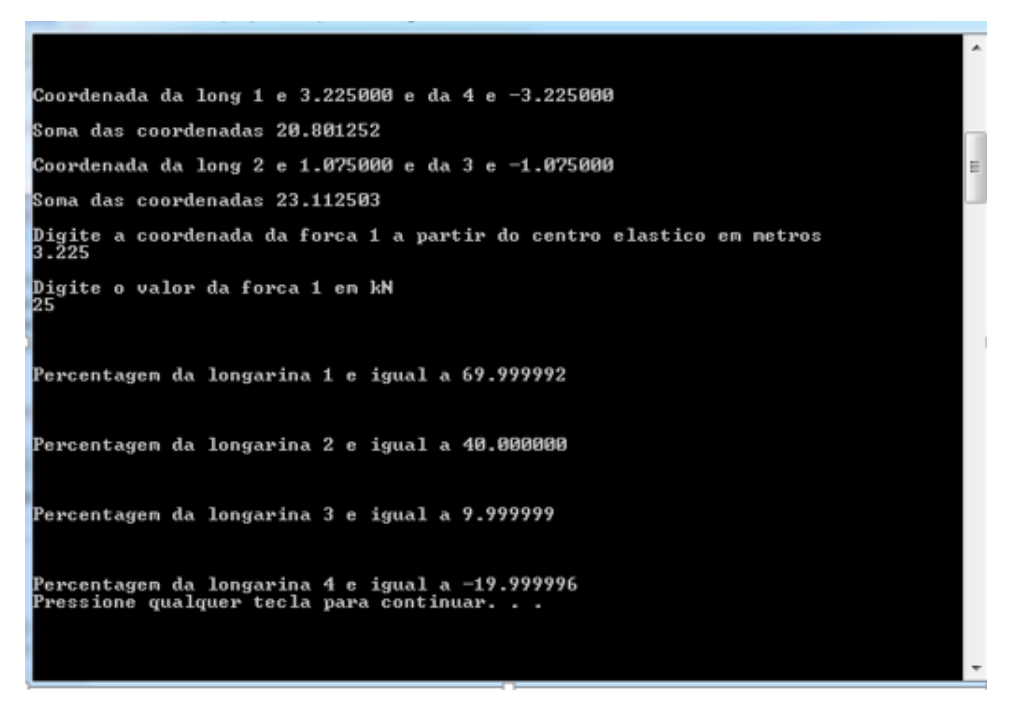

Figura 84-Dados das forças e resultado final no software.